Oracle FLEXCUBE Collections User Manual Release 5.0.1.0.0 Part No E52128-01

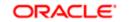

FINANCIAL SERVICES

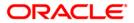

# Table of Contents (index)

| 1. | Query                                      | 3   |
|----|--------------------------------------------|-----|
|    | 1.1. CLN50 - Search*                       | 4   |
|    | 1.2. CLN55 - Follow-Up Query*              | 7   |
| 2. | Follow Up                                  | 10  |
|    | 1.3. CLN26 - Followup By Collector*        | 11  |
|    | 1.4. CLN30 - Group Follow-Up*              | 42  |
| 3. |                                            |     |
|    | 1.5. CLN28 - Authorize By Supervisor*      | 46  |
| 4. | Repossession                               | 80  |
|    | 1.6. CLN62 - Initiate Repossession*        | 81  |
|    | 1.7. CLN63 - Collateral Auctioning*        | 85  |
|    | 1.8. CLN64 - Collateral Disposition*       | 88  |
| 5. | Customer Sticky Notes                      | 91  |
|    | 1.9. CLN70 - Customer Sticky Notes         |     |
| 6. |                                            |     |
|    | 1.10. CLN32 - Collectorwise Re-allocation* | 97  |
|    | 1.11. CLN33 - Reallocation (Queue wise)*   | 100 |
|    | 1.12. CLN34 - Reallocation (Individual)*   |     |
|    | 1.13. CLN35 - Temporary Re-Allocation*     | 106 |
| 7. |                                            |     |
|    | 1.14. CLN29 - Exception Case Marking*      | 111 |
| 8. | Requeue                                    | 114 |
|    | 1.15. CLN37 - Re-queue*                    | 115 |

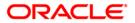

Query

1. Query

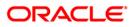

# 1.1. CLN50 - Search\*

Using this option the collector can search the cases on different criteria's. The various search criteria's are customer short name, customer IC and customer ID. The system displays the account number and the name. Using the **Follow-Up Query** (Fast Path: CLN55) option, the collectors can follow up the accounts which are displayed at different priority level.

#### **Definition Prerequisites**

- 8053 Customer Opening
- Accounts to be opened for the customers.

#### Modes Available

Not Applicable

#### To search the customer

- 1. Type the fast path CLN50 and click Go or navigate through the menus to Transaction Processing > Collection Transactions > Query > Search.
- 2. The system displays the **Search** screen.

#### Search

| Search                                                         |        |             |
|----------------------------------------------------------------|--------|-------------|
| Search Criteria :  Search String : Cust ID : Customer Accounts | Name : |             |
|                                                                |        |             |
|                                                                |        |             |
|                                                                |        |             |
|                                                                |        |             |
|                                                                |        |             |
|                                                                |        |             |
|                                                                |        | Clear Close |

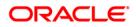

| Field Name           | Description                                                                          |
|----------------------|--------------------------------------------------------------------------------------|
| Search Criteria      | [Mandatory, Drop-Down]                                                               |
|                      | Select the search criteria from the drop-down list.                                  |
|                      | It is the selection criteria for the account to be searched.                         |
|                      | The options are:                                                                     |
|                      | Customer Short Name                                                                  |
|                      | Customer Ic                                                                          |
|                      | Customer Id                                                                          |
| Search String        | [Mandatory, Alphanumeric, 30]                                                        |
|                      | Type the value according to the search criteria selected in the corresponding field. |
| Cust ID              | [Display]                                                                            |
|                      | This field displays the customer ID.                                                 |
|                      | It is ID of the selected customer.                                                   |
| Name                 | [Display]                                                                            |
|                      | This field displays the name of the selected customer.                               |
| Customer Accounts    |                                                                                      |
| Account #            | [Display]                                                                            |
|                      | This field displays the account number of the customer.                              |
| Name                 | [Display]                                                                            |
|                      | This field displays the name of the customer to whom the account belongs.            |
| 3. Select the search | criteria from the drop down list.                                                    |
|                      |                                                                                      |

- 4. Enter the search string and press the **<Tab>** key.
- 5. The system displays the records based on the search criteria.

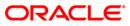

#### Search

| Search                                                                  |                                                                         |             |
|-------------------------------------------------------------------------|-------------------------------------------------------------------------|-------------|
| Search Criteria : Customer Id  Search String : 603733 Cust ID : 6003733 | Name : RAMA K P                                                         |             |
| Customer Accounts                                                       |                                                                         |             |
|                                                                         | Ассоипt # Name<br>099995410007733 [RAMA К Р<br>09995410007337 [RAMA К Р |             |
|                                                                         |                                                                         |             |
|                                                                         |                                                                         |             |
|                                                                         |                                                                         |             |
|                                                                         |                                                                         |             |
|                                                                         |                                                                         |             |
|                                                                         |                                                                         |             |
|                                                                         |                                                                         |             |
|                                                                         |                                                                         |             |
|                                                                         |                                                                         |             |
|                                                                         |                                                                         | Clear Close |

- 6. Select the appropriate record.
- 7. Click the **Close** button.

# 1.2. CLN55 - Follow-Up Query\*

Using this option collector can decide on the priority to follow up the cases in this mode. It displays all the cases assigned to a collector. All the accounts of the login collectors are displayed in red, green and yellow color.

Red color indicates accounts to be followed up for the day and not yet followed up. Green colour indicates accounts to be followed up for the day and followed up. Yellow color indicates accounts of future dates.

#### **Definition Prerequisites**

· Collector should have open cases assigned

#### **Modes Available**

Not Applicable

#### To follow up query

- 1. Type the fast path CLN55 and click Go or navigate through the menus to Transaction Processing > Collection Transactions > Query > Follow Up Query (List Mode).
- 2. The system displays the **Follow-Up Query** screen.

#### Follow-Up Query

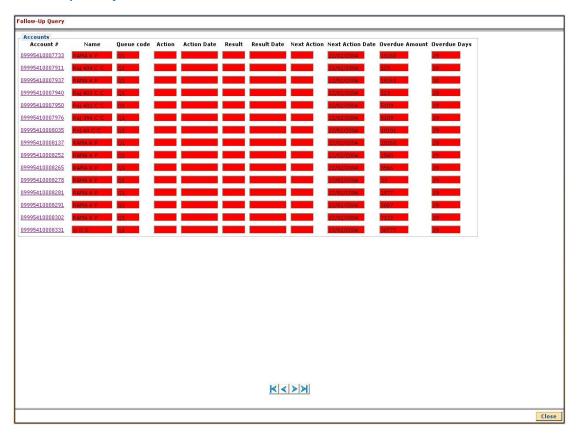

ORACLE

| Column Name      | Description                                                                                                   |
|------------------|----------------------------------------------------------------------------------------------------|
| Accounts         |                                                                                                    |
| Account #        | [Display]<br>This column displays the account number of the customer.                                         |
| Name             | [Display]<br>This column displays the name of the customer to whom the account belongs.                       |
| Queue code       | [Display]<br>This column displays the code of the queue to which the account<br>belongs.                      |
| Action           | [Display]<br>This column displays the type of the action taken to execute an activity.                        |
| Action Date      | [Display]<br>This column displays the date on which the action is taken.                                      |
| Result           | [Display]<br>This column displays the output of the action.                                                   |
| Result Date      | [Display]<br>This column displays the date of the output action.                                              |
| Next Action      | [Display]<br>This column displays the next action taken on the basis of the<br>results from the first action. |
| Next Action Date | [Display]<br>This column displays the date for the next action.                                               |
| Overdue Amount   | [Display]<br>This column displays the amount which is due for payment and is<br>not paid till date.           |
| Overdue Days     | [Display]<br>This column displays the number of overdue days for each<br>account.                             |

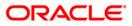

- 3. Click the account number whose follow-up is to be taken.
- 4. The system displays the Followup By Collector screen.
- 5. Enter the relevant information and click the **Follow-Up** button.
- 6. The system displays the Follow-Up Sub screen.
- 7. Enter the relevant information and click the **Ok** button.
- 8. The system displays the "Record successfully modified..Click Ok to continue". Click the **Ok** button.

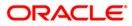

2. Follow Up

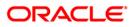

# 1.3. CLN26 - Followup By Collector\*

Follow up main form displays all the details of the account.

Using this option collector can also make the follow-up depending on the status of the account. If the customer has more than one account, the multiple account tab displays all the accounts of the customer. The system displays details on delinquency, collaterals, installments, payments, insurance etc.

#### **Definition Prerequisites**

• Account for follow-up

#### Modes Available

Not Applicable

#### To view the follow up main form

- 1. Login as a Collector.
- 2. Type the fast path CLN26 and click Go or navigate through the menus to Transaction Processing > Collection Transactions > Follow Up > Followup By Collector.
- 3. The system displays the Followup By Collector screen.

#### Followup By Collector

| er:                   |                                       |                                   | Go 🔍                      |                    | Phone(R):                 | Phone(O):          | Mobil                                                       | e No:                                     |         |
|-----------------------|---------------------------------------|-----------------------------------|---------------------------|--------------------|---------------------------|--------------------|-------------------------------------------------------------|-------------------------------------------|---------|
|                       |                                       |                                   |                           |                    |                           |                    |                                                             |                                           |         |
|                       |                                       |                                   |                           | Collector :        |                           |                    |                                                             |                                           |         |
| count No :            |                                       | Status :                          |                           | Supervisor :       |                           |                    |                                                             |                                           |         |
| stomer Id :           |                                       | 2                                 |                           | Workflow :         |                           | State              | e:                                                          |                                           |         |
| dress :               |                                       | Zip :                             |                           | Excp Collector :   |                           | Sper               | ial Code :                                                  |                                           |         |
|                       | 10                                    | and and the second                |                           |                    |                           |                    |                                                             |                                           | 1       |
| Itiple A/c s Acco     | unt Details Der                       | mo Details Collat                 | eral Details Inst         | Details Payment De | etails Activity Hist Coll | Log PTP History C  | oll Summary Auth/E                                          | sc Hist Insurance Detail                  | s Cards |
| Select Account<br>No. | <sup>t</sup> Loan Amount <sup>(</sup> | Overdue Installmer<br>Days Amount | t Total Overdue<br>Amount | Branch             | Product                   | Account<br>Balance | Cycle String (0-<br>30 31-60 61-90 91-<br>120 121-180 +180) | elinquency String (For Last<br>12 Months) | Plan ID |
|                       | [ [ ]                                 |                                   |                           | ГГ                 |                           |                    |                                                             |                                           |         |
|                       |                                       |                                   |                           |                    |                           |                    |                                                             |                                           |         |
|                       |                                       |                                   |                           |                    |                           |                    |                                                             |                                           |         |

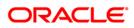

| Field Name  | Description                                                                                                    |
|-------------|----------------------------------------------------------------------------------------------------|
| Filter      | [Mandatory, Pick List]<br>Select the filter code/name from the pick list.<br>User can choose one of the filters attached to the Collector Group<br>to which he/she belongs to further filter his/her selection criteria |
|             | for follow-up.<br>Name will be displayed after selecting the filter.<br>If Collector doesn't choose any filter then the first account which<br>is due for today's follow-up will be displayed.                          |
| Phone (R)   | [Display]<br>This field displays the residence phone number of the borrower.                                                                                                    |
| Phone (O)   | [Display]<br>This field displays the office phone number of the borrower.                                                                                                    |
| Mobile No   | [Display]<br>This field displays the mobile phone number of the borrower.                                                                                                    |
| Account No  | [Display]<br>This field displays the account number selected by system or by collector for follow-up.                                                                                                    |
| Status      | [Display]<br>This field displays the status of the account number.                                                                                                    |
| Customer Id | [Display]<br>This field displays the system generated number of the customer.<br>The customer name is displayed in the corresponding field.                                                                             |
| Address     | [Display]<br>This field displays the address (includes address1, address2 and address3) of borrower.                                                                                                    |
| State       | [Display]<br>This field displays the state where the borrower stays.                                                                                                    |
| Zip         | [Display]<br>This field displays the zip code.                                                                                                    |
| Collector   | [Display]<br>This field displays the collector code/name to whom the case is allocated.                                                                                                    |

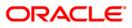

| Field Name          | Description                                                                                             |
|---------------------|----------------------------------------------------------------------------------------------------|
| Supervisor          | [Display]<br>This field displays the supervisor code/name attached to the collector group.              |
| Work Flow           | [Display]<br>This field displays the workflow code/name of the account<br>number.                       |
| State               | [Display]<br>This field displays the state code in which the account is lying<br>currently.             |
| Queue               | [Display]<br>This field displays the queue code/name to which the account belongs.                      |
| Excp Collector      | [Display]<br>This field displays the exception collector in case the account is<br>marked as exception. |
| Special Code        | [Display]<br>This field displays the special code attached to the case, if any.                         |
| 4 Coloot the filter | · · ·                                                                                                   |

- 4. Select the filter criteria.
- 5. Click the **Go** button.
- 6. The system displays the details of the selected customer.

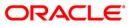

### Multiple A/c s

Multiple account tab gets enabled only when the customer has multiple accounts. This tab displays the information about the multiple accounts of the same customer.

| Filter :      |                     |            |                              |                          |                  |                     |                      |                    |                                                             |                                            |
|---------------|---------------------|------------|------------------------------|--------------------------|------------------|---------------------|----------------------|--------------------|-------------------------------------------------------------|--------------------------------------------|
|               |                     |            |                              | Go Q                     |                  | Phone(R             | ): 23031389 I        | Phone(0):          | Mobile No                                                   | 9849016256                                 |
|               |                     |            |                              |                          |                  |                     |                      |                    |                                                             |                                            |
|               |                     |            |                              |                          | Collector :      | TSURESH - SU        |                      |                    |                                                             |                                            |
| Account No :  | 09992050000210      | - Status   | Regular                      |                          | Supervisor :     | SSURESH - SU        |                      |                    |                                                             |                                            |
| Customer Id : |                     |            | RISHNA B                     |                          | Workflow :       | WF1 - WorkFlo       |                      | State :            | NEW - New                                                   |                                            |
| ddress :      | Flat No.102, Srikar |            |                              | Tarnaka Mum              | Queue :          | Q1 - QUEUE1         |                      |                    |                                                             |                                            |
| State :       | MAHARASHTRA         |            | 400063                       |                          | Excp Collector   | · ; [-              |                      | Special Co         | de : [-                                                     |                                            |
| Multiple #/c  | 6 Account Details   | Demo Det   | aile Collateral              | Details Inst             | Details Rayma    | nt Details Activit  | ty Hist Coll Log PTF | History Coll Su    | mmary Auth/Ecc His                                          | Insurance Details                          |
| Iuluple A/C   | . s Account Decails | Dellio Dea | ans Conateral                | Details    Trist         | Details Payme    | III Details Activit | G HISC COIL LOG PT   | History Coll Su    | filliary Mudivesc His                                       | Insurance Decais                           |
|               | Select Account Loa  | n Amount O | verdue Installm<br>Days Amou | ient Total Ov<br>nt Amou | erdue Bra<br>int | nch                 | Product              | Account<br>Balance | Cycle String (0-<br>30 31-60 61-90 91-<br>120 121-180 +180) | Delinquency String (For Last<br>12 Months) |
|               |                     |            |                              |                          |                  |                     |                      |                    |                                                             |                                            |
|               |                     |            |                              |                          |                  |                     |                      |                    |                                                             |                                            |
|               |                     |            |                              |                          |                  |                     |                      |                    |                                                             |                                            |
|               |                     |            |                              |                          |                  |                     |                      |                    |                                                             |                                            |
|               |                     |            |                              |                          |                  |                     |                      |                    |                                                             |                                            |
|               |                     |            |                              |                          |                  |                     |                      |                    |                                                             |                                            |
|               |                     |            |                              |                          |                  |                     |                      |                    |                                                             |                                            |
|               |                     |            |                              |                          |                  |                     |                      |                    |                                                             |                                            |
|               |                     |            |                              |                          |                  |                     |                      |                    |                                                             |                                            |
|               |                     |            |                              |                          |                  |                     |                      |                    |                                                             |                                            |
|               |                     |            |                              |                          |                  |                     |                      |                    |                                                             |                                            |
|               |                     |            |                              |                          |                  |                     |                      |                    |                                                             |                                            |
|               |                     |            |                              |                          |                  |                     |                      |                    |                                                             |                                            |
|               |                     |            |                              |                          |                  |                     |                      |                    |                                                             |                                            |
|               |                     |            |                              |                          |                  |                     |                      |                    |                                                             |                                            |
|               |                     |            |                              |                          |                  |                     |                      |                    |                                                             |                                            |
|               |                     |            |                              |                          |                  |                     |                      |                    |                                                             |                                            |
|               |                     |            |                              |                          |                  |                     |                      |                    |                                                             |                                            |
|               |                     |            |                              |                          |                  |                     |                      |                    |                                                             |                                            |
|               |                     |            |                              |                          |                  |                     |                      |                    |                                                             |                                            |
|               |                     |            |                              |                          |                  |                     |                      |                    |                                                             |                                            |
|               |                     |            |                              |                          |                  |                     |                      |                    |                                                             |                                            |
|               |                     |            |                              |                          |                  |                     |                      |                    |                                                             |                                            |
|               |                     |            |                              |                          |                  |                     |                      |                    |                                                             |                                            |
|               |                     |            |                              |                          |                  |                     |                      |                    |                                                             |                                            |
|               |                     |            |                              |                          |                  |                     |                      |                    |                                                             |                                            |
|               |                     |            |                              |                          |                  |                     |                      |                    |                                                             |                                            |
|               |                     |            |                              |                          |                  |                     |                      |                    |                                                             |                                            |
|               |                     |            |                              |                          |                  |                     |                      |                    |                                                             |                                            |
|               |                     |            |                              |                          |                  |                     |                      |                    |                                                             |                                            |
|               |                     |            |                              |                          |                  |                     |                      |                    |                                                             |                                            |
|               |                     |            |                              |                          |                  |                     |                      |                    |                                                             |                                            |
|               |                     |            |                              |                          |                  |                     |                      |                    |                                                             |                                            |
|               |                     |            |                              |                          |                  |                     |                      |                    |                                                             |                                            |
|               |                     |            |                              |                          |                  |                     |                      |                    |                                                             |                                            |
|               |                     |            |                              |                          |                  |                     |                      |                    |                                                             |                                            |
|               |                     |            |                              |                          |                  |                     |                      |                    |                                                             |                                            |
|               |                     |            |                              |                          |                  |                     |                      |                    |                                                             | Follow-Up OK                               |

| Column Name  | Description                                                                                                |
|--------------|----------------------------------------------------------------------------------------------------|
| Select       | [Optional, Check Box]<br>Select the check box to follow-up the account.                                    |
| Account No.  | [Display]<br>This column displays the account number for the customer.                                     |
| Loan Amount  | [Display]<br>This column displays the loan amount.<br>It is the loan amount disbursed for each account.    |
| Overdue Days | [Display]<br>This column displays the over due days.<br>It is the number of overdue days for each account. |

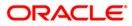

| Column Name                                   | Description                                                                                                    |
|-----------------------------------------------|----------------------------------------------------------------------------------------------------|
| Installment<br>Amount                         | [Display]<br>This column displays the installment amount.<br>It displays the installment amount for each account.                                                                                                    |
| Total Overdue<br>Amount                       | [Display]<br>This column displays the total overdue amount.<br>It displays the total overdue amount for each account.                                                                                                    |
| Branch                                        | [Display]<br>This column displays the branch of the account.                                                                                                    |
| Product                                       | [Display]<br>This column displays the type of the product.                                                                                                    |
| Account Balance                               | [Display]<br>This column displays the balance on the account.                                                                                                    |
| Cycle String                                  | [Display]<br>This column displays the cycle string.<br>This is the number of times an account falls in the cycle (0-30,<br>31-60).                                                                                       |
| Delinquency String<br>(For Last 12<br>Months) | [Display]<br>This column displays the delinquency string.<br>Delinquency string for the last 12 months will display whether any<br>installment was overdue that month (value will be 0 – if not<br>overdue, 1- overdue). |

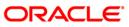

### **Account Details**

Account details tab displays the account details of the delinquent customer.

Information available in this section is displayed from the host system and is non editable in collections. This information is used by collectors while they take follow - up actions.

| lter :                    |                                                                                                    | Go Q                                  |                   | Phone(R): 23031389 Phon                   | e(0):          | Mobile No: 9849016256                |
|---------------------------|----------------------------------------------------------------------------------------------------|---------------------------------------|-------------------|-------------------------------------------|----------------|--------------------------------------|
|                           |                                                                                                    |                                       |                   |                                           | -0.71          | ,                                    |
|                           |                                                                                                    |                                       | New 28            |                                           | _              |                                      |
|                           |                                                                                                    |                                       | Collector :       | TSURESH - SURESH TELLER                   |                |                                      |
| a second en autor annon a |                                                                                                    | Status : Regular                      | Supervisor :      | SSURESH - SURESH SUPER                    |                |                                      |
| Customer Id :             | 1. Sec. 1. Sec. 1. Sec. 1. Sec. 1. Sec. 1. Sec. 1. Sec. 1. Sec. 1. Sec. 1. Sec. 1. Sec. 1. Sec. 1. Sec. 1. Sec. | BALAKRISHNA B                         | Workflow :        | WF1 - WorkFlow1                           | State :        | NEW - New                            |
|                           |                                                                                                    | partments Street No.8, Tarnaka Mum    |                   | Q1 - QUEUE1                               | <u> </u>       |                                      |
| State :                   | MAHARASHTRA                                                                                                    | Zip : 400063                          | Excp Collector    |                                           | Special Code   | :  -                                 |
| Multiple A/c s            | Account Details D                                                                                               | emo Details Collateral Details Inst I | Details Paymer    | t Details Activity Hist Coll Log PTP Hist | cory Coll Sumr | nary Auth/Esc Hist Insurance Details |
| Product De                | tails                                                                                                    | Financial Details                     |                   |                                           |                |                                      |
| Product code              | : 205                                                                                                    | Loan Amount : 800000.00               | Total Principal : | 800000.00 Amount Paid Today :             | 0.00           | Min. Amount Due : 0.0                |
| Product Name              | e : Term Loan - Ann                                                                                             | Total Interest : 868425.00            | Principal Paid :  | 0.00 Interest Paid :                      | 0.00           |                                      |
| CodCcy :                  | 104                                                                                                    | Penalty : 0.00                        | Penalty Paid :    | 0.0 Overdue Amount :                      | 13904.00       |                                      |
| Term :                    | 120                                                                                                    |                                       |                   |                                           | 16             | -                                    |
|                           |                                                                                                    |                                       |                   |                                           |                |                                      |
| Action                    | n/Result (Last 3 Act<br>n Action D                                                                              |                                       | Result Date       | Next Action Next Action Da                | te Colle       | ctor Notes Auth Status               |
|                           |                                                                                                    |                                       | Result Date       | Next Action Da                            | te Colle       | ctor Notes Auth Status               |

| Field Name      | Description                                                                                              |
|-----------------|----------------------------------------------------------------------------------------------------|
| Product Details |                                                                                                    |
| Product code    | [Display]<br>This field displays the product code.                                                       |
| Product Name    | [Display]<br>This field displays the product name.                                                       |
| CodCcy          | [Display]<br>This field displays the currency code.<br>It is displayed on the basis of the loan product. |
| Term            | [Display]<br>This field displays the total number of months in which the loan<br>amount is repaid.       |

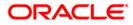

| Field Name           | Description                                                                                                    |
|----------------------|----------------------------------------------------------------------------------------------------|
| Financial Details    |                                                                                                    |
| Loan Amount          | [Display]<br>This field displays the actual amount disbursed for loan.                                                                    |
| Total Interest       | [Display]<br>This field displays the total interest on the loan amount.                                                                   |
| Penalty              | [Display]<br>This field displays the over due charges on the loan levied as a<br>penalty.                                                 |
| Fee                  | [Display]<br>This field displays the processing fees for the loan.                                                                        |
| Total Principal      | [Display]<br>This field displays the total principal as part of the loan amount.                                                          |
| Principal Paid       | [Display]<br>This field displays the total amount of the principal paid.                                                                  |
| Penalty Paid         | [Display]<br>This field displays the amount of penalty charges paid.                                                                      |
| Fee Paid             | [Display]<br>This field displays the amount of total fee paid.                                                                            |
| Amount Paid<br>Today | [Display]<br>This field displays the amount paid today but not applied to the<br>account.                                                 |
| Interest Paid        | [Display]<br>This field displays the total interest paid.                                                                                 |
| Overdue Amount       | [Display]<br>This field displays the amount which is due for payment and is<br>not paid till date.                                        |
| Overdue Days         | [Display]<br>This field displays the number of days after the installment is due.                                                         |
| Min. Amount Due      | [Display]<br>This field displays the minimum amount which is due for<br>payment.                                                          |
| Cycle String         | [Display]<br>This section displays the cycle string.<br>This is the number of times an account falls in the cycle (0-30,<br>31-60, etc.). |

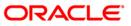

| Field Name                                   | Description                                                                                                    |
|----------------------------------------------|----------------------------------------------------------------------------------------------------|
| Delinquency<br>string(for last 12<br>months) | [Display]<br>This section displays the delinquency string.<br>Delinquency string for the last 12 months will display whether any<br>installment was overdue that month (value will be 0 – if not<br>overdue, 1- overdue).                                                                     |
| Customer Notes                               |                                                                                                    |
| Notes                                        | [Display]<br>This field displays the notes.<br>It is the remark for the customer.                                                                                                    |
| User                                         | [Display]<br>This field displays the name of the user.                                                                                                    |
| Last Action/Result (                         | Last 3 Action/Result)                                                                                                    |
| Action                                       | [Display]<br>This field displays the action taken for the recovery of the loan.<br>For e.g. reminder to a customer.                                                                                                    |
| Action Date                                  | [Display]<br>This field displays the day on which the action is taken.                                                                                                    |
| Result                                       | [Display]<br>This field displays the output of the action.                                                                                                    |
| Result Date                                  | [Display]<br>This field displays the result date.                                                                                                    |
| Next Action                                  | [Display]<br>This field displays the next action.<br>Next action is taken on the basis of the results from the first<br>action. For e.g. The result for the first action is, customer<br>promised to pay, so the next action will be sending the reminder<br>to the customer for the payment. |
| Next Action Date                             | [Display]<br>This field displays the date for the next action.                                                                                                    |
| Collector                                    | [Display]<br>This field displays the name of the collector.                                                                                                    |
| Notes                                        | [Display]<br>This field displays the brief description or the remarks by the collector.                                                                                                    |
| Auth Status                                  | [Display]<br>This field displays the status of authorisation if the next action<br>needs authorisation.                                                                                                    |

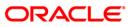

# **Demo Details**

Demo details tab displays the demographic details of the customer. Demographic details include Customer's Address details and Customer ID etc.

| ollowup By Collector                                        |                        | C                                    |                       |                                   |     |
|-------------------------------------------------------------|------------------------|--------------------------------------|-----------------------|-----------------------------------|-----|
| lter :                                                      | io 🔍                   | Phone(R): 23031389                   | Phone(O):             | Mobile No: 9849016256             |     |
|                                                             |                        |                                      |                       |                                   |     |
|                                                             | Collector :            | TSURESH - SURESH TELLER              |                       |                                   |     |
| count No : 09992050000210 Status : Regular                  | Supervisor :           | SSURESH - SURESH SUPER               |                       |                                   |     |
| stomer Id : 602949 BALAKRISHNA B                            | Workflow :             | WF1 - WorkFlow1                      | State :               | NEW - New                         |     |
| dress : Flat No.102, Srikar Apartments Street No.8, Tarna   |                        | Q1 - QUEUE1                          |                       |                                   |     |
| ate : MAHARASHTRA Zip : 400063                              | Excp Collector         | raj-                                 | Special Code :        | -                                 |     |
| ultiple A/c s Account Details Demo Details Collateral Detai | ls Inst Details Paymer | nt Details Activity Hist Coll Log P1 | P History Coll Summar | y Auth/Esc Hist Insurance Details |     |
| Borrower Type : SOW Customer ID : 6029                      | 40 Name :              | BALAKRISHNA B                        | Marital Status :      |                                   |     |
|                                                             | 49 Nume :              | IDALAKKISINA D                       | Haritar Statas .      |                                   |     |
| Address Line1 : Flat No.102, Srikar Apartments              |                        |                                      |                       |                                   |     |
| Address Line2 : Street No.8, Tarnaka                        |                        |                                      |                       |                                   |     |
| Address Line3 :                                             |                        |                                      |                       |                                   |     |
| City : Mumbai S                                             | tate : MAHARA          | SHTRA Zip :                          | 400063                |                                   |     |
| Permanent Address                                           |                        |                                      |                       |                                   |     |
| Address Line1 :                                             |                        |                                      |                       |                                   |     |
| Address Line2 :                                             |                        |                                      |                       |                                   |     |
| Address Line3 :                                             |                        |                                      |                       |                                   |     |
| City : S                                                    | tate :                 | Zip :                                |                       |                                   |     |
| Phone Details                                               |                        |                                      |                       |                                   |     |
| Phone(R): 23031389 Phone                                    |                        |                                      | _                     |                                   |     |
| Mobile No : 9849016256 Email                                | ID : b.balakı          | rishna@hotmail.com                   |                       |                                   |     |
|                                                             |                        |                                      |                       |                                   |     |
|                                                             |                        |                                      |                       |                                   |     |
|                                                             |                        |                                      |                       |                                   |     |
|                                                             |                        |                                      |                       |                                   |     |
|                                                             |                        |                                      |                       |                                   |     |
|                                                             |                        |                                      |                       |                                   |     |
|                                                             |                        |                                      |                       |                                   |     |
|                                                             |                        |                                      |                       |                                   |     |
|                                                             |                        |                                      |                       |                                   |     |
|                                                             |                        |                                      |                       |                                   |     |
|                                                             |                        |                                      |                       |                                   |     |
|                                                             |                        |                                      |                       | Follow-Up OK                      | Clo |

### **Field Description**

| Field Name     | Description                                                                                                    |
|----------------|----------------------------------------------------------------------------------------------------|
| Borrower Type  | [Mandatory, Pick List]                                                                                          |
|                | Select the borrower type from the pick list.                                                                    |
|                | It displays the type of borrower based on the relationship of the customer with the loan account. For e.g. SOW. |
| Customer ID    | [Display]                                                                                                    |
|                | This field displays the customer identification number.                                                         |
| Name           | [Display]                                                                                                    |
|                | This field displays the name of the customer.                                                                   |
| Marital Status | [Display]                                                                                                    |
|                | This field displays the marital status of the customer.                                                         |
|                |                                                                                                    |

### **Mailing Address**

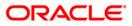

| Field Name        | Description                                                                                |
|-------------------|--------------------------------------------------------------------------------------------|
| Address Line1     | [Display]<br>This field displays the first line of the mailing address of the customer.    |
| Address Line2     | [Display]<br>This field displays the second line of the mailing address of the customer.   |
| Address Line3     | [Display]<br>This field displays the third line of the mailing address of the customer.    |
| City              | [Display]<br>This field displays the city name.                                            |
| State             | [Display]<br>This field displays the state name.                                           |
| Zip               | [Display]<br>This field displays the zip code.                                             |
| Permanent Address |                                                                                            |
| Address Line1     | [Display]<br>This field displays the first line of the permanent address of the customer.  |
| Address Line2     | [Display]<br>This field displays the second line of the permanent address of the customer. |
| Address Line3     | [Display]<br>This field displays the third line of the permanent address of the customer.  |
| City              | [Display]<br>This field displays the city name.                                            |
| State             | [Display]<br>This field displays the state name.                                           |
| Zip               | [Display]<br>This field displays the zip code.                                             |
| Phone Details     |                                                                                            |
| Phone(R)          | [Display]<br>This field displays the residence phone number of the borrower.               |

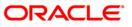

| Field Name | Description                                                           |
|------------|-----------------------------------------------------------------------|
| Phone(O)   | [Display]<br>This field displays the office phone number of borrower. |
| Mobile No  | [Display]<br>This field displays the mobile phone number of borrower. |
| Email ID   | [Display]<br>This field displays the e-mail ID of the borrower.       |

### **Collateral Details**

Asset detail is the detail description of the assets of the customer. These details are available in collection only if the asset details are captured at the time of Loan Application Processing in FCR.

| Followup By                                                                                                  | Collector                                                          |                                                                                                    |                |                    |                                                         |                       |                   |
|----------------------------------------------------------------------------------------------------|--------------------------------------------------------------------|----------------------------------------------------------------------------------------------------|----------------|--------------------|---------------------------------------------------------|-----------------------|-------------------|
| Filter :                                                                                                    |                                                                    | Go Q                                                                                                    |                | Phone(R): 23031389 | Phone(O):                                               | Mobile No: 9849016256 | <b>b</b>          |
| Account No :<br>Customer Id<br>Address :<br>State :                                                          | 09992050000210<br>: 602949<br>Flat No.102, Srikar A<br>MAHARASHTRA | Status : Regular<br>(BALAKRISHNA B<br>partments Street No.8, Tarnaka Mum<br>Zip : 400063<br>no Details Collateral Details Inst                                                                                                    | Excp Collector |                    | State :<br>Special<br>PTP History Coll S<br>Share Value |                       | Details           |
| Non-Stan<br>Automobile<br>Financial S<br>Property C<br>Coll. Head<br>Coll. Valua<br>Account In<br>Coll. Deed | icoll.<br>er<br>stion Data<br>isurance                             | Home Branch : Non-Standard Collateral : Description 1 : Description 2 : Description 2 : Descri |                | Document Code :    |                                                         |                       |                   |
| Guarantee                                                                                                    |                                                                    |                                                                                                    |                |                    |                                                         |                       |                   |
|                                                                                                    |                                                                    |                                                                                                    |                |                    |                                                         | F                     | ollow-Up OK Close |

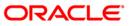

| Field Name                 | Description                                                                                                    |
|----------------------------|----------------------------------------------------------------------------------------------------|
| Collateral ID              | [Display]<br>This field displays the collateral ID.<br>It is the unique identification number assigned to a security. |
| Collateral Code            | [Display]<br>This field displays the collateral code.                                                                 |
| Collateral Desc            | [Display]<br>This field displays the collateral description.                                                          |
| Туре                       | [Display]<br>This field displays the collateral type.                                                                 |
| Share %                    | [Display]<br>This field displays the share percentage.                                                                |
| Share Value                | [Display]<br>This field displays the share value.                                                                     |
| Collateral Value           | [Display]<br>This field displays the collateral value.                                                                |
| Priority                   | [Display]<br>This field displays the priority of the collateral.                                                      |
| Details                    |                                                                                                    |
| Collateral ID              | [Display]<br>This field displays the collateral ID.                                                                   |
| Collateral Code            | [Display]<br>This field displays the collateral code.                                                                 |
| Collateral Currency        | [Display]<br>This field displays the collateral currency.                                                             |
| Home Branch                | [Display]<br>This field displays the home branch.                                                                     |
| Document Code              | [Display]<br>This field displays the document code.                                                                   |
| Non-Standard Coll.         |                                                                                                    |
| Non-Standard<br>Collateral | [Display]<br>This field displays the non standard collateral.                                                         |

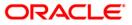

| Field Name                     | Description                                                                                    |
|--------------------------------|------------------------------------------------------------------------------------------------|
| Description 1                  | [Display]<br>This field displays the primary description.                                      |
| Description 2                  | [Display]<br>This field displays the secondary description.                                    |
| Automobile Coll.               |                                                                                                |
| Chasis #                       | [Display]<br>This field displays the chasis number.<br>Chasis is a framework of an automobile. |
| Engine #                       | [Display]<br>This field displays the engine number.                                            |
| Registration #                 | [Display]<br>This field displays the registration number.                                      |
| Model Name                     | [Display]<br>This field displays the model name.                                               |
| Mfg Year Month<br>(YYYYMM)     | [Display]<br>This field displays the manufacturing year and month of the automobile.           |
| Description 1                  | [Display]<br>This field displays the primary description.                                      |
| Description 2                  | [Display]<br>This field displays the secondary description.                                    |
| Financial Securities           |                                                                                                |
| Financial Security<br>Code     | [Display]<br>This field displays the financial security code.                                  |
| Financial Security<br>Currency | [Display]<br>This field displays the financial security currency.                              |
| Number of Units                | [Display]<br>This field displays the number of units.                                          |
| Total Value of<br>Securities   | [Display]<br>This field displays the total value of the security.                              |
| Series Number 1                | [Display]<br>This field displays the primary series number.                                    |

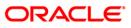

| Field Name              | Description                                                                                                    |
|-------------------------|----------------------------------------------------------------------------------------------------|
| Series Number 2         | [Display]<br>This field displays the secondary series number.                                                                                                    |
| Property Coll.          |                                                                                                    |
| Location                | [Display]<br>This field displays the location of the property.                                                                                                    |
| Cost Price              | [Display]<br>This field displays the cost of the property.                                                                                                    |
| Area Unit               | [Display]<br>This field displays the area unit.<br>Area unit is the measurement parameter for the property. For e.g.<br>hectares, square feet, etc.                  |
| Total Area              | [Display]<br>This field displays the area of the property.                                                                                                    |
| Type of Property        | [Display]<br>This field displays the type of property.<br>The type of property can be of various types. For e.g. apartments,<br>bungalow, penthouse, land/plot, etc. |
| Date of Lease<br>Expiry | [Display]<br>This field displays the date of lease expiry.                                                                                                    |
| Forced Sale Value       | [Display]<br>This field displays the forced sale value.                                                                                                    |
| Quit Rent Value         | [Display]<br>This field displays the quit rent value.                                                                                                    |
| Description 1           | [Display]<br>This field displays the primary description.                                                                                                    |
| Description 2           | [Display]<br>This field displays the secondary description.                                                                                                    |
| Coll. Header            |                                                                                                    |
| Type of Charge          | [Display]<br>This field displays the type of charge.                                                                                                    |
| Name of Lender          | [Display]<br>This field displays the name of lender.                                                                                                    |

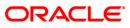

| Field Name                 | Description                                                            |
|----------------------------|------------------------------------------------------------------------|
| Asset Class                | [Display]<br>This field displays the asset class.                      |
| Make                       | [Display]<br>This field displays the make.                             |
| Model                      | [Display]<br>This field displays the model.                            |
| Coll. Valuation Data       |                                                                        |
| Original Value             | [Display]<br>This field displays the original value of the collateral. |
| Date of Valuation          | [Display]<br>This field displays the valuation date of the collateral. |
| Last Value                 | [Display]<br>This field displays the last value.                       |
| Date of Valuation          | [Display]<br>This field displays the date of valuation.                |
| Market Value               | [Display]<br>This field displays the market value                      |
| Valuation Source           | [Display]<br>This field displays the valuation source.                 |
| Valuation Edition          | [Display]<br>This field displays the valuation edition.                |
| Valuation<br>Supplement    | [Display]<br>This field displays the valuation supplement.             |
| Account Insurance          |                                                                        |
| Insurance Plan<br>Code     | [Display]<br>This field displays the insurance plan code.              |
| Insurance Policy<br>Number | [Display]<br>This field displays the insurance policy number.          |
| Assured Value              | [Display]<br>This field displays the assured value.                    |
| Amount Block<br>Recovery   | [Display]<br>This field displays the amount block recovery.            |

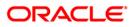

| Field Name                   | Description                                                                      |
|------------------------------|----------------------------------------------------------------------------------|
| Maturity Date                | [Display]<br>This field displays the maturity date.                              |
| Next Premium Due<br>Date     | [Display]<br>This field displays the next premium due date.                      |
| Insurance Premium<br>Billing | [Display]<br>This field displays the insurance premium billing.                  |
| Manual                       | [Display]<br>This field displays the manual.                                     |
| Premium Billing<br>Account   | [Display]<br>This field displays the premium billing account.                    |
| Percentage                   | [Display]<br>This field displays the percentage.                                 |
| Insurance Premium<br>Amount  | [Display]<br>This field displays the insurance premium amount.                   |
| Coll. Deeds                  |                                                                                  |
| Status of Deeds              | [Display]<br>This field displays the status of deeds.                            |
| Name of Custodian            | [Display]<br>This field displays the name of custodian.                          |
| Date Deeds Sent              | [Display]<br>This field displays the date on which the deeds were sent.          |
| Expected Return<br>Date      | [Display]<br>This field displays the expected return date.                       |
| Deed Details                 | [Display]<br>This field displays the deed details.                               |
| Registering<br>Authority     | [Display]<br>This field displays the registering authority.                      |
| Guarantee                    |                                                                                  |
| Guarantor                    | [Display]<br>This field displays the name of the guarantor of the collateral ID. |

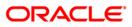

| Field Name | Description                                                                             |
|------------|-----------------------------------------------------------------------------------------|
| From Date  | [Display]                                                                               |
|            | This field displays the date from which the guarantee is applicable for the collateral. |
| To Date    | [Display]                                                                               |
|            | This field displays the date till which the guarantee is applicable for the collateral. |
| Status     | [Display]                                                                               |
|            | This field displays the status of the guarantor.                                        |
| Comments   | [Display]<br>This field displays the comments, if any.                                  |

### **Inst Details**

Installment tab displays the details of the installment like installment schedule, Principal amount, interest amount etc.

| lter :         |                        |                     | Go Q                |                    | Phone(R):                  | 23031389 Ph            | one(O):                  | Mobile No:        | 9849016256        |
|----------------|------------------------|---------------------|---------------------|--------------------|----------------------------|------------------------|--------------------------|-------------------|-------------------|
|                |                        |                     |                     | Collector :        | TSURESH - SURES            | SH TELLER              |                          |                   |                   |
| ccount No :    | 09992050000210         | Status : Regular    |                     | Supervisor :       | SSURESH - SURES            | SH SUPER               |                          |                   |                   |
| ustomer Id :   | 602949                 | BALAKRISHNA I       | 3                   | Workflow :         | WF1 - WorkFlow1            |                        | State :                  | NEW - New         |                   |
| ddress :       | Flat No.102, Srikar Ap | artments Street M   | Jo.8. Tarnaka Mum   | Queue :            | Q1 - QUEUE1                |                        | _                        |                   |                   |
| tate :         | MAHARASHTRA            | Zip : 400063        |                     | Excp Collector     | : -                        |                        | Special Code             | -                 |                   |
| lultiple A/c s | Account Details Dem    | o Details Collate   | eral Details Inst D | etails Payment     | t Details Activity Hi      | st Coll Log PTP Hi     | story Coll Summ          | ary Auth/Esc Hist | Insurance Details |
| Stage N        | o. Installment No.     | Installment<br>Date | Principal<br>Amount | Interest<br>Amount | Installment<br>Outstanding | Charges<br>Outstanding | Outstanding<br>Principal | Days              |                   |
| 1              | 1                      | 15/01/2008          | 2571.00             | 11333.00           | 13904.00                   | 0.00                   | 797429.00                | 30                |                   |
| 1              | 2                      | 15/02/2008          | 2607.00             | 11297.00           | 13904.00                   | 0.00                   | 794822.00                | 30                |                   |
| 1              | 3                      | 15/03/2008          | 2644.00             | 11260.00           | 13904.00                   | 0.00                   | 792178.00                | 30                |                   |
| 1              | 4                      | 15/04/2008          | 2681.00             | 11223.00           | 13904.00                   | 0.00                   | 789497.00                | 30                |                   |
| 1              | 5                      | 15/05/2008          | 2719.00             | 11185.00           | 13904.00                   | 0.00                   | 786778.00                | 30                |                   |
| 1              | 6                      | 15/06/2008          | 2758.00             | 11146.00           | 13904.00                   | 0.00                   | 784020.00                | 30                |                   |
| 1              | 7                      | 15/07/2008          | 2797.00             | 11107.00           | 13904.00                   | 0.00                   | 781223.00                | 30                |                   |
| 1              | 8                      | 15/08/2008          | 2837.00             | 11067.00           | 13904.00                   | 0.00                   | 778386.00                | 30                |                   |
| 1              | 9                      | 15/09/2008          | 2877.00             | 11027.00           | 13904.00                   | 0.00                   | 775509.00                | 30                |                   |
| 1              | 10                     | 15/10/2008          | 2918.00             | 10986.00           | 13904.00                   | 0.00                   | 772591.00                | 30                |                   |
| 1              | 11                     | 15/11/2008          | 2959.00             | 10945.00           | 13904.00                   | 0.00                   | 769632.00                | 30                |                   |
| 1              | 12                     | 15/12/2008          | 3001.00             | 10903.00           | 13904.00                   | 0.00                   | 766631.00                | 30                |                   |
| 1              | 13                     | 15/01/2009          | 3043.00             | 10861.00           | 13904.00                   | 0.00                   | 763588.00                | 30                |                   |
| 1              | 14                     | 15/02/2009          | 3087.00             | 10817.00           | 13904.00                   | 0.00                   | 760501.00                | 30                |                   |
| 1              | 15                     | 15/03/2009          | 3130.00             | 10774.00           | 13904.00                   | 0.00                   | 757371.00                | 30                |                   |
| 1              | 16                     | 15/04/2009          | 3175.00             | 10729.00           | 13904.00                   | 0.00                   | 754196.00                | 30                |                   |
| 1              |                        | 15/05/2009          | 3220.00             | 10684.00           | 13904.00                   | 0.00                   | 750976.00                | 30                |                   |
| 1              | 18                     | 15/06/2009          | 3265.00             | 10639.00           | 13904.00                   | 0.00                   | 747711.00                | 30                |                   |
| 1              |                        | 15/07/2009          | 3311.00             | 10593.00           | 13904.00                   | 0.00                   | 744400.00                | 30                |                   |
| 1              | 20                     | 15/08/2009          | 3358.00             | 10546.00           | 13904.00                   | 0.00                   | 741042.00                | 30                |                   |
| 1              | 21                     | 15/09/2009          | 3406.00             | 10498.00           | 13904.00                   | 0.00                   | 737636.00                | 30                |                   |
| 1              |                        | 15/10/2009          | 3454.00             | 10450.00           | 13904.00                   | 0.00                   | 734182.00                | 30                |                   |
| 1              | 23                     | 15/11/2009          | 3503.00             | 10401.00           | 13904.00                   | 0.00                   | 730679.00                | 30                |                   |
| 1              | 24                     | 15/12/2009          | 3553.00             | 10351.00           | 13904.00                   | 0.00                   | 727126.00                | 30                |                   |
| 1              | 25                     | 15/01/2010          | 3603.00             | 10301.00           | 13904.00                   | 0.00                   | 723523.00                | 30                |                   |
| 1              | 26                     | 15/02/2010          | 3654.00             | 10250.00           | 13904.00                   | 0.00                   | 719869.00                | 30                |                   |
| 1              | 27                     | 15/03/2010          | 3706.00             | 10198.00           | 13904.00                   | 0.00                   | 716163.00                | 30                |                   |

| Column Name                | Description                                                                                                    |
|----------------------------|----------------------------------------------------------------------------------------------------|
| Stage No.                  | [Display]<br>This column displays the stage number.<br>If the loan amount is big, then the loan is disbursed in various<br>stages. Each stage of disbursement has unique stage number. |
| Installment No.            | [Display]<br>This column displays the installment number.<br>The repayment of loan is divided into number of installment. Each<br>installment has a installment number.                |
| Installment Date           | [Display]<br>This column displays the date on which the installment for loan is paid.                                                                                                  |
| Principal Amount           | [Display]<br>This column displays the total amount of the loan.<br>Interest is not included in the principal amount.                                                                   |
| Interest Amount            | [Display]<br>This column displays the additional charge on the principal<br>amount.                                                                                                    |
| Installment<br>Outstanding | [Display]<br>This column displays the installment due for payment.                                                                                                    |
| Charges<br>Outstanding     | [Display]<br>This column displays the outstanding charges.<br>These charges are due for payment.                                                                                       |
| Outstanding<br>Principal   | [Display]<br>This column displays the principal amount due for payment.                                                                                                    |
| Days                       | [Display]<br>This column displays the number of days overdue for an<br>installment.                                                                                                    |

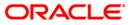

# **Payment Details**

Payment details tab displays the information about the payments made by the customer towards his account.

| Followup By Colle   | tor                                 |                                                                         |                  |                  |                              |                                     |                  |                      |                |          |
|---------------------|-------------------------------------|-------------------------------------------------------------------------|------------------|------------------|------------------------------|-------------------------------------|------------------|----------------------|----------------|----------|
| Filter :            | ]]                                  |                                                                         | Go Q             |                  | Phone(R): 23                 | 3031389 Phone                       | (0):             | Mobile No: 9849      | 016256         |          |
| State : MAH         | 49<br>No.102, Srikar Ap<br>ARASHTRA | Status : Regular<br>BALAKRISHNA B<br>partments Street N<br>Zip : 400063 | o.8, Tarnaka Mum | Excp Collector : |                              | I SUPER                             | Special Code : [ |                      |                |          |
| Installment<br>Date | Principal                           | Principal Paid                                                          | Interest         | Interest Paid    | Penalty And Other<br>Charges | r Penalty And Other<br>Charges Paid | Fee              | y Auth/Esc Hist Insu | irance Details |          |
| 15/01/2008          | 2571.00                             |                                                                         |                  | 0.00             | 0.00                         | 0.00                                | 0.00             | 0.00                 |                |          |
| 15/02/2008          | 2607.00                             | 0.00                                                                    | 11297.00         | 0.00             | 0.00                         | 0.00                                | 0.00             | 0.00                 |                |          |
|                     |                                     |                                                                         |                  |                  |                              |                                     |                  |                      |                |          |
|                     |                                     |                                                                         |                  |                  |                              |                                     |                  |                      | Constant of    | or lot   |
|                     |                                     |                                                                         |                  |                  |                              |                                     |                  |                      | Follow-Up      | OK Close |

| Column Name      | Description                                                                  |
|------------------|------------------------------------------------------------------------------|
| Installment Date | [Display]                                                                    |
|                  | This column displays the due date of the installment.                        |
| Principal        | [Display]                                                                    |
|                  | This column displays the principal.                                          |
|                  | Principal is the total loan amount excluding interest.                       |
| Principal Paid   | [Display]                                                                    |
|                  | This column displays the total amount of the principal that is already paid. |
| Interest         | [Display]                                                                    |
|                  | This column displays the interest.                                           |
|                  | Interest is the surplus amount which is charged on the principal amount.     |

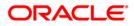

| Column Name                       | Description                                                                                                    |
|-----------------------------------|----------------------------------------------------------------------------------------------------|
| Interest Paid                     | [Display]<br>This column displays the actual amount paid as an interest.                                                                                                    |
| Penalty And Other<br>Charges      | [Display]<br>This column displays the penalty and other charges.<br>The penalty and other charges are the extra charges excluding<br>principal and interest. For e.g. processing fees, registration<br>charges, etc. |
| Penalty And Other<br>Charges Paid | [Display]<br>This column displays the amount of penalty and other charges<br>paid if the due amount is not paid on time.                                                                                             |
| Fee                               | [Display]<br>This column displays the total fee for processing the loan.                                                                                                    |
| Fee Paid                          | [Display]<br>This column displays the total amount of fee that is already paid.                                                                                                    |

# **Activity Hist**

Activity history tab displays the list of activities that has been done on an account as part of the follow-up activities.

|               | Collector             |            |                    |          |                | 10                  |                     |               | 72                                   |
|---------------|-----------------------|------------|--------------------|----------|----------------|---------------------|---------------------|---------------|--------------------------------------|
| ilter :       |                       |            | (                  | Go Q     |                | Phone(R): 2         | 23031389 Phor       | ne(0):        | Mobile No: 9849016256                |
|               |                       |            |                    |          |                |                     |                     |               |                                      |
|               |                       |            |                    |          | 1              |                     |                     | _             |                                      |
|               |                       |            |                    |          | Collector :    | TSURESH - SURES     |                     |               |                                      |
|               | 09992050000210        | Status :   |                    |          | Supervisor :   | SSURESH - SURES     | SH SUPER            | -             |                                      |
| istomer Id :  |                       | BALAKRI    |                    |          | Workflow :     | WF1 - WorkFlow1     |                     | State :       | NEW - New                            |
| idress :      | Flat No.102, Srikar A |            |                    | aka Mum  | Queue :        | Q1 - QUEUE1         |                     |               |                                      |
| ate :         | MAHARASHTRA           | Zip :      | 400063             |          | Excp Collector | :]-                 |                     | Special Coc   | e :  -                               |
| ultiple A/c s | Account Details De    | mo Details | Collateral Details | Inst De  | tails Payment  | Details Activity Hi | st Coll Log PTP His | tory Coll Sum | mary Auth/Esc Hist Insurance Details |
| Activity      | y Date Activity       | Activity   | Details            | Collecto |                | Action              | Result              | New           | t Action                             |
| Heaviey       |                       | Heavier    | becaus             | conecto  |                | Headin              | Kesut               |               | - Headen                             |
|               |                       |            |                    |          |                | ,                   |                     |               |                                      |
|               |                       |            |                    |          |                |                     |                     |               |                                      |
|               |                       |            |                    |          |                |                     |                     |               |                                      |
|               |                       |            |                    |          |                |                     |                     |               |                                      |
|               |                       |            |                    |          |                |                     |                     |               |                                      |
|               |                       |            |                    |          |                |                     |                     |               |                                      |

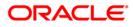

| Column Name      | Description                                                                                                    |
|------------------|----------------------------------------------------------------------------------------------------|
| Activity Date    | [Display]<br>This column displays the execution date of the activity.                                                                                                    |
| Activity         | [Display]<br>This column displays the type of the activity (system driven or<br>user driven).                                                                                             |
| Activity Details | [Display]<br>This column displays the activity details.<br>It is the detail of the activity, whether it is the case of reallocation<br>or reassign.                                       |
| Collector        | [Display]<br>This column displays the name of the collector who has executed the activity.                                                                                                |
| Action           | [Display]<br>This column displays the type of the action taken to execute an activity.                                                                                                    |
| Result           | [Display]<br>This column displays the final result of the action taken on the<br>activity.                                                                                                |
| Next Action      | [Display]<br>This column displays the next action to be taken on the activity.<br>Next action is the future action. It depends on the result of the<br>action taken at the initial stage. |

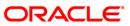

# **Coll Log**

Collection log tab allows Collector to display history of Action/Result taken place till date.

| ollowup By Co |                     |                     |                     |                  |                      |              |             |         |                           |                    |                     |                       |
|---------------|---------------------|---------------------|---------------------|------------------|----------------------|--------------|-------------|---------|---------------------------|--------------------|---------------------|-----------------------|
| lter :        |                     |                     | Go 🔍                |                  | Phone(R):            | 23031389     | Phone(      | 0):     | M                         | bile No: 9849016   | 256                 |                       |
|               |                     |                     |                     |                  |                      |              |             |         |                           |                    |                     |                       |
|               |                     |                     |                     | Collector :      | TSURESH - SURE       | SH TELLER    |             |         |                           |                    |                     |                       |
| count No :    | 09992050000210      | Status : Regular    |                     | Supervisor :     | SSURESH - SURE       |              |             |         |                           |                    |                     |                       |
| ustomer Id :  |                     | BALAKRISHNA B       |                     | Workflow :       | WF1 - WorkFlow1      | 1            | 1           | State : | NEW - N                   | lew                |                     |                       |
| ddress :      | Flat No.102, Srikar | Apartments Street N | lo.8, Tarnaka Mum   | Queue :          | Q1 - QUEUE1          |              |             |         |                           |                    |                     |                       |
| 322           | MAHARASHTRA         | Zip : 400063        |                     | Excp Collector   | : [-                 |              |             | Special | Code : -                  |                    |                     |                       |
| ultiple A/c s | Account Details D   | emo Details Collate | ral Details Inst De | etails Payment I | Details Activity His | t Coll Log F | PTP History | Coll Su | ummary Auth/E             | isc Hist Insurance | e Details           |                       |
| Collector     | Collector<br>Group  | Workflow Code       | State Code          | Action           | Action Date          | Result       | Result      | Date    | Overridden<br>Next Action | Next Action        | Next Action<br>Date | Notes By<br>Collector |
| SYSOPER       | aroop               |                     |                     |                  | 15-02-2008 00:0      |              |             |         | MAN ACOU                  |                    | Date                | LOAN INTERE           |
| TCOLL2        | -î                  | i — i               | i                   |                  | 15-01-2008 00:0      |              | 1           | í       |                           | Î                  | 1                   | LN. Backdate          |
| SYSOPER       |                     |                     |                     |                  | 15-01-2008 00:0      |              |             |         |                           |                    |                     | LOAN INTERE           |
|               |                     |                     |                     |                  |                      |              |             |         |                           |                    |                     |                       |
|               |                     |                     |                     |                  |                      |              |             |         |                           |                    |                     |                       |

| Column Name     | Description                                                                                                |
|-----------------|----------------------------------------------------------------------------------------------------|
| Collector       | [Display]<br>This column displays the name of the collector.                                               |
| Collector Group | [Display]<br>This column displays the name of the collector group to which the collector belongs.          |
| Workflow Code   | [Display]<br>This column displays the workflow code attached to the account.                               |
| State Code      | [Display]<br>This column displays the state code of the workflow presently<br>associated with the account. |

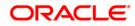

| Column Name               | Description                                                                                                    |
|---------------------------|----------------------------------------------------------------------------------------------------|
| Action                    | [Display]<br>This column displays the action taken on the account in the<br>workflow state.                                             |
| Action Date               | [Display]<br>This column displays the date of the action taken.                                                                         |
| Result                    | [Display]<br>This column displays the result of the action.                                                                             |
| Result Date               | [Display]<br>This column displays the date of the result.                                                                               |
| Overridden Next<br>Action | [Display]<br>This column displays the automated action which was overridden<br>by another action.                                       |
| Next Action               | [Display]<br>This column displays the next action.<br>It is the future action. It depends on the result of the action taken<br>earlier. |
| Next Action Date          | [Display]<br>This column displays the next action date.<br>It is the future date of the action.                                         |
| Notes By Collector        | [Display]<br>This column displays the notes by collector.<br>Notes by collector are comments added by collector during<br>follow-up.    |
| Authorizer                | [Display]<br>This column displays the authoriser for that action.                                                                       |

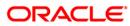

## **PTP History**

This tab displays the history of the promises received by the collector for an account during the follow-up.

|              | Collector         |            |                   |               |                |                                |           |             |                             |                |
|--------------|-------------------|------------|-------------------|---------------|----------------|--------------------------------|-----------|-------------|-----------------------------|----------------|
| ter :        |                   |            |                   | Go Q          |                | Phone(R): 23031389             | Phone     | e(0):       | Mobile No: 98490162         | 256            |
|              |                   |            |                   |               |                |                                |           |             |                             |                |
|              |                   |            |                   |               | Collector :    | TSURESH - SURESH TELLER        |           | 1           |                             |                |
|              | 09992050000210    |            | Regular           |               | Supervisor :   | SSURESH - SURESH SUPER         |           | 1           |                             |                |
| stomer Id :  |                   |            | RISHNA B          |               | Workflow :     | WF1 - WorkFlow1                |           | State :     | NEW - New                   |                |
| dress :      | Flat No.102, Srik |            |                   | arnaka Mum    |                | Q1 - QUEUE1                    |           |             | -                           |                |
| ate :        | MAHARASHTRA       | Zip :      | 400063            |               | Excp Collector | 1-                             |           | Special Cod | de :  -                     |                |
| ltiple A/c s | Account Details   | Demo Detai | is Collateral Def | tails Inst De | etails Payment | Details Activity Hist Coll Log | PTP Histo | Coll Sum    | mary Auth/Esc Hist Insuranc | e Details      |
|              |                   |            |                   |               |                |                                |           |             |                             |                |
|              | _                 | PTP Plan#  | Sr No#            | Promise       | Taken By Pro   | mise Date Promise Amount       | t Statu   | us          | Promise By                  |                |
|              | L                 |            | 1                 |               |                |                                |           | 1           |                             |                |
|              |                   |            |                   |               |                |                                |           |             |                             |                |
|              |                   |            |                   |               |                |                                |           |             |                             |                |
|              |                   |            |                   |               |                |                                |           |             |                             |                |
|              |                   |            |                   |               |                |                                |           |             |                             |                |
|              |                   |            |                   |               |                |                                |           |             |                             |                |
|              |                   |            |                   |               |                |                                |           |             |                             |                |
|              |                   |            |                   |               |                |                                |           |             |                             |                |
|              |                   |            |                   |               |                |                                |           |             |                             |                |
|              |                   |            |                   |               |                |                                |           |             |                             |                |
|              |                   |            |                   |               |                |                                |           |             |                             |                |
|              |                   |            |                   |               |                |                                |           |             |                             |                |
|              |                   |            |                   |               |                |                                |           |             |                             |                |
|              |                   |            |                   |               |                |                                |           |             |                             |                |
|              |                   |            |                   |               |                |                                |           |             |                             |                |
|              |                   |            |                   |               |                |                                |           |             |                             |                |
|              |                   |            |                   |               |                |                                |           |             |                             |                |
|              |                   |            |                   |               |                |                                |           |             |                             |                |
|              |                   |            |                   |               |                |                                |           |             |                             |                |
|              |                   |            |                   |               |                |                                |           |             |                             |                |
|              |                   |            |                   |               |                |                                |           |             |                             |                |
|              |                   |            |                   |               |                |                                |           |             |                             |                |
|              |                   |            |                   |               |                |                                |           |             |                             |                |
|              |                   |            |                   |               |                |                                |           |             |                             |                |
|              |                   |            |                   |               |                |                                |           |             |                             |                |
|              |                   |            |                   |               |                |                                |           |             |                             |                |
|              |                   |            |                   |               |                |                                |           |             |                             |                |
|              |                   |            |                   |               |                |                                |           |             |                             |                |
|              |                   |            |                   |               |                |                                |           |             |                             |                |
|              |                   |            |                   |               |                |                                |           |             |                             |                |
|              |                   |            |                   |               |                |                                |           |             |                             |                |
|              |                   |            |                   |               |                |                                |           |             |                             |                |
|              |                   |            |                   |               |                |                                |           |             |                             |                |
|              |                   |            |                   |               |                |                                |           |             |                             |                |
|              |                   |            |                   |               |                |                                |           |             |                             |                |
|              |                   |            |                   |               |                |                                |           |             |                             |                |
|              |                   |            |                   |               |                |                                |           |             |                             |                |
|              |                   |            |                   |               |                |                                |           |             |                             |                |
|              |                   |            |                   |               |                |                                |           |             |                             | Follow-Up OK C |
|              |                   |            |                   |               |                |                                |           |             |                             | TOTON OF OK C  |

| Column Name      | Description                                                                                                |
|------------------|----------------------------------------------------------------------------------------------------|
| PTP Plan#        | [Display]<br>This column displays the PTP plan number.<br>A single plan can have multiple PTP.             |
| Sr No#           | [Display]<br>This column displays the serial number displayed in the PTP<br>details.                       |
| Promise Taken By | [Display]<br>This column displays the name of the collector who has received<br>the PTP from the customer. |
| Promise Date     | [Display]<br>This column displays the date on which the promise was<br>received.                           |

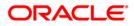

| Column Name    | Description                                                                                                    |
|----------------|----------------------------------------------------------------------------------------------------|
| Promise Amount | [Display]<br>This column displays the promise amount.                                                                               |
| Status         | [Display]<br>This column displays the status of the PTP.<br>The different statuses are PTP broken, PTP fulfilled and PTP<br>unused. |
| Promise By     | [Display]<br>This column displays the customer ID who has promised to pay.                                                          |

# **Coll Summary**

Collection summary tab displays the delinquency details of the account.

| iller:                                                                                                    | ollowup By Collector                                                                                                    |                                                         |                                                                                                    |                              |
|----------------------------------------------------------------------------------------------------|----------------------------------------------------------------------------------------------------|---------------------------------------------------------|----------------------------------------------------------------------------------------------------|------------------------------|
| Account No : 09992050000210 Status : Regular Supervisor : SSURESH - SURESH SUPER<br>Supervisor : SSURESH - SURESH SUPER<br>Workflow : WT - Workflow1 Status : NEW - New<br>Address : Flat No.102, Srikar Apartments Street No.8, Tarnaka Mun<br>Queue : Q1 - QUEUE1<br>Special Code : -<br>Special Code : -<br>Special Code : -<br>Delinquency Details Demo Details Collateral Details Inst Details Activity Hist Coll Log PTP History Coll Summary Auth/Esc Hist Insurance Details<br>Delinquency Details Demo Details Collateral Details Inst Details Activity Hist Coll Log PTP History Coll Summary Auth/Esc Hist Insurance Details<br>Peak OD Days :<br>Peak OD Days :<br>No. of Times Delinquent :<br>No. of Times Delinquent :<br>No. of OD A/C (Self) :<br>Total OD Amount (Self) :<br>No. of OD A/C (Serup) :<br>Total OD Amount (Serup) :<br>Written Off :<br>Nox Bucket Novement | ilter : Go Q                                                                                                    |                                                         | Phone(R): 23031389 Phon                                                                                                    | ne(0): Mobile No: 9849016256 |
| Definition       Date:         Do Starter:                                                                                                    | Customer Id :  602949  BALAKRISHNA B<br>kddress :  Flat No.102, Srikar Apartments Street No.8, Tarnaka Mum<br>tate :  MAHARASHTRA Zip :  400063 | Supervisor :<br>Workflow :<br>Queue :<br>Excp Collector | SSURESH - SURESH SUPER<br> WF1 - WorkFlow1<br> Q1 - QUEUE1<br> -<br>Details Activity Hist Coll Log PTP Histor                                                                                                    | Special Code : -             |
| now Days :                                                                                                    | Non Starter :                                                                                                    |                                                         | Date : Collector Group : Collector : Collector : Collector : Collector : Collector : Collector Taken : Collector Taken : Collector Taken : Collector Summary Total Attempts : Success Attmepts : No. Of PTPs is No. Of PTPs Kept : No. Of PTPs Broken : Collector : Collector |                              |
|                                                                                                    |                                                                                                    |                                                         |                                                                                                    | Follow-Up OK Cl              |

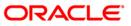

| Field Name          | Description                                                                                                    |  |  |  |  |
|---------------------|----------------------------------------------------------------------------------------------------|--|--|--|--|
| Delinquency Details |                                                                                                    |  |  |  |  |
| Non Starter         | [Display]<br>This field displays the non starter status of the account.                                                                                                 |  |  |  |  |
|                     | The check box is selected if the account is a non starter account.<br>Non starter accounts are the accounts, wherein customers do not<br>pay the first due installment. |  |  |  |  |
| Peak OD Days        | [Display]                                                                                                    |  |  |  |  |
|                     | This field displays the maximum number of overdue days of an account.                                                                                                   |  |  |  |  |
| Peak OD Amount      | [Display]                                                                                                    |  |  |  |  |
|                     | This field displays the maximum amount overdue for an account.                                                                                                    |  |  |  |  |
| No. Of Times        | [Display]                                                                                                    |  |  |  |  |
| Delinquent          | This field displays the number of times the account is delinquent.                                                                                                    |  |  |  |  |
| No. Of Times Self   | [Display]                                                                                                    |  |  |  |  |
| Cured               | This field displays the number of times the account is delinquent and is cured on its own.                                                                              |  |  |  |  |
| No. Of OD A/C       | [Display]                                                                                                    |  |  |  |  |
| (Self)              | This field displays the number of times the account is overdue where the borrower is a account holder.                                                                  |  |  |  |  |
| Total OD Amount     | [Display]                                                                                                    |  |  |  |  |
| (Self)              | This field displays the total overdue amount.                                                                                                    |  |  |  |  |
|                     | It is the total amount due by the loan account holder.                                                                                                    |  |  |  |  |
| No. Of OD A/C       | [Display]                                                                                                    |  |  |  |  |
| (Group)             | This field displays the number of overdue account.                                                                                                    |  |  |  |  |
|                     | It displays the number of accounts, where the customer is a group customer.                                                                                             |  |  |  |  |
| Total OD Amount     | [Display]                                                                                                    |  |  |  |  |
| (Group)             | This field displays the total overdue amount.                                                                                                    |  |  |  |  |
|                     | It displays the total amount due as a group customer.                                                                                                    |  |  |  |  |
| Written Off         | [Display]                                                                                                    |  |  |  |  |
|                     | This field displays the written off status of the account.                                                                                                    |  |  |  |  |
|                     | The check box is selected if the account is marked as write off.                                                                                                    |  |  |  |  |

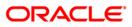

#### Last Resolution

Last resolution displays the details of the resolved account.

| Date                  | [Display]<br>This field displays the date of the resolution i.e. when the account<br>was last resolved and moved out of collection.                          |
|-----------------------|----------------------------------------------------------------------------------------------------|
| Collector Group       | [Display]<br>This field displays the collector group.                                                                                                    |
| Collector             | [Display]<br>This field displays the name of the collector who was working on<br>it.                                                                         |
| Action Taken          | [Display]<br>This field displays the details of the action taken, when the<br>account was resolved.                                                          |
| Action Summary        |                                                                                                    |
| Total Attempts        | [Display]<br>This field displays the number of attempts made to resolve the case.                                                                            |
| Success Attempts      | [Display]<br>This field displays the success attempts for the action.<br>For e.g. If the customer promises to pay the amount and the PTP<br>is not breached. |
| No. Of PTPs           | [Display]<br>This field displays the number of times the PTP is received as<br>result.                                                                       |
| No. Of PTPs Kept      | [Display]<br>This field displays the number of times the PTP is fulfilled.                                                                                   |
| No. Of PTPs<br>Broken | [Display]<br>This field displays the number of times the PTP is broken.                                                                                      |
| Consecutive<br>Broken | [Display]<br>This field displays the number of times the PTP is consecutively<br>breached.                                                                   |
| Next Bucket Moveme    | nt                                                                                                    |

| Flow Date | [Display]                          |
|-----------|------------------------------------|
|           | This field displays the flow date. |
| Flow Days | [Display]                          |
|           | This field displays the flow days. |

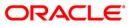

# Auth/Esc Hist

Authorization/escalation tab display the history of authoriszations and escalation that is performed on an account.

| ter :            |                 |                                      | Go Q               |                            | Phone(R            | ): 23031389 Pho        | one(0):            | Mobile No: 9849    | 9016256        |      |  |
|------------------|-----------------|--------------------------------------|--------------------|----------------------------|--------------------|------------------------|--------------------|--------------------|----------------|------|--|
| l                |                 |                                      |                    |                            |                    | ,                      |                    |                    |                |      |  |
|                  |                 |                                      |                    | Collectory                 | Tourson ou         |                        | -                  |                    |                |      |  |
|                  |                 |                                      |                    | Collector :                | TSURESH - SU       |                        | _                  |                    |                |      |  |
|                  | 09992050000210  | Status : Regular                     |                    | Supervisor :<br>Workflow : | SSURESH - SU       |                        | State :            | NEW - New          |                |      |  |
| stomer Id        |                 | BALAKRISHNA B                        |                    |                            | WF1 - WorkFlo      | wl                     | State :            | NEW - New          |                |      |  |
| dress :<br>ate : | MAHARASHTRA     | Apartments Street No<br>Zip : 400063 | .8, Tarnaka Mum    | Excp Collector             |                    |                        | <br>Special Code : |                    |                |      |  |
|                  |                 |                                      |                    |                            |                    |                        |                    |                    |                |      |  |
| ltiple A/c s     | Account Details | emo Details Collater                 | al Details Inst De | etails Payment             | Details Activity I | Hist Coll Log PTP Hist | ory Coll Summary   | Auth/Esc Hist Inst | urance Details |      |  |
| Colle            | ector Code      | Authorizer                           | Next Actio         | on Code                    | Activity           | Next collector         | Authorize Dat      | e                  |                |      |  |
|                  |                 |                                      | 1                  | 1                          |                    |                        | 1                  |                    |                |      |  |
|                  |                 |                                      |                    |                            |                    |                        |                    |                    |                |      |  |
|                  |                 |                                      |                    |                            |                    |                        |                    |                    |                |      |  |
|                  |                 |                                      |                    |                            |                    |                        |                    |                    |                |      |  |
|                  |                 |                                      |                    |                            |                    |                        |                    |                    |                |      |  |
|                  |                 |                                      |                    |                            |                    |                        |                    |                    |                |      |  |
|                  |                 |                                      |                    |                            |                    |                        |                    |                    |                |      |  |
|                  |                 |                                      |                    |                            |                    |                        |                    |                    |                |      |  |
|                  |                 |                                      |                    |                            |                    |                        |                    |                    |                |      |  |
|                  |                 |                                      |                    |                            |                    |                        |                    |                    |                |      |  |
|                  |                 |                                      |                    |                            |                    |                        |                    |                    |                |      |  |
|                  |                 |                                      |                    |                            |                    |                        |                    |                    |                |      |  |
|                  |                 |                                      |                    |                            |                    |                        |                    |                    |                |      |  |
|                  |                 |                                      |                    |                            |                    |                        |                    |                    |                |      |  |
|                  |                 |                                      |                    |                            |                    |                        |                    |                    |                |      |  |
|                  |                 |                                      |                    |                            |                    |                        |                    |                    |                |      |  |
|                  |                 |                                      |                    |                            |                    |                        |                    |                    |                |      |  |
|                  |                 |                                      |                    |                            |                    |                        |                    |                    |                |      |  |
|                  |                 |                                      |                    |                            |                    |                        |                    |                    |                |      |  |
|                  |                 |                                      |                    |                            |                    |                        |                    |                    |                |      |  |
|                  |                 |                                      |                    |                            |                    |                        |                    |                    |                |      |  |
|                  |                 |                                      |                    |                            |                    |                        |                    |                    |                |      |  |
|                  |                 |                                      |                    |                            |                    |                        |                    |                    |                |      |  |
|                  |                 |                                      |                    |                            |                    |                        |                    |                    |                |      |  |
|                  |                 |                                      |                    |                            |                    |                        |                    |                    |                |      |  |
|                  |                 |                                      |                    |                            |                    |                        |                    |                    |                |      |  |
|                  |                 |                                      |                    |                            |                    |                        |                    |                    |                |      |  |
|                  |                 |                                      |                    |                            |                    |                        |                    |                    |                |      |  |
|                  |                 |                                      |                    |                            |                    |                        |                    |                    |                |      |  |
|                  |                 |                                      |                    |                            |                    |                        |                    |                    |                |      |  |
|                  |                 |                                      |                    |                            |                    |                        |                    |                    |                |      |  |
|                  |                 |                                      |                    |                            |                    |                        |                    |                    |                |      |  |
|                  |                 |                                      |                    |                            |                    |                        |                    |                    |                |      |  |
|                  |                 |                                      |                    |                            |                    |                        |                    |                    |                |      |  |
|                  |                 |                                      |                    |                            |                    |                        |                    |                    |                |      |  |
|                  |                 |                                      |                    |                            |                    |                        |                    |                    |                |      |  |
|                  |                 |                                      |                    |                            |                    |                        |                    |                    |                |      |  |
|                  |                 |                                      |                    |                            |                    |                        |                    |                    |                |      |  |
|                  |                 |                                      |                    |                            |                    |                        |                    |                    |                |      |  |
|                  |                 |                                      |                    |                            |                    |                        |                    |                    |                |      |  |
|                  |                 |                                      |                    |                            |                    |                        |                    |                    |                |      |  |
|                  |                 |                                      |                    |                            |                    |                        |                    |                    |                |      |  |
|                  |                 |                                      |                    |                            |                    |                        |                    |                    | Follow-Up      | OK 0 |  |

| Field Name       | Description                                                                                                    |
|------------------|----------------------------------------------------------------------------------------------------|
| Collector Code   | [Display]<br>This field displays the collector code.<br>It is the unique code of the collector assigned to the account.          |
| Authorizer       | [Display]<br>This field displays the name of authorisation authority for action.                                                 |
| Next Action Code | [Display]<br>This field displays the future action code.                                                                         |
| Activity         | [Display]<br>This field displays the activity performed on the account.<br>The activity is a system activity or a user activity. |

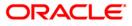

| Field Name     | Description                                                                                         |
|----------------|----------------------------------------------------------------------------------------------------|
| Next collector | [Display]<br>This field displays the name of the next collector to whom the account is transferred. |
| Authorize Date | [Display]<br>This field displays the authorise date.                                                |

# **Insurance Details**

| s : Flat No.102, Srikar Apartments Street No.8, Tarnaka Mun Queue : Q1 - QUEUE1<br>MAHARASHTRA Zip : 400063 Excp Collector : - Special Code : -<br>a A/c s Account Details Demo Details Collateral Details Inst Details Payment Details Activity Hist Coll Log PTP History Coll Summary Auth/Esc Hist Insurance Details                                                                                                    |
|----------------------------------------------------------------------------------------------------|
| t No :       09992050000210       Status :       Regular       Supervisor :       SSURESH - SURESH SUPER         ter Id :       602949       BALAKRISHNA B       Workflow :       WF1 - Workflow1       State :       NEW - New         s:       Flat No.102, Srikar Apartments Street No.8, Tarnaka Mum<br>(MARASHTRA       Zip :       400063       Excp Collector :       Special Code :       -         A/c s       Account Details       Collateral Details       Inst Details       Payment Details       Activity Hist       Coll Log       PTP History       Coll Summary       Auth/Esc Hist       Insurance Details |
| No:       09992050000210       Status : Regular       Supervisor :       SSURESH - SURESH SUPER         er Id : [602949       BALAKRISHNA B       Workflow :       WFI - Workflow1       State :       NEW - New         :::       Flat No.102, Srikar Apartments Street No.8, Tarnaka Mum<br>MAHARASHTRA       Zip :       400063       Excp Collector :       -       Special Code :       -         A/c s       Account Details       Collateral Details       Inst Details       Payment Details       Activity Hist       Coll Log       PTP History       Coll Summary       Auth/Esc Hist       Insurance Details      |
| mer Id : [602949 BALAKRISHNA B Workflow : WF1 - Workflow1 State : NEW - New ss :  Flat No.102, Srikar Apartments Street No.8, Tarnaka Mun workflow : Queue : Q1 - QUEUE1 Excp Collector :  - Special Code :  - Excp Collector :  - Special Code :  - e A/c s   Account Details   Demo Details   Collateral Details   Inst Details   Payment Details   Activity Hist   Coll Log   PTP History   Coll Summary   Auth/Esc Hist   Insurance Details                                                                                                    |
| ss : Flat No.102, Srikar Apartments Street No.8, Tarnaka Mum Queue : Q1 - QUEUE1<br>: MAHARASHTRA Zip : 400063 Excp Collector : - Special Code : -<br>ie A/c s Account Details Demo Details Collateral Details Inst Details Payment Details Activity Hist Coll Log PTP History Coll Summary Auth/Esc Hist Insurance Details                                                                                                    |
| : MAHARASHTRA Zip : 400063 Excp Collector : - Special Code : -<br>Ie A/c s Account Details Demo Details Collateral Details Inst Details Payment Details Activity Hist Coll Log PTP History Coll Summary Auth/Esc Hist Insurance Details                                                                                                    |
|                                                                                                    |
|                                                                                                    |
| Insurance Type Insurance Code Amount Insured Tot. Prem. Billed Tot. Prem. Paid Tot. Prem. Remitted                                                                                                    |
|                                                                                                    |
|                                                                                                    |
|                                                                                                    |

| Field Name     | Description                                                      |
|----------------|------------------------------------------------------------------|
| Insurance Type | [Display]<br>This field displays the type of insurance.          |
| Insurance Code | [Display]<br>This field displays the code of the insurance type. |
| Amount Insured | [Display]<br>This field displays the amount which is insured.    |

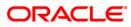

| Field Name             | Description                                                           |
|------------------------|-----------------------------------------------------------------------|
| Tot. Prem. Billed      | [Display]<br>This field displays the total premium which is billed.   |
| Tot. Prem. Paid        | [Display]<br>This field displays the total premium which is paid.     |
| Tot. Prem.<br>Remitted | [Display]<br>This field displays the total premium which is remitted. |

- 7. Click the **Follow-Up** button.
- 8. The system displays the Follow-Up Sub screen.

# **Follow-Up Sub**

Collector can decide on the actions to be taken on the cases and based on the results decide on the next actions for the same.

| Follow-Up Sub                                                                |                                              |   |               |
|------------------------------------------------------------------------------|----------------------------------------------|---|---------------|
| Account No :<br>Action Code:<br>Result Code:<br>Amount:<br>Next Action Code: | 09995010000322 Action Date: 29/04/2004 00:00 |   |               |
| Reason Code:<br>Notes By Collector:                                          | Person Contacted;                            | < |               |
|                                                                              |                                              |   |               |
|                                                                              |                                              |   |               |
|                                                                              |                                              |   |               |
|                                                                              |                                              |   |               |
|                                                                              |                                              |   |               |
|                                                                              |                                              |   |               |
|                                                                              |                                              |   |               |
|                                                                              |                                              |   | Back OK Clear |

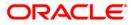

| Field Name         | Description                                                                                                    |
|--------------------|----------------------------------------------------------------------------------------------------|
| Account No         | [Display]<br>This field displays the account number for the follow-up.                                                            |
| Action Code        | [Display]<br>This field displays the action applicable to the collector group for<br>the case.                                    |
| Action Date        | [Display]<br>This field displays the process date.                                                                                |
| Result Code        | [Display]<br>This field displays the result applicable to the selected action.                                                    |
| Result Date        | [Display]<br>This field displays the process date.                                                                                |
| Amount             | [Display]<br>This field displays the PTP amount that is paid in the followup.                                                     |
| Next Action Code   | [Display]<br>This field displays the future action applicable to the selected action/result.                                      |
| Next Action Date   | [Display]<br>This field displays the future date for the action.                                                                  |
| Reason Code        | [Display]<br>This field displays the code assigned to each reason.<br>It gives the reason for delinquency.                        |
| Person Contacted   | [Display]<br>This field displays the name of the person contacted in the follow-<br>up.                                           |
| Notes By Collector | [Mandatory, Alphanumeric, 4000]<br>Type the notes by collector.<br>It is the brief description of the follow-up by the collector. |

- 9. Enter the relevant information and click the **Ok** button.
- 10. The system displays the Followup By Collector screen.

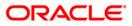

# 1.4. CLN30 - Group Follow-Up\*

Using this option field collectors can follow up on one or more cases. All the accounts are displayed, the collector can select the number of accounts and can take the appropriate action. On selecting the option **Select all**, the collector can follow-up all the accounts assigned.

#### **Definition Prerequisites**

· Collector should have open cases assigned

#### Modes Available

Not Applicable

#### To perform group follow up

- 1. Type the fast path CLN30 and click Go or navigate through the menus to Transaction Processing > Collection Transactions > Follow Up > Group Follow Up.
- 2. The system displays the Group Follow-Up screen.

#### **Group Follow-Up**

|                         | lame        | Queue Code              | State | Total<br>Overdue<br>Amount | Last Action Code | Last Action<br>Date | Last Result Code | Last Result<br>Date | Next Action Code | Next A<br>Da |
|-------------------------|-------------|-------------------------|-------|----------------------------|------------------|---------------------|------------------|---------------------|------------------|--------------|
| 0999541000773: RAMA K   |             | Q1 - FIRST QUEUE (0-30) | NEW   | 10260                      | -                |                     | •                |                     | •                |              |
| 09995410007911 Raj 404  |             | Q1 - FIRST QUEUE (0-30) | NEW   | 123                        | -                |                     |                  |                     | -                |              |
| 09995410007937 RAMA K   |             | Q1 - FIRST QUEUE (0-30) | NEW   | 10263                      | -                |                     | -                |                     | ->               |              |
| 0999541000794( Raj 403  |             | Q1 - FIRST QUEUE (0-30) | NEW   | 123                        | -                |                     | -)               |                     | ->               |              |
| 0999541000795(  Raj 402 |             | Q1 - FIRST QUEUE (0-30) | NEW   | 5109                       | -                |                     | -                |                     | •                |              |
| 09995410007976 Raj 396  |             | Q1 - FIRST QUEUE (0-30) | NEW   | 5109                       | -                |                     | 2                |                     | -                |              |
| 09995410008035 Raj 44 ( | c c         | Q1 - FIRST QUEUE (0-30) | NEW   | 10101                      | -                |                     |                  |                     | •                |              |
| 09995410008137 RAMA K   | P           | Q1 - FIRST QUEUE (0-30) | NEW   | 10260                      | ->               |                     | -                |                     | •).              |              |
| 09995410008252 RAMA K   | P           | Q1 - FIRST QUEUE (0-30) | NEW   | 2545                       | - <sub>2</sub>   |                     | -                |                     | •                |              |
| 09995410008265 RAMA K   | P           | Q1 - FIRST QUEUE (0-30) | NEW   | 3566                       | -                |                     | 20               |                     | -                |              |
| 0999541000827E RAMA K   | P           | Q1 - FIRST QUEUE (0-30) | NEW   | 33                         | -                |                     | -                |                     | -                |              |
| 09995410008281 RAMA K   | P           | Q1 - FIRST QUEUE (0-30) | NEW   | 1577                       | -                |                     | •)               |                     | ->               |              |
| 09995410008291 RAMA K   | P           | Q1 - FIRST QUEUE (0-30) | NEW   | 5087                       | [-               |                     |                  |                     | -                |              |
| 09995410008302 RAMA K   | P           | Q1 - FIRST QUEUE (0-30) | NEW   | 7122                       | -                |                     | -                |                     | 2                |              |
| 09995410008331 G G G    |             | Q1 - FIRST QUEUE (0-30) | NEW   | 30777                      | -                |                     |                  |                     | 20               |              |
| 09995410009101 CIT7-21  | L-5-1C1 C C | Q1 - FIRST QUEUE (0-30) | NEW   | 10193                      | -                |                     | -)               |                     | -                | - [          |
| 0999541000913( CIT7-21  | L-6-1C1 C C | Q1 - FIRST QUEUE (0-30) | NEW   | 10092                      | -                |                     | -                |                     | -                | -            |
| 09995420000027 RAMA K   | P           | Q1 - FIRST QUEUE (0-30) | NEW   | 10380                      | -                |                     | 2                |                     | -2               |              |
| 09995420000155 Raj 241  | сс          | Q1 - FIRST QUEUE (0-30) | NEW   | 20687                      | -                |                     | -                |                     | - 1              |              |
| 0999542000078( Raj 759  | сс          | Q1 - FIRST QUEUE (0-30) | NEW   | 20621                      | -                |                     | •>               |                     | •)               |              |
| 09995420000793 J H G    |             | Q1 - FIRST QUEUE (0-30) | NEW   | 20687                      | -                |                     | -                |                     | •                |              |
| 09995420000804 Raj 39 ( | c c         | Q1 - FIRST QUEUE (0-30) | NEW   | 10397                      | -                |                     | 2                |                     | -                |              |
| 09995420000958 amol39   | .7 k kul    | Q1 - FIRST QUEUE (0-30) | NEW   | 65713                      | -                | -ii                 | -                |                     | -                | - [          |
| 09995430000030 CIT7-20  | 0-1-1C1 C C | Q1 - FIRST QUEUE (0-30) | NEW   | 101810                     | -                | - i i               | -                | -()                 | -                | -            |
| 09995430000056 CIT7-20  | 0-2-3C1 C C | 01 - FIRST QUEUE (0-30) | NEW   | 10181                      | -                | -ii                 | -                | -íí                 | •>               | -i           |
| 09995430000122 Raj 180  | сс          | Q1 - FIRST QUEUE (0-30) | NEW   | 10247                      | -                | -íí                 | 2                | -íí                 | -2               | -í           |
| 09995430000184 Raj 186  | сс          | Q1 - FIRST QUEUE (0-30) | NEW   | 10247                      | -                | -íí                 |                  | -íí                 | -                | -i           |
| 09995430000208 Raj 188  |             | Q1 - FIRST QUEUE (0-30) | NEW   | 10247                      | -                | - i i               |                  | -íì                 | - /              | -í           |
| 0999543000032: Rai 211  |             |                         | NEW   | 49661                      | -                | -ii                 |                  | -ii                 | -                | -í           |
| 09995430000336 Raj 212  |             |                         | NEW   | 46588                      | -                | - í – í             | _                |                     |                  | -í           |
| 09995430000632 Raj 107  |             |                         | NEW   | 20487                      | -                | -ii                 | 23               |                     | -                | -í           |
| 10005/30000705 CUST 0   |             | 01 - FIRST QUEUE (0-30) |       | 10247                      |                  | -ii                 |                  |                     |                  |              |

#### **Field Name** Description Select All [Optional, Check Box] Select the Select All check box to select all the accounts in the list of collector accounts for follow-up. **Column Name** Description [Display] Account No. This column displays the account number of the customer. Name [Display] This column displays the name of the customer. **Queue Code** [Display] This column displays the name and code of the queue to which the account belongs. State [Display] This column displays the state in which the account is currently lying. **Total Overdue** [Display] Amount This column displays the total overdue amount for each account. Last Action Code [Display] This column displays the code of the last action performed on the account. Last Action Date [Display] This column displays the date on which the last action was performed on the account. Last Result Code [Display] This column displays the last result code. Last Result Date [Display] This column displays the last result date. **Next Action Code** [Display] This column displays the future action code to be performed on the account. **Next Action Date** [Display] This column displays the future date for the action.

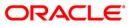

| Column Name         | Description                                                                                                    |
|---------------------|----------------------------------------------------------------------------------------------------|
| Note Collector      | [Display]<br>This column displays the note for the collector.                                                    |
| Select              | [Optional, Check Box]                                                                                            |
|                     | Select the <b>Select</b> check box to pick a particular account in the list of collector accounts for follow-up. |
| 3. Select the accou | unt number(s) by clicking the <b>Select</b> check box.                                                           |

4. Enter the relevant information and click the **Follow-Up** button.

5. The system displays the **Follow-Up Sub** screen.

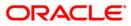

# 3. Authorization

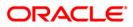

# 1.5. CLN28 - Authorize By Supervisor\*

Certain cases need the authorisation by supervisor for the next action chosen by the collector. e.g. VIP cases.

Using this option a supervisor can authorise the next action taken by the collector during the follow-up. All the accounts of the customers are displayed in the **Multiple Account** tab. The system displays details on delinquency, collaterals, installments, payments, insurance etc.

#### **Definition Prerequisites**

• Supervisor should have cases assigned to him for authorisation

#### Modes Available

Not Applicable

#### To authorize by supervisor

- 1. Login as a supervisor.
- 2. Type the fast path CLN28 and click Go or navigate through the menus to Transaction Processing > Collection Transactions > Authorization > By Supervisor.
- 3. The system displays the Authorize By Supervisor screen.

#### Authorize By Supervisor

| er:                   |                                              |                             | Go                      | Q                     | Phone(R):                       | Phone(O):          | Mobile No:                                                             |          |  |  |
|-----------------------|----------------------------------------------|-----------------------------|-------------------------|-----------------------|---------------------------------|--------------------|------------------------------------------------------------------------|----------|--|--|
|                       |                                              |                             |                         |                       |                                 |                    |                                                                        |          |  |  |
| .of A/C s Pending for | r Authorization                              |                             |                         | Collector :           |                                 |                    |                                                                        | Ĩ        |  |  |
| count No :            |                                              | atus :                      |                         | Supervisor :          |                                 |                    |                                                                        |          |  |  |
| stomer Id :           |                                              | nervere K                   |                         | Workflow :            |                                 | Stat               | e:                                                                     |          |  |  |
| dress :               |                                              |                             |                         | Queue :               |                                 |                    |                                                                        |          |  |  |
| ate :                 | Z                                            | o : [                       |                         | Excp Collector        | :                               | Spe                | cial Code :                                                            |          |  |  |
| Iltiple A/c s Accou   | unt Details Den                              | o Details Co                | lateral Details         | s Inst Details Paymer | nt Details Activity Hist Coll I | Log PTP History C  | Coll Summary Auth/Esc Hist Insurance Deta                              | is Cards |  |  |
| Select Account        | Loan Amount                                  | erdue Installr<br>Jays Amou | nent Total Os<br>nt Amo | verdue Branch         | Product                         | Account<br>Balance | Cycle String (0-<br>30 31-60 61-90 91-<br>120 121-180 +180) 12 Months) | Plan ID  |  |  |
|                       | <u>г                                    </u> |                             |                         |                       |                                 |                    | 120 121-100 + 100)                                                     |          |  |  |
|                       |                                              |                             |                         |                       | 1                               |                    | 1 1                                                                    |          |  |  |
|                       |                                              |                             |                         | 1                     | 1                               |                    | J. J.                                                                  |          |  |  |

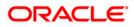

| Field Name                                  | Description                                                                                                    |
|---------------------------------------------|----------------------------------------------------------------------------------------------------|
| Filter                                      | [Mandatory, Pick List]<br>Select the appropriate filter/name from the pick list.<br>This is disabled for supervisor authorisation.                                     |
| Phone (R)                                   | [Display]<br>This field displays the residence phone number of the borrower.                                                                                           |
| Phone (O)                                   | [Display]<br>This field displays the office phone number of the borrower.                                                                                              |
| Mobile No                                   | [Display]<br>This field displays the mobile phone number (if available) of the<br>borrower.                                                                            |
| No. of A/Cs<br>Pending for<br>Authorization | [Display]<br>This field displays the number of accounts which are pending for<br>authorisation.                                                                        |
| Account No                                  | [Display]<br>This field displays the account number selected by system or by<br>collector for follow-up.<br>The customer name is displayed in the corresponding field. |
| Status                                      | [Display]<br>This field displays the status of the account number.                                                                                                    |
| Customer Id                                 | [Display]<br>This field displays the customer ID of the borrower.<br>The customer ID is auto-generated by the system.                                                  |
| Address                                     | [Display]<br>This field displays the address of the borrower.                                                                                                    |
| State                                       | [Display]<br>This field displays the state.                                                                                                    |
| Zip                                         | [Display]<br>This field displays the zip code.                                                                                                    |
| Collector                                   | [Display]<br>This field displays the name and code of collector to whom the case is allocated.                                                                         |

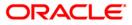

| Field Name     | Description                                                                                              |
|----------------|----------------------------------------------------------------------------------------------------|
| Supervisor     | [Display]<br>This field displays the name and code of the supervisor attached<br>to the collector group. |
| Workflow       | [Display]<br>This field displays the name and code of the current work flow of<br>the account number.    |
| State          | [Display]<br>This field displays the state in which the account is lying currently.                      |
| Queue          | [Display]<br>This field displays the name and code of the queue to which the<br>account belongs.         |
| Excp Collector | [Display]<br>This field displays the exception collector of the queue to which<br>the case belongs.      |
| Special Code   | [Display]<br>This field displays the special code attached to the case, if any.                          |

- 4. Select the filter criteria.
- 5. Click on the **Go** button.
- 6. The system displays the first record to be authorized by the supervisor.

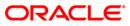

### Multiple A/c s

Multiple accounts tab gets enabled only when the customer has multiple accounts. This tab displays the information about the multiple accounts of the same customer.

| A/C<br>nt N | s Pending for Au<br>o : 0600126565 | thorization: 1<br>50010 Sta | itus : Re       | gular                 | s          | Collector : TCOLL1999 - TCOLL1999<br>Supervisor : SQTP11999 - TQTP11 SUPER |                                      |                    |                                                             |                                            |         |
|-------------|------------------------------------|-----------------------------|-----------------|-----------------------|------------|----------------------------------------------------------------------------|--------------------------------------|--------------------|-------------------------------------------------------------|--------------------------------------------|---------|
| mer         | Id : 600126                        | B                           | ANUPAM          | ۹.                    | W          | orkflow :                                                                  | WK1 - WORKFLOW_1                     | State :            | NEW - New                                                   |                                            |         |
| \$5 :       |                                    |                             |                 | ss, Nagarabha         |            |                                                                            | Q3 - QUEUE_3                         | _                  |                                                             |                                            |         |
| 3           | MAHARASH                           | TRA Zip                     | : 40            | 0063                  | E          | <pre>ccp Collector :  </pre>                                               | -                                    | Special C          | ode :  -                                                    |                                            |         |
| iple        | A/c s Account E                    | Details Demo                |                 |                       |            |                                                                            | Details Activity Hist Coll Log PTP H |                    |                                                             |                                            |         |
| Select      | Account No.                        | Loan Amount                 | Uverdue<br>Days | Installment<br>Amount | Amount     | Branch                                                                     | Product                              | Account<br>Balance | Cycle String (0-<br>30 31-60 61-90 91-<br>120 121-180 +180) | Delinquency String (For Last<br>12 Months) | Plan ID |
|             | 06001260000011                     | 0.00                        | 0               | 0.00                  | 0.00       | 700 Head Off                                                               | fice N DAILY BALANCE ACT/ACTUAL      | 0.00               | 01010101010                                                 | 010101010101010101010                      |         |
|             | 06001260000024                     | 0.00                        | 0               | 0.00                  | 0.00       | 555 Mumbai I                                                               | Metre DAILY BALANCE ACT/ACTUAL       | -50000.00          | 01010101010                                                 | 010101010101010101010                      |         |
|             | 06001260000037                     | 0.00                        | 0               | 0.00                  | 0.00       | 555 Mumbai I                                                               | Metri DAILY BALANCE EURO 30/ACT      | -50307.40          | 01010101010                                                 | 010101010101010101010                      |         |
|             | 06001265400010                     | 150000.00                   | 106             | 5054.10               | 20561.70   | 999 Head Off                                                               | fice COLL 1-TL-SEC-COLL-HALF YRL     | 156619.30          | 0 0 0 2 0 0                                                 | 1 0 0 0 0 0 0 0 0 0 0 0                    |         |
|             | 06001265400020                     | 250000.00                   | 106             | 9125.45               | 38852.06   | 999 Head Off                                                               | fice COLL 1-TL-SEC-COLL-HALF YRL     | 261074.30          | 0 0 0 2 0 0                                                 | 100000000000000                            |         |
|             | 06001265400033                     | 375000.00                   | 45              | 10060.30              | 20268.20   | 555 Mumbai I                                                               | Metri COLL 1-TL-SEC-COLL-HALF YRL    | 383206.40          | 0 2 0 0 0 0                                                 | 1000000000000000                           |         |
|             | 06001265540018                     | 0.00                        | 0               | 0.00                  | 0.00       | 999 Head Off                                                               | fice COLL 3-TL-SEC-COLL-HALF YRL     | 0.00               | 0 0 0 0 0 0                                                 | 010101010101010101010                      |         |
|             | 06001265540021                     | 0.00                        | 0               | 0.00                  | 0.00       | 999 Head Off                                                               | fice COLL 3-TL-SEC-COLL-HALF YRL     | 105261.60          | 010101010                                                   | 00000000000000000                          |         |
|             | 06001265590015                     | 250000.00                   | 106             | 8423.50               | 34269.50   | 999 Head Off                                                               | fice COLL 8-TL-SEC-COLL-HALF YRL     | 261032.50          | 0 0 0 2 0 0                                                 | 1 0 0 0 0 0 0 0 0 0 0 0                    |         |
|             | 06001265590028                     | 0.00                        | 0               | 0.00                  | 0.00       | 999 Head Off                                                               | fice COLL 8-TL-SEC-COLL-HALF YRL     | 0.00               | 01010101010                                                 |                                            |         |
|             | 06001265610015                     | 1000000.00                  | 106             | 14931.10              | 60137.10   | 999 Head Off                                                               | fice COLL 10-TL-SEC-COLL-HALF YR     | 1043475.70         | 0 0 0 2 0 0                                                 | 1 0 0 0 0 0 0 0 0 0 0 0                    |         |
|             | 06001265630019                     | 200000.00                   | 45              | 6738.80               | 13590.00   | 999 Head Off                                                               | fice COLL 12-TL-SEC-COLL-HALF YR     | 204395.40          | 0 2 0 0 0 0                                                 | 100000000000000                            |         |
|             | 06001265630022                     | 200000.00                   | 45              | 6738.80               | 13590.00   | 999 Head Off                                                               | fice COLL 12-TL-SEC-COLL-HALF YR     | 204395.40          | 0 2 0 0 0 0                                                 | 1 0 0 0 0 0 0 0 0 0 0 0                    |         |
|             | 06001265640011                     | 200000.00                   | 106             | 7300.56               | 31081.54   | 999 Head Off                                                               | fice Coll 13-TL-SEC-COLL-HALF YRL    | 208859.30          | 0 0 0 2 0 0                                                 | 1 0 0 0 0 0 0 0 0 0 0 0                    |         |
|             | 06001265650010                     | 150000.00                   | 137             | 0.00                  | 160500.00  | 999 Head Off                                                               | fice COLL 13-RL-SEC-COLL-HALF YR     | 162125.00          | 0 0 0 0 1 0                                                 | 100000000000000                            |         |
|             | 06001265670014                     | 0.00                        | 0               | 0.00                  | 0.00       | 999 Head Off                                                               | fice COLL 15-RL-SEC-COLL-HALF YR     | 108083.10          | 0 0 0 0 0 0                                                 | 010101010101010101010                      |         |
|             | 06001265720010                     | 250000.00                   | 137             | 0.00                  | 267499.80  | 999 Head Off                                                               | fice COLL 20-RL-SEC-COLL-HALF YR     | 270208.10          | 0 0 0 0 1 0                                                 | 100000000000000                            |         |
|             | 06001265720020                     | 1100000.00                  | 137             | 0.00                  | 1177000.10 | 999[Head Off                                                               | fice COLL 20-RL-SEC-COLL-HALF YR     | 1188916.80         | 0 0 0 0 1 0                                                 | 100000000000000                            |         |
|             | 06001265740011                     | 1000000.00                  | 137             | 0.00                  | 1069999.80 | 999 Head Off                                                               | fice COLL 22-RL-SEC-COLL-HALF YR     | 1080833.10         | 0 0 0 0 1 0                                                 | 10000000000000                             |         |
|             | 06001265770017                     | 0.00                        | 0               | 0.00                  | 0.00       | 999 Head Off                                                               | fice RL-SEC-COLL-HALF YRLY REVIE     | 216166.80          | 01010101010                                                 | 010101010101010101010                      |         |
|             |                                    | 0.00                        | 0               | 0.00                  | 0.00       | 9991Head Off                                                               | fice RL-SEC-COLL-HALF YRLY REVIE     | 109374.90          | 01010101010                                                 |                                            |         |

| Column Name           | Description                                                                      |
|-----------------------|----------------------------------------------------------------------------------|
| Select                | [Optional, Check Box]<br>Select the check box to follow up the account.          |
| Account No.           | [Display]<br>This column displays the account number of the customer.            |
| Loan Amount           | [Display]<br>This column displays the loan amount disbursed for each<br>account. |
| Overdue Days          | [Display]<br>This column displays the overdue days for each account.             |
| Installment<br>Amount | [Display]<br>This column displays the installment amount for each account.       |

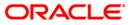

| Column Name                                   | Description                                                                                                    |  |  |  |  |
|-----------------------------------------------|----------------------------------------------------------------------------------------------------|--|--|--|--|
| Total Overdue<br>Amount                       | [Display]<br>This column displays the total overdue amount for each account.                                                                                                    |  |  |  |  |
| Branch                                        | [Display]<br>This column displays the branch of the account.                                                                                                    |  |  |  |  |
| Product                                       | [Display]<br>This column displays the type of the product.                                                                                                    |  |  |  |  |
| Account Balance                               | [Display]<br>This column displays the balance on the account.                                                                                                    |  |  |  |  |
| Cycle String                                  | [Display]<br>This column displays the number of times an account falls in the cycle (0-30, 31-60, etc.).                                                                                                    |  |  |  |  |
| Delinquency String<br>(For Last 12<br>Months) | [Display]<br>This column displays the delinquency string.<br>Delinquency string for the last 12 months will display whether any<br>installment was overdue that month (value will be 0 – if not<br>overdue, 1- overdue). |  |  |  |  |
| Plan ID                                       | [Display]<br>This column displays the plan ID.                                                                                                    |  |  |  |  |

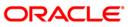

### **Account Details**

Account details tab displays the account details of the delinquent customer.

Information available in this section is displayed from the host system and is non editable in collections. This information is used by collectors while they take follow - up actions.

| uthorize By !         | Supervisor                       |                    |                  |                     |                        |                     |                   |                            |               |
|-----------------------|----------------------------------|--------------------|------------------|---------------------|------------------------|---------------------|-------------------|----------------------------|---------------|
| ilter :               |                                  |                    | Go               | 2                   | Phone(R): 2            | 3394819 Phor        | ne(0):            | Mobile No: 9986202432      |               |
| o.of A/C s Pe         | nding for Authorizatio           | n:1                |                  | Collector :         | TCOLL1999 - TCOL       | L1999               |                   |                            | Ĩ             |
|                       | 06001265650010                   | Status : Regular   |                  | Supervisor :        | SQTP11999 - TQTP       | 11 SUPER            |                   |                            |               |
| ustomer Id :          | 600126                           | B ANUPAMA          |                  | Workflow :          | : WK1 - WORKFLOW_1     |                     | State :           | NEW - New                  |               |
| ddress :              | 46, Canara Bank Col              | ony, 6th Cross, Na | agarabhavi Road  | i, M Queue :        | Q3 - QUEUE_3           |                     |                   |                            |               |
| ate :                 | MAHARASHTRA                      | Zip : 400063       |                  | Excp Collector      | : [-                   |                     | Special Code : -  | š.                         |               |
| ultiple A/c s         | Account Details D                | emo Details Coll   | ateral Details I | nst Details Paymer  | nt Details Activity Hi | st Coll Log PTP His | story Coll Summar | Auth/Esc Hist Insurance De | tails         |
| Product De            |                                  | Financial Det      |                  | _                   |                        |                     |                   |                            |               |
| roduct code           | : 565                            | Loan Amount :      | 150000.00        | Total Principal :   | 150000.00 A            | mount Paid Today :  | 0.00              | Min. Amount Due : 60000.0  |               |
| roduct Name           | : COLL 13-RL-SEC                 | Total Interest :   | 0.00             | Principal Paid :    | 0.00 Ir                | nterest Paid :      | 0.00              |                            |               |
| CodCcy :              | 104                              | Penalty :          | 2500.00          | Penalty Paid :      | 0.0                    | verdue Amount :     | 160500.00         |                            |               |
| Term :                | 36                               | Fee :              | 1500.00          | Fee Paid :          | 0.00 0                 | verdue Days:        | 137               |                            |               |
| Last Action<br>Action | n/Result (Last 3 Act<br>n Action |                    | Result           | Result Date         | Next Action            | Next Action Da      | ate Collecto      | r Notes                    | Auth Status   |
| CALL - MAKE           | E A PHC 29-02-2008               | 00:00:00 CRP -     | CUSTOMER F       | 29-02-2008 19:44:07 | REPOS - REPOSES        | 15-03-2008 19:4     | 4:07 TCOLL1999 -  | TCOL The party has refused |               |
| -)                    |                                  | -                  | [                |                     | CALL - MAKE A PH       | C 20-02-2008 00:0   | 0:00 TQTP17999 -  | TQTP Manual Reallocation   |               |
| -3                    |                                  | -                  | [                |                     | CALL - MAKE A PH       | C 20-02-2008 00:0   | 0:00 SQTP14999 -  | SQTF Manual Reallocation   |               |
|                       |                                  |                    |                  |                     |                        |                     |                   |                            |               |
|                       |                                  |                    |                  |                     |                        |                     |                   | Fol                        | llow-Up OK Cl |

| Field Name      | Description                                                                                              |
|-----------------|----------------------------------------------------------------------------------------------------|
| Product Details |                                                                                                    |
| Product code    | [Display]<br>This field displays the product code.                                                       |
| Product Name    | [Display]<br>This field displays the product name.                                                       |
| CodCcy          | [Display]<br>This field displays the currency code.<br>It is displayed on the basis of the loan product. |

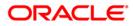

| Field Name           | Description                                                                                        |
|----------------------|----------------------------------------------------------------------------------------------------|
| Term                 | [Display]<br>This field displays the total number of days in which the loan<br>amount is repaid.   |
| Financial Details    |                                                                                                    |
| Loan Amount          | [Display]<br>This field displays the actual amount disbursed for loan.                             |
| Total Interest       | [Display]<br>This field displays the total interest on the loan amount.                            |
| Penalty              | [Display]<br>This field displays the over due charges on the loan levied as a<br>penalty.          |
| Fee                  | [Display]<br>This field displays the processing fees for the loan.                                 |
| Total Principal      | [Display]<br>This field displays the total principal as part of the loan amount.                   |
| Principal Paid       | [Display]<br>This field displays the total amount of the principal paid.                           |
| Penalty Paid         | [Display]<br>This field displays the amount of penalty charges paid.                               |
| Fee Paid             | [Display]<br>This field displays the amount of total fee paid.                                     |
| Amount Paid<br>Today | [Display]<br>This field displays the amount paid today but not applied to the<br>account.          |
| Interest Paid        | [Display]<br>This field displays the total interest paid.                                          |
| Overdue Amount       | [Display]<br>This field displays the amount which is due for payment and is<br>not paid till date. |
| Overdue Days         | [Display]<br>This field displays the number of days the installment is due.                        |
| Min. Amount Due      | [Display]<br>This field displays the minimum amount which is due for<br>payment.                   |

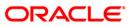

| Field Name                                 | Description                                                                                                    |
|--------------------------------------------|----------------------------------------------------------------------------------------------------|
| Cycle String                               | [Display]<br>This section displays the number of times an account falls in the cycle (0-30, 31-60, etc.).                                                                                                    |
| Delinquency string<br>(for last 12 months) | [Display]<br>This section displays the delinquency string.<br>Delinquency string for the last 12 months will display whether any<br>installment was overdue that month (value will be 0 – if not<br>overdue, 1- overdue).                                                      |
| Customer Notes                             |                                                                                                    |
| Notes                                      | [Display]<br>This field displays the notes.<br>It is the remark for the customer.                                                                                                    |
| User                                       | [Display]<br>This field displays the user name.                                                                                                    |
| Column Name                                | Description                                                                                                    |
| Last Action/Result (L                      | ast 3 Action/Result)                                                                                                    |
| Action                                     | [Display]<br>This column displays the action taken for the recovery of the loan.<br>For e.g. reminder to a customer.                                                                                                    |
| Action Date                                | [Display]<br>This column displays the day on which the action is taken.                                                                                                    |
| Result                                     | [Display]<br>This column displays the output of the action.                                                                                                    |
| Result Date                                | [Display]<br>This column displays the result date.                                                                                                    |
| Next Action                                | [Display]<br>This column displays the next action taken on the basis of the<br>results from the first action.<br>For e.g. The result for the first action is, customer promised to<br>pay, so the next action will be sending the reminder to the<br>customer for the payment. |
| Next Action Date                           | [Display]<br>This column displays the date for the next action.                                                                                                    |

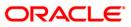

| Column Name | Description                                                                                              |
|-------------|----------------------------------------------------------------------------------------------------|
| Collector   | [Display]<br>This column displays the name of the collector.                                             |
| Notes       | [Display]<br>This column displays the brief description or the remarks by the collector.                 |
| Auth Status | [Display]<br>This column displays the status of authorisation if the next action<br>needs authorisation. |

### **Demo Details**

Demo details tab displays the demographic details of the customer. Demographic details include Customer's Address details, Customer ID etc.

| uthorize By Supervisor                                                                                       |                                                                                                    |                                                   |
|----------------------------------------------------------------------------------------------------|----------------------------------------------------------------------------------------------------|---------------------------------------------------|
| ilter : Go 🔍                                                                                                 | Phone(R): 23394819 Pho                                                                                    | ne(O): Mobile No: 9986202432                      |
| No.of A/C s Pending for Authorization.<br>Account No : [06001265650010]<br>Customer Id : [600126   B ANUPAMA | Collector : TCOLL1999 - TCOLL1999<br>Supervisor : SQTP11999 - TQTP11 SUPER<br>Workflow : WK1 - WORKFLOW_1 | State : NEW - New                                 |
| Address : 46, Canara Bank Colony, 6th Cross, Nagarabhavi Road, M<br>State : MAHARASHTRA Zip : 400063         | Queue : Q3 - QUEUE_3<br>Excp Collector : -                                                                | Special Code : -                                  |
| Iultiple A/c s Account Details Demo Details Collateral Details Inst [                                        | etails Payment Details Activity Hist Coll Log PTP His                                                     | tory Coll Summary Auth/Esc Hist Insurance Details |
| Borrower Type : SOW Customer ID : 600126                                                                     | Name : B ANUPAMA                                                                                          | Marital Status : Married                          |
| Mailing Address           Address Line1 :         46, Canara Bank Colony,                                    |                                                                                                    |                                                   |
| Address Line2 : 6th Cross,<br>Address Line3 : Nagarabhavi Road,                                              |                                                                                                    |                                                   |
| City : MUMBAI State :                                                                                        | MAHARASHTRA Zip :                                                                                         | 400063                                            |
| Permanent Address                                                                                            |                                                                                                    | _                                                 |
| Address Line3 :                                                                                              | Zip :                                                                                                    |                                                   |
| Phone Details<br>Phone(R): 23394819 Phone(O):                                                                |                                                                                                    |                                                   |
| Mobile No : 9986202432 Email ID :                                                                            | ba@hotmail.com                                                                                            |                                                   |
|                                                                                                    |                                                                                                    |                                                   |
|                                                                                                    |                                                                                                    |                                                   |
|                                                                                                    |                                                                                                    |                                                   |
|                                                                                                    |                                                                                                    |                                                   |
|                                                                                                    |                                                                                                    |                                                   |
|                                                                                                    |                                                                                                    |                                                   |
|                                                                                                    |                                                                                                    | Follow-Up OK Close                                |

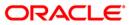

| Field Name        | Description                                                                                                    |
|-------------------|----------------------------------------------------------------------------------------------------|
| Borrower Type     | [Mandatory, Pick List]<br>Select the borrower type from the pick list.<br>It displays the type of borrower based on the relationship of the<br>customer with the loan account. For e.g. SOW. |
| Customer ID       | [Display]<br>This field displays the customer identification number.                                                                                                    |
| Name              | [Display]<br>This field displays the name of the customer.                                                                                                    |
| Marital Status    | [Display]<br>This field displays the marital status of the customer.                                                                                                    |
| Mailing Address   |                                                                                                    |
| Address Line1     | [Display]<br>This field displays the first line of the mailing address of the customer.                                                                                                    |
| Address Line2     | [Display]<br>This field displays the second line of the mailing address of the customer.                                                                                                    |
| Address Line3     | [Display]<br>This field displays the third line of the mailing address of the customer.                                                                                                    |
| City              | [Display]<br>This field displays the city name.                                                                                                    |
| State             | [Display]<br>This field displays the state name.                                                                                                    |
| Zip               | [Display]<br>This field displays the zip code.                                                                                                    |
| Permanent Address |                                                                                                    |
| Address Line1     | [Display]<br>This field displays the first line of the permanent address of the customer.                                                                                                    |
| Address Line2     | [Display]<br>This field displays the second line of the permanent address of<br>the customer.                                                                                                |

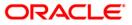

| Field Name    | Description                                                                               |
|---------------|-------------------------------------------------------------------------------------------|
| Address Line3 | [Display]<br>This field displays the third line of the permanent address of the customer. |
| City          | [Display]<br>This field displays the city name.                                           |
| State         | [Display]<br>This field displays the state name.                                          |
| Zip           | [Display]<br>This field displays the zip code.                                            |
| Phone Details |                                                                                           |
| Phone (R)     | [Display]<br>This field displays the residence phone number of the borrower.              |
| Phone (O)     | [Display]<br>This field displays the office phone number of the borrower.                 |
| Mobile No     | [Display]<br>This field displays the mobile phone number of the borrower.                 |
| Email ID      | [Display]<br>This field displays the e-mail ID of the borrower.                           |

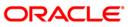

# **Collateral Details**

Asset detail is the detail description of the assets of the customer. These details are available in collection only if the asset details are captured at the time of Loan Application Processing in FCR.

| Authorize By Superv                                                                                                    | visor                                               |                                                                              |                       |                                                                                          |                                             |                                                          |                          |                                    |                                                        |              |          |
|----------------------------------------------------------------------------------------------------|-----------------------------------------------------|------------------------------------------------------------------------------|-----------------------|------------------------------------------------------------------------------------------|---------------------------------------------|----------------------------------------------------------|--------------------------|------------------------------------|--------------------------------------------------------|--------------|----------|
| Filter :                                                                                                    |                                                     |                                                                              | Go 🔍                  |                                                                                          | Phone                                       | e(R): 23394819                                           | Phone                    | (0):                               | Mobile No: 998620                                      | 2432         |          |
| State : MAHAR                                                                                                    | 265650010 S<br>5 [R<br>nara Bank Colon<br>RASHTRA Z | Status : Regular<br>3 ANUPAMA<br>9, 6th Cross, Nagar<br>21p : 400063         |                       | Collector :<br>Supervisor :<br>Workflow :<br>Queue :<br>Excp Collector<br>Details Paymer | SQTP11999<br>WK1 - WOR<br>Q3 - QUEUE<br>: - | _3                                                       |                          | State :<br>Special •<br>ry Coll \$ | NEW - New<br>Code : [-<br>Summary Auth/Esc Hist Insura | ince Details |          |
|                                                                                                    | Collatera<br>28                                     | I ID Collater                                                                | al Code Colla<br>AUTO | teral Desc<br>MOBILE 2                                                                   | Туре                                        | Share%                                                   | Share                    | e Value_                           | Collateral Value Priori                                | ty           |          |
| Details<br>Non-Standard Coll.<br>Financial Securities<br>Property Coll.<br>Coll. Header<br>Coll. Valuation Data<br>Account Insurance<br>Coll. Deeds<br>Guarantee |                                                     | Collateral ID :<br>Home Branch :<br>Type of Charge<br>Name of Lender<br>Make | [                     | Office                                                                                   | Docume                                      | al Code :<br>nt Code :<br>Asset Cla:<br>Nnl y )<br>Model | 100 - AUTO<br>10<br>55 0 | MOBILE                             | Collateral Currency                                    | : 104        |          |
|                                                                                                    |                                                     |                                                                              |                       |                                                                                          |                                             |                                                          |                          |                                    |                                                        | Follow-Up    | OK Close |

| Field Name      | Description                                                                                                    |
|-----------------|----------------------------------------------------------------------------------------------------|
| Collateral ID   | [Display]<br>This field displays the collateral ID.<br>It is the unique identification number assigned to a security. |
| Collateral Code | [Display]<br>This field displays the collateral code.                                                                 |
| Collateral Desc | [Display]<br>This field displays the collateral description.                                                          |
| Туре            | [Display]<br>This field displays the type.                                                                            |
| Share %         | [Display]<br>This field displays the share percentage.                                                                |

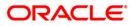

| Field Name                 | Description                                                                                    |
|----------------------------|------------------------------------------------------------------------------------------------|
| Share Value                | [Display]<br>This field displays the share value.                                              |
| Collateral Value           | [Display]<br>This field displays the collateral value.                                         |
| Priority                   | [Display]<br>This field displays the priority of the collateral.                               |
| Details                    |                                                                                                |
| Collateral ID              | [Display]<br>This field displays the collateral ID.                                            |
| Collateral Code            | [Display]<br>This field displays the collateral code.                                          |
| Collateral Currency        | [Display]<br>This field displays the collateral currency                                       |
| Home Branch                | [Display]<br>This field displays the home branch.                                              |
| Document Code              | [Display]<br>This field displays the document code.                                            |
| Non-Standard Coll.         |                                                                                                |
| Non Standard<br>Collateral | [Display]<br>This field displays the non standard collateral.                                  |
| Description 1              | [Display]<br>This field displays the primary description.                                      |
| Description 2              | [Display]<br>This field displays the secondary description.                                    |
| Automobile Coll            |                                                                                                |
| Chasis #                   | [Display]<br>This field displays the chasis number.<br>Chasis is a framework of an automobile. |
| Engine #                   | [Display]<br>This field displays the engine number.                                            |
| Registration #             | [Display]<br>This field displays the registration number.                                      |
|                            |                                                                                                |

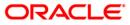

| Field Name                     | Description                                                                                                    |
|--------------------------------|----------------------------------------------------------------------------------------------------|
| Model Name                     | [Display]<br>This field displays the model name.                                                                     |
| Mfg Year Month<br>(YYYYMM)     | [Display]<br>This field displays the manufacturing year and month of the automobile.                                 |
| Description 1                  | [Display]<br>This field displays the primary description.                                                            |
| Description 2                  | [Display]<br>This field displays the secondary description.                                                          |
| Financial Securities           |                                                                                                    |
| Financial Security<br>Code     | [Display]<br>This field displays the financial security code.                                                        |
| Financial Security<br>Currency | [Display]<br>This field displays the financial security currency.                                                    |
| Number of Units                | [Display]<br>This field displays the number of units.                                                                |
| Total Value of<br>Securities   | [Display]<br>This field displays the total value of the security.                                                    |
| Series Number 1                | [Display]<br>This field displays the primary series number.                                                          |
| Series Number 2                | [Display]<br>This field displays the secondary series number.                                                        |
| Property Coll.                 |                                                                                                    |
| Location                       | [Display]<br>This field displays the location of the property.                                                       |
| Cost Price                     | [Display]<br>This field displays the actual cost of the property.                                                    |
| Area Unit                      | [Display]<br>This field displays the measurement parameter for the property.<br>For e.g. hectares, square feet, etc. |
| Total Area                     | [Display]<br>This field displays the actual area of the property.                                                    |

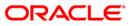

| Field Name              | Description                                                                                                    |
|-------------------------|----------------------------------------------------------------------------------------------------|
| Type of Property        | [Display]<br>This field displays the type of property.<br>For e.g. apartments, bungalow, penthouse, land/plot, etc. |
| Date of Lease<br>Expiry | [Display]<br>This field displays the date of lease expiry.                                                          |
| Forced Sale Value       | [Display]<br>This field displays the forced sale value.                                                             |
| Quit Rent Value         | [Display]<br>This field displays the quit rent value.                                                               |
| Description 1           | [Display]<br>This field displays the primary description.                                                           |
| Description 2           | [Display]<br>This field displays the secondary description.                                                         |
| Coll. Header            |                                                                                                    |
| Type of Charge          | [Display]<br>This field displays the type of charge.                                                                |
| Name of Lender          | [Display]<br>This field displays the name of lender.                                                                |
| Asset Class             | [Display]<br>This field displays the asset class.                                                                   |
| Make                    | [Display]<br>This field displays the make.                                                                          |
| Model                   | [Display]<br>This field displays the model.                                                                         |
| Coll Valuation Data     |                                                                                                    |
| Original Value          | [Display]<br>This field displays the original value of the collateral.                                              |
| Date of Valuation       | [Display]<br>This field displays the valuation date of the original value of the collateral.                        |
| Last Value              | [Display]<br>This field displays the last value.                                                                    |

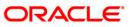

| Field Name                   | Description                                                                              |
|------------------------------|------------------------------------------------------------------------------------------|
| Date of Valuation            | [Display]<br>This field displays the valuation date of the last value of the collateral. |
| Market Value                 | [Display]<br>This field displays the market value.                                       |
| Valuation Source             | [Display]<br>This field displays the valuation source.                                   |
| Valuation Edition            | [Display]<br>This field displays the valuation edition.                                  |
| Valuation<br>Supplement      | [Display]<br>This field displays the valuation supplement                                |
| Account Insurance            |                                                                                          |
| Insurance Plan<br>Code       | [Display]<br>This field displays the insurance plan code.                                |
| Insurance Policy<br>Number   | [Display]<br>This field displays the insurance policy number.                            |
| Assured Value                | [Display]<br>This field displays the assured value.                                      |
| Amount Block<br>Recovery     | [Display]<br>This field displays the recovery amount block.                              |
| Maturity Date                | [Display]<br>This field displays the maturity date.                                      |
| Next Premium Due<br>Date     | [Display]<br>This field displays the next premium due date.                              |
| Insurance Premium<br>Billing | [Display]<br>This field displays the insurance premium billing.                          |
| Manual                       | [Display]<br>This field displays the manual.                                             |
| Premium Billing<br>Account   | [Display]<br>This field displays the premium billing account.                            |
| Percentage                   | [Display]<br>This field displays the percentage.                                         |

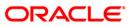

| Field Name                  | Description                                                                                             |
|-----------------------------|----------------------------------------------------------------------------------------------------|
| Insurance Premium<br>Amount | [Display]<br>This field displays the insurance premium amount.                                          |
| Coll. Deeds                 |                                                                                                    |
| Status of Deeds             | [Display]<br>This field displays the status of deeds.                                                   |
| Name of Custodian           | [Display]<br>This field displays the name of custodian.                                                 |
| Date Deeds Sent             | [Display]<br>This field displays the date on which the deeds were sent.                                 |
| Expected Return<br>Date     | [Display]<br>This field displays the expected return date.                                              |
| Deed Details                | [Display]<br>This field displays the deed details.                                                      |
| Registering<br>Authority    | [Display]<br>This field displays the registering authority.                                             |
| Guarantee                   |                                                                                                    |
| Guarantor                   | [Display]<br>This field displays the name of the guarantor of the collateral ID.                        |
| From Date                   | [Display]<br>This field displays the date from which the guarantee is<br>applicable for the collateral. |
| To Date                     | [Display]<br>This field displays the date till which the guarantee is applicable<br>for the collateral. |
| Status                      | [Display]<br>This field displays the status of the guarantor.                                           |
| Comments                    | [Display]<br>This field displays the comments, if any.                                                  |

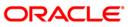

# **Inst Details**

Installment tab displays the details of the installment like installment schedule, Principal amount, interest amount etc.

|              |                         |                        | Go Q                |                    | Phone(R): 23               | 394819 Phon            | e(0):                    | Mobile No: 998    | 6202432        |  |
|--------------|-------------------------|------------------------|---------------------|--------------------|----------------------------|------------------------|--------------------------|-------------------|----------------|--|
|              |                         |                        |                     |                    |                            |                        |                          |                   |                |  |
| of A/C s P   | ending for Authorizatio | in:1                   |                     | Collector :        | TCOLL1999 - TCOLL          | 1999                   | ]                        |                   |                |  |
| ount No :    | 06001265650010          | Status : Regular       |                     | Supervisor :       | SQTP11999 - TQTP1          | 1 SUPER                |                          |                   |                |  |
| stomer Id    | C Participal Province   | B ANUPAMA              |                     | Workflow :         | WK1 - WORKFLOW_            | 1                      | State :                  | NEW - New         |                |  |
| dress :      | 46, Canara Bank Co      |                        | garabhavi Road, M   |                    | Q3 - QUEUE_3               |                        |                          |                   |                |  |
| ite :        | MAHARASHTRA             | Zip : 400063           |                     | Excp Collector     |                            |                        | Special Code : -         |                   |                |  |
| ltiple A/c s | Account Details Der     | no Details Collater    | al Details Inst D   | etails Paymen      | t Details Activity Hist    | Coll Log PTP Histo     | ory Coll Summary         | Auth/Esc Hist Ins | urance Details |  |
| Stage N      | lo. Installment No      | ). Installment<br>Date | Principal<br>Amount | Interest<br>Amount | Installment<br>Outstanding | Charges<br>Outstanding | Outstanding<br>Principal | Days              |                |  |
|              |                         |                        |                     | [                  |                            |                        |                          |                   |                |  |
|              |                         |                        |                     |                    |                            |                        |                          |                   |                |  |
|              |                         |                        |                     |                    |                            |                        |                          |                   |                |  |
|              |                         |                        |                     |                    |                            |                        |                          |                   |                |  |
|              |                         |                        |                     |                    |                            |                        |                          |                   |                |  |
|              |                         |                        |                     |                    |                            |                        |                          |                   |                |  |
|              |                         |                        |                     |                    |                            |                        |                          |                   |                |  |
|              |                         |                        |                     |                    |                            |                        |                          |                   |                |  |
|              |                         |                        |                     |                    |                            |                        |                          |                   |                |  |
|              |                         |                        |                     |                    |                            |                        |                          |                   |                |  |
|              |                         |                        |                     |                    |                            |                        |                          |                   |                |  |
|              |                         |                        |                     |                    |                            |                        |                          |                   |                |  |
|              |                         |                        |                     |                    |                            |                        |                          |                   |                |  |
|              |                         |                        |                     |                    |                            |                        |                          |                   |                |  |
|              |                         |                        |                     |                    |                            |                        |                          |                   |                |  |
|              |                         |                        |                     |                    |                            |                        |                          |                   |                |  |
|              |                         |                        |                     |                    |                            |                        |                          |                   |                |  |
|              |                         |                        |                     |                    |                            |                        |                          |                   |                |  |
|              |                         |                        |                     |                    |                            |                        |                          |                   |                |  |
|              |                         |                        |                     |                    |                            |                        |                          |                   |                |  |
|              |                         |                        |                     |                    |                            |                        |                          |                   |                |  |
|              |                         |                        |                     |                    |                            |                        |                          |                   |                |  |
|              |                         |                        |                     |                    |                            |                        |                          |                   |                |  |
|              |                         |                        |                     |                    |                            |                        |                          |                   |                |  |
|              |                         |                        |                     |                    |                            |                        |                          |                   |                |  |
|              |                         |                        |                     |                    |                            |                        |                          |                   |                |  |
|              |                         |                        |                     |                    |                            |                        |                          |                   |                |  |
|              |                         |                        |                     |                    |                            |                        |                          |                   |                |  |
|              |                         |                        |                     |                    |                            |                        |                          |                   |                |  |
|              |                         |                        |                     |                    |                            |                        |                          |                   |                |  |
|              |                         |                        |                     |                    |                            |                        |                          |                   |                |  |
|              |                         |                        |                     |                    |                            |                        |                          |                   |                |  |
|              |                         |                        |                     |                    |                            |                        |                          |                   |                |  |
|              |                         |                        |                     |                    |                            |                        |                          |                   |                |  |
|              |                         |                        |                     |                    |                            |                        |                          |                   |                |  |
|              |                         |                        |                     |                    |                            |                        |                          |                   |                |  |
|              |                         |                        |                     |                    |                            |                        |                          |                   |                |  |
|              |                         |                        |                     |                    |                            |                        |                          |                   |                |  |
|              |                         |                        |                     |                    |                            |                        |                          |                   |                |  |
|              |                         |                        |                     |                    |                            |                        |                          |                   |                |  |

| Column Name      | Description                                                                                                    |
|------------------|----------------------------------------------------------------------------------------------------|
| Stage No.        | [Display]                                                                                                    |
|                  | This column displays the stage number.                                                                                       |
|                  | If the loan amount is big, then the loan is disbursed in various stages. Each stage of disbursement has unique stage number. |
| Installment No.  | [Display]                                                                                                    |
|                  | This column displays the installment number.                                                                                 |
|                  | The repayment of loan is divided into number of installments.<br>Each installment has a installment number.                  |
| Installment Date | [Display]<br>This column displays the date on which the installments for the<br>loan is paid.                                |

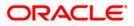

| Column Name      | Description                                                                                         |
|------------------|----------------------------------------------------------------------------------------------------|
| Principal Amount | [Display]                                                                                           |
|                  | This column displays the principal amount.                                                          |
|                  | Principal amount is the total amount of the loan. Interest is not included in the principal amount. |
| Interest Amount  | [Display]                                                                                           |
|                  | This column displays the additional amount charged on the principal amount.                         |
| Installment      | [Display]                                                                                           |
| Outstanding      | This column displays the installment due for payment.                                               |
| Charges          | [Display]                                                                                           |
| Outstanding      | This column displays the charges due for payment.                                                   |
| Outstanding      | [Display]                                                                                           |
| Principal        | This column displays the principal amount due for payment.                                          |
| Days             | [Display]                                                                                           |
|                  | This column displays the number of days overdue for an installment.                                 |

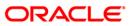

# **Payment Details**

Payment details tab displays the information about the payments made by the customer towards his account.

| Bio of A/C s Pending for Authorization.       Collector :       TCOLL1999 - TCOLL1999         Account No :       0600125555010       Status :       Regular         Supervisor :       SQTP11999 - TQTP11 SUPER       State :       NEW - New         Address :       A64       Canara Bank Colon, oth Cross, Nagarabhavi Road, M       Queue :       Q3 - QUEUE_3       State :       NEW - New         State :       MARARSHTRA Z pr :       S0005       Exco Collector :       Special Code :       .         Mulple A/c \$       Account Details       Collector 1       Collector :       Collector :       .         State :       MARARSHTRA Collector :       Interest Paid       Penalty And Other Penalty And Other Penalty And Other Coll Summary Aut/Esc Hist       Insurance Details         Station :       0.00       0.00       0.00       0.00       0.00       0.00       0.00       1500.00       0.00         IS/1/2007       0.00       0.00       1625.00       0.00       0.00       0.00       0.00       1500.00       0.00       1500.00       0.00       1500.00       0.00       1500.00       1500.00       0.00       1500.00       0.00       1500.00       0.00       1500.00       0.00       1500.00       0.00       1500.00       0.00 <td< th=""><th>Decourse         Principal<br/>[5/1/2007         Coll action         Coll action</th><th>ter :</th><th></th><th></th><th>Go Q</th><th></th><th>Phone(R): 2</th><th>3394819 Phone</th><th>(0):</th><th>Mobile No: 9</th><th>986202432</th></td<> | Decourse         Principal<br>[5/1/2007         Coll action         Coll action                                                                                                    | ter :               |                    |                     | Go Q               |                | Phone(R): 2                  | 3394819 Phone                       | (0):           | Mobile No: 9        | 986202432        |
|----------------------------------------------------------------------------------------------------|----------------------------------------------------------------------------------------------------|---------------------|--------------------|---------------------|--------------------|----------------|------------------------------|-------------------------------------|----------------|---------------------|------------------|
| Discoluzzación de la construición de la construición de la constru                                                                                                    | Discoluzzación de la construición de la construición de la constru | .of A/C s Pendin    | g for Authorizatio | in:1                |                    | Collector :    | TCOLL1999 - TCOL             | L1999                               |                |                     |                  |
| Principal         Principal         Principal         Interest         Interest         Paid         Addrest Server         Principal         Principal         Paid         Interest         Paid         Colo         0.00         0.00         0.00         0.00         0.00         0.00         0.00         0.00         0.00         0.00         0.00         0.00         0.00         0.00         0.00         0.00         0.00         0.00         0.00         0.00         0.00         0.00         0.00         0.00         0.00         0.00         0.00         0.00         0.00         0.00         0.00         0.00         0.00         0.00         0.00         0.00         0.00         0.00         0.00         0.00         0.00         0.00         0.00         0.00         0.00         0.00         0.00         0.00         0.00         0.00         0.00         0.00         0.00         0.00         0.00         0.00         0.00         0.00         0.00         0.00         0.00         0.00         0.00         0.00         0.00         0.00         0.00         0.00         0.00         0.00         0.00         0.00         0.00         0.00         0.00         0.00         0.00                                                                                                    | Vector         Principal         Principal         Interest         Interest         Pail         Activity Hist         Coll Log         PTH History         Coll Summary         Auth/Esc Hist         Insurance Details           15/10/2007         0.00         0.00         0.00         0.00         0.00         0.00         0.00         0.00         0.00         0.00         0.00         1500.00         0.00         0.00         1500.00         0.00         0.00         1500.00         0.00         0.00         0.00         0.00         0.00         0.00         0.00         0.00         0.00         0.00         0.00         0.00         0.00         0.00         0.00         0.00         0.00         0.00         0.00         0.00         0.00         0.00         0.00         0.00         0.00         0.00         0.00         0.00         0.00         0.00         0.00         0.00         0.00         0.00         0.00         0.00         0.00         0.00         0.00         0.00         0.00         0.00         0.00         0.00         0.00         0.00         0.00         0.00         0.00         0.00         0.00         0.00         0.00         0.00         0.00         0.00         0.00<                                                                                                    | count No : 060      | 01265650010        | Status : Regular    |                    | Supervisor :   | SQTP11999 - TQTP             | 11 SUPER                            |                |                     |                  |
| Installment         Principal         Principal         Interest         Pail         Penalty         Addivity         Kad         Coll         Coll         Special Code         Fee         Fee         Pail           15/10/2007         0.00         0.00         0.00         0.00         0.00         0.00         0.00         0.00         0.00         1500.00         0.00         0.00         0.00         0.00         1500.00         0.00         0.00         0.00         0.00         0.00         0.00         0.00         0.00         1500.00         0.00         0.00         0.00         0.00         0.00         0.00         0.00         0.00         0.00         0.00         0.00         0.00         0.00         0.00         0.00         0.00         0.00         0.00         0.00         0.00         0.00         0.00         0.00         0.00         0.00         0.00         0.00         0.00         0.00         0.00         0.00         0.00         0.00         0.00         0.00         0.00         0.00         0.00         0.00         0.00         0.00         0.00         0.00         0.00         0.00         0.00         0.00         0.00         0.00         0.00 <t< td=""><td>Installment         Principal         Principal         Interest         Pail         Penalty         Addivity         Kad         Coll         Coll         Special Code         Fee         Fee         Pail           15/10/2007         0.00         0.00         0.00         0.00         0.00         0.00         0.00         0.00         0.00         1500.00         0.00         0.00         0.00         0.00         1500.00         0.00         0.00         0.00         0.00         0.00         0.00         0.00         0.00         1500.00         0.00         0.00         0.00         0.00         0.00         0.00         0.00         0.00         0.00         0.00         0.00         0.00         0.00         0.00         0.00         0.00         0.00         0.00         0.00         0.00         0.00         0.00         0.00         0.00         0.00         0.00         0.00         0.00         0.00         0.00         0.00         0.00         0.00         0.00         0.00         0.00         0.00         0.00         0.00         0.00         0.00         0.00         0.00         0.00         0.00         0.00         0.00         0.00         0.00         0.00         <t< td=""><td>stomer Id : 600</td><td>126</td><td>B ANUPAMA</td><td></td><td>Workflow :</td><td>WK1 - WORKFLOW</td><td>1</td><td>State :</td><td>NEW - New</td><td></td></t<></td></t<>                                                                                                    | Installment         Principal         Principal         Interest         Pail         Penalty         Addivity         Kad         Coll         Coll         Special Code         Fee         Fee         Pail           15/10/2007         0.00         0.00         0.00         0.00         0.00         0.00         0.00         0.00         0.00         1500.00         0.00         0.00         0.00         0.00         1500.00         0.00         0.00         0.00         0.00         0.00         0.00         0.00         0.00         1500.00         0.00         0.00         0.00         0.00         0.00         0.00         0.00         0.00         0.00         0.00         0.00         0.00         0.00         0.00         0.00         0.00         0.00         0.00         0.00         0.00         0.00         0.00         0.00         0.00         0.00         0.00         0.00         0.00         0.00         0.00         0.00         0.00         0.00         0.00         0.00         0.00         0.00         0.00         0.00         0.00         0.00         0.00         0.00         0.00         0.00         0.00         0.00         0.00         0.00         0.00 <t< td=""><td>stomer Id : 600</td><td>126</td><td>B ANUPAMA</td><td></td><td>Workflow :</td><td>WK1 - WORKFLOW</td><td>1</td><td>State :</td><td>NEW - New</td><td></td></t<>                                                                                                    | stomer Id : 600     | 126                | B ANUPAMA           |                    | Workflow :     | WK1 - WORKFLOW               | 1                                   | State :        | NEW - New           |                  |
| Interple A/c s         Account Details         Demo Details         Collateral Details         Inst Details         Payment Details         Activity Hist         Coll Log         PT History         Coll Summary         Auth/Esc Hist         Insurance Details           Installment<br>Date         Principal         Principal Paid         Interest         Interest Paid         Penalty And Other<br>Charges         Principal         Fee         Fee Paid           15/10/2007         0.00         0.00         1625.00         0.00         0.00         0.00         0.00         0.00         1500.00         0.00         1500         0.00         0.00         0.00         1500.00         0.00         1500         0.00         0.00         0.00         0.00         0.00         0.00         0.00         0.00         0.00         0.00         0.00         0.00         0.00         0.00         0.00         0.00         0.00         0.00         0.00         0.00         0.00         0.00         0.00         0.00         0.00         0.00         0.00         0.00         0.00         0.00         0.00         0.00         0.00         0.00         0.00         0.00         0.00         0.00         0.00         0.00         0.00         0.00         0.00 <td>Interple A/c s         Account Details         Demo Details         Collateral Details         Inst Details         Payment Details         Activity Hist         Coll Log         PTH History         Coll Summary         Auth/Esc Hist         Insurance Details           Installment<br/>Date         Principal         Principal Paid         Interest         Interest Paid         Penalty And Other<br/>Charges         PTH History         Coll Summary         Auth/Esc Hist         Insurance Details           15/10/2007         0.00         0.00         0.00         0.00         0.00         0.00         0.00         0.00         0.00         0.00         0.00         0.00         0.00         0.00         0.00         0.00         0.00         0.00         0.00         0.00         0.00         0.00         0.00         0.00         0.00         0.00         0.00         0.00         0.00         0.00         0.00         0.00         0.00         0.00         0.00         0.00         0.00         0.00         0.00         0.00         0.00         0.00         0.00         0.00         0.00         0.00         0.00         0.00         0.00         0.00         0.00         0.00         0.00         0.00         0.00         0.00         0.00         0.00</td> <td>dress : 46,</td> <td>Canara Bank Col</td> <td>lony, 6th Cross, Na</td> <td>garabhavi Road, I</td> <td>Queue :</td> <td>Q3 - QUEUE_3</td> <td></td> <td></td> <td></td> <td></td>                                                                             | Interple A/c s         Account Details         Demo Details         Collateral Details         Inst Details         Payment Details         Activity Hist         Coll Log         PTH History         Coll Summary         Auth/Esc Hist         Insurance Details           Installment<br>Date         Principal         Principal Paid         Interest         Interest Paid         Penalty And Other<br>Charges         PTH History         Coll Summary         Auth/Esc Hist         Insurance Details           15/10/2007         0.00         0.00         0.00         0.00         0.00         0.00         0.00         0.00         0.00         0.00         0.00         0.00         0.00         0.00         0.00         0.00         0.00         0.00         0.00         0.00         0.00         0.00         0.00         0.00         0.00         0.00         0.00         0.00         0.00         0.00         0.00         0.00         0.00         0.00         0.00         0.00         0.00         0.00         0.00         0.00         0.00         0.00         0.00         0.00         0.00         0.00         0.00         0.00         0.00         0.00         0.00         0.00         0.00         0.00         0.00         0.00         0.00         0.00                                                                                                    | dress : 46,         | Canara Bank Col    | lony, 6th Cross, Na | garabhavi Road, I  | Queue :        | Q3 - QUEUE_3                 |                                     |                |                     |                  |
| Installment<br>Date         Principal<br>(15/12/2007)         Principal<br>0.00         Interest<br>0.00         Interest<br>0.00         Penalty And Other<br>Charges         Penalty And Other<br>Charges         Fee         Fee Paid           15/10/2007         0.00         0.00         0.00         0.00         0.00         0.00         1500.00         0.00           15/11/2007         0.00         0.00         1625.00         0.00         0.00         0.00         0.00         0.00           15/12/2007         0.00         0.00         1625.00         0.00         0.00         0.00         0.00         0.00         10.00         10.00         10.00         10.00         10.00         10.00         10.00         10.00         10.00         10.00         10.00         10.00         10.00         10.00         10.00         10.00         10.00         10.00         10.00         10.00         10.00         10.00         10.00         10.00         10.00         10.00         10.00         10.00         10.00         10.00         10.00         10.00         10.00         10.00         10.00         10.00         10.00         10.00         10.00         10.00         10.00         10.00         10.00         10.00         10.00         10.00 <td>Installment<br/>Date         Principal<br/>(15/12/2007)         Principal<br/>0.00         Interest<br/>0.00         Interest<br/>0.00         Penalty And Other<br/>Charges         Penalty And Other<br/>Charges         Fee         Fee Paid           15/10/2007         0.00         0.00         0.00         0.00         0.00         0.00         1500.00         0.00           15/11/2007         0.00         0.00         1625.00         0.00         0.00         0.00         0.00         0.00           15/12/2007         0.00         0.00         1625.00         0.00         0.00         0.00         0.00         0.00         10.00         10.00         10.00         10.00         10.00         10.00         10.00         10.00         10.00         10.00         10.00         10.00         10.00         10.00         10.00         10.00         10.00         10.00         10.00         10.00         10.00         10.00         10.00         10.00         10.00         10.00         10.00         10.00         10.00         10.00         10.00         10.00         10.00         10.00         10.00         10.00         10.00         10.00         10.00         10.00         10.00         10.00         10.00         10.00         10.00         10.00<td>ate : MAH</td><td>HARASHTRA</td><td>Zip : 400063</td><td></td><td>Excp Collector</td><td>: -</td><td></td><td>Special Code :</td><td>-</td><td></td></td>                                                                                                    | Installment<br>Date         Principal<br>(15/12/2007)         Principal<br>0.00         Interest<br>0.00         Interest<br>0.00         Penalty And Other<br>Charges         Penalty And Other<br>Charges         Fee         Fee Paid           15/10/2007         0.00         0.00         0.00         0.00         0.00         0.00         1500.00         0.00           15/11/2007         0.00         0.00         1625.00         0.00         0.00         0.00         0.00         0.00           15/12/2007         0.00         0.00         1625.00         0.00         0.00         0.00         0.00         0.00         10.00         10.00         10.00         10.00         10.00         10.00         10.00         10.00         10.00         10.00         10.00         10.00         10.00         10.00         10.00         10.00         10.00         10.00         10.00         10.00         10.00         10.00         10.00         10.00         10.00         10.00         10.00         10.00         10.00         10.00         10.00         10.00         10.00         10.00         10.00         10.00         10.00         10.00         10.00         10.00         10.00         10.00         10.00         10.00         10.00         10.00 <td>ate : MAH</td> <td>HARASHTRA</td> <td>Zip : 400063</td> <td></td> <td>Excp Collector</td> <td>: -</td> <td></td> <td>Special Code :</td> <td>-</td> <td></td>                                                                                                    | ate : MAH           | HARASHTRA          | Zip : 400063        |                    | Excp Collector | : -                          |                                     | Special Code : | -                   |                  |
| Date         Finitorial         Interest         Interest rais         Charges Paid         Free         Free Paid           15/10/2007         0.00         0.00         0.00         0.00         150.00         0.00           15/12/2007         0.00         0.00         1625.00         0.00         0.00         150.00         0.00           15/12/2007         0.00         10.00         1625.00         0.00         0.00         0.00         0.00           15/12/2007         0.00         0.00         1625.00         0.00         0.00         0.00         0.00           15/12/2017         0.00         0.00         1625.00         0.00         0.00         0.00         0.00           15/02/2008         0.00         0.00         1625.00         0.00         0.00         0.00         0.00           15/02/2008         0.00         1625.00         0.00         250.00         0.00         0.00         0.00                                                                                                    | Date         Finitorial         Interest         Interest rais         Charges Paid         Free         Free Paid           15/10/2007         0.00         0.00         0.00         0.00         150.00         0.00           15/12/2007         0.00         0.00         1625.00         0.00         0.00         150.00         0.00           15/12/2007         0.00         10.00         1625.00         0.00         0.00         0.00         0.00           15/12/2007         0.00         0.00         1625.00         0.00         0.00         0.00         0.00           15/12/2017         0.00         0.00         1625.00         0.00         0.00         0.00         0.00           15/02/2008         0.00         0.00         1625.00         0.00         0.00         0.00         0.00           15/02/2008         0.00         1625.00         0.00         250.00         0.00         0.00         0.00                                                                                                    | Itiple A/c s Acc    | ount Details Der   | no Details Collate  | ral Details Inst D | etails Payment | Details Activity His         | t Coll Log PTP Histo                | ry Coll Summa  | ary Auth/Esc Hist I | nsurance Details |
| 15/10/2007         0.00         0.00         0.00         0.00         1500.00         0.00           15/12/2007         0.00         0.00         1625.00         0.00         0.00         0.00         0.00           15/12/2007         0.00         0.00         1625.00         0.00         0.00         0.00         0.00           15/12/2007         0.00         0.00         1625.00         0.00         0.00         0.00         0.00           15/01/2008         15000.00         0.00         1625.00         0.00         0.00         0.00         0.00           15/02/2008         0.00         1625.00         0.00         2500.00         0.00         0.00         0.00                                                                                                    | 15/10/2007         0.00         0.00         0.00         0.00         1500.00         0.00           15/12/2007         0.00         0.00         1625.00         0.00         0.00         0.00         0.00           15/12/2007         0.00         0.00         1625.00         0.00         0.00         0.00         0.00           15/12/2007         0.00         0.00         1625.00         0.00         0.00         0.00         0.00           15/01/2008         15000.00         0.00         1625.00         0.00         0.00         0.00         0.00           15/02/2008         0.00         1625.00         0.00         2500.00         0.00         0.00         0.00                                                                                                    | Installment<br>Date | Principal          | Principal Paid      | Interest           | Interest Paid  | Penalty And Other<br>Charges | r Penalty And Other<br>Charges Paid | Fee            | Fee Paid            |                  |
| 15/12/2007         0.00         0.00         1625.00         0.00         0.00         0.00         0.00         0.00           15/01/2008         150000.00         0.00         1625.00         0.00         0.00         0.00         0.00         0.00         0.00         0.00         15/0/2008         0.00         0.00         0.00         0.00         0.00         0.00         0.00         0.00         0.00         0.00         0.00         0.00         0.00         0.00         0.00         0.00         0.00         0.00         0.00         0.00         0.00         0.00         0.00         0.00         0.00         0.00         0.00         0.00         0.00         0.00         0.00         0.00         0.00         0.00         0.00         0.00         0.00         0.00         0.00         0.00         0.00         0.00         0.00         0.00         0.00         0.00         0.00         0.00         0.00         0.00         0.00         0.00         0.00         0.00         0.00         0.00         0.00         0.00         0.00         0.00         0.00         0.00         0.00         0.00         0.00         0.00         0.00         0.00         0.00                                                                                                    | 15/12/2007         0.00         0.00         1625.00         0.00         0.00         0.00         0.00         0.00           15/01/2008         150000.00         0.00         1625.00         0.00         0.00         0.00         0.00         0.00         0.00         0.00         15/0/2008         0.00         0.00         0.00         0.00         0.00         0.00         0.00         0.00         0.00         0.00         0.00         0.00         0.00         0.00         0.00         0.00         0.00         0.00         0.00         0.00         0.00         0.00         0.00         0.00         0.00         0.00         0.00         0.00         0.00         0.00         0.00         0.00         0.00         0.00         0.00         0.00         0.00         0.00         0.00         0.00         0.00         0.00         0.00         0.00         0.00         0.00         0.00         0.00         0.00         0.00         0.00         0.00         0.00         0.00         0.00         0.00         0.00         0.00         0.00         0.00         0.00         0.00         0.00         0.00         0.00         0.00         0.00         0.00         0.00                                                                                                    |                     | 0.00               | 0.00                | 0.00               | 0.00           |                              |                                     | 1500.00        | 0.00                |                  |
| 15/01/2008         150000.00         0.00         1625.00         0.00         0.00         0.00         0.00           15/02/2008         0.00         0.00         1625.00         0.00         0.00         0.00         0.00                                                                                                    | 15/01/2008         150000.00         0.00         1625.00         0.00         0.00         0.00         0.00           15/02/2008         0.00         0.00         1625.00         0.00         0.00         0.00         0.00                                                                                                    | 15/11/2007          | 0.00               | 0.00                | 1625.00            | 0.00           | 0.00                         | 0.00                                | 0.00           | 0.00                |                  |
| 15/02/2008 0.00 0.00 1625.00 0.00 2500.00 0.00 0.00                                                                                                    | 15/02/2008 0.00 0.00 1625.00 0.00 2500.00 0.00 0.00                                                                                                    | 15/12/2007          | 0.00               | 0.00                | 1625.00            | 0.00           | 0.00                         | 0.00                                | 0.00           | 0.00                |                  |
|                                                                                                    |                                                                                                    | 15/01/2008          | 150000.00          | 0.00                | 1625.00            | 0.00           | 0.00                         | 0.00                                | 0.00           | 0.00                |                  |
| 15/03/2008 0.00 0.00 1625.00 0.00 0.00 0.00 0.00                                                                                                    | 15/03/2008 0.00 0.00 1625.00 0.00 0.00 0.00 0.00                                                                                                    | 15/02/2008          | 0.00               | 0.00                | 1625.00            | 0.00           | 2500.00                      | 0.00                                | 0.00           | 0.00                |                  |
|                                                                                                    |                                                                                                    | 15/03/2008          | 0.00               | 0.00                | 1625.00            | 0.00           | 0.00                         | 0.00                                | 0.00           | 0.00                |                  |
|                                                                                                    |                                                                                                    |                     |                    |                     |                    |                |                              |                                     |                |                     |                  |
|                                                                                                    |                                                                                                    |                     |                    |                     |                    |                |                              |                                     |                |                     |                  |
|                                                                                                    |                                                                                                    |                     |                    |                     |                    |                |                              |                                     |                |                     |                  |
|                                                                                                    |                                                                                                    |                     |                    |                     |                    |                |                              |                                     |                |                     |                  |

| Column Name      | Description                                                                            |
|------------------|----------------------------------------------------------------------------------------|
| Installment Date | [Display]                                                                              |
|                  | This column displays the due date of the installment.                                  |
| Principal        | [Display]                                                                              |
|                  | This column displays the principal, which is the total loan amount excluding interest. |
| Principal Paid   | [Display]                                                                              |
|                  | This column displays the total amount of the principal that is already paid.           |
| Interest         | [Display]                                                                              |
|                  | This column displays the interest.                                                     |
|                  | Interest is the surplus amount which is charged on the principal amount.               |

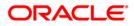

| Column Name                       | Description                                                                                                    |
|-----------------------------------|----------------------------------------------------------------------------------------------------|
| Interest Paid                     | [Display]<br>This column displays the amount paid as an interest.                                                                                                    |
| Penalty And Other<br>Charges      | [Display]<br>This column displays the penalty and other charges.<br>The penalty and other charges are the extra charges excluding<br>principal and interest. For e.g. processing fees, registration<br>charges, etc. |
| Penalty And Other<br>Charges Paid | [Display]<br>This column displays the amount of penalty and other charges<br>paid if the due amount is not paid on time.                                                                                             |
| Fee                               | [Display]<br>This column displays the total fee for processing the loan.                                                                                                    |
| Fee Paid                          | [Display]<br>This column displays the total amount of fee that is already paid.                                                                                                    |

# **Activity Hist**

Activity history tab displays the list of activities that has been done on an account as part of the follow-up activities.

| Io.of A/C s Pending for Authorization:<br>account No : [06001265650010] Status : [Regular Supervisor : SQTP11999 - TQTP11 SUPER<br>Sustemer Id : [600126 [B ANUPAMA Workflow : WK1 - WORKFLOW_1 State : NEW - New<br>ddress : 46, Canara Bank Colony, 6th Cross, Nagarabhavi Road, M Queue : Q3 - QUEUE_3                                                                                                    | uthorize By                                           | Supervisor                                                    |                                                                        |                  |                                                         |                                                        |                     |              |               |                |    |       |
|----------------------------------------------------------------------------------------------------|-------------------------------------------------------|---------------------------------------------------------------|------------------------------------------------------------------------|------------------|---------------------------------------------------------|--------------------------------------------------------|---------------------|--------------|---------------|----------------|----|-------|
| count No: 0x002255000 Statu: :  Regular Supervisor: :  SCTF1199 - TCPT1 SUPER<br>WarkARASHTRA Zo : Globos Regular Work / Work / Wo | Filter :                                              |                                                               |                                                                        | Go Q             |                                                         | Phone(R):                                              | 23394819 Pho        | ne(0):       | Mobile No: 99 | 36202432       |    |       |
| Activity Date       Activity Details       Collector       Action       Result       Next Action         29-02-2008-00:0:0:0       Impual Reallocation       TCOLL1999       CALL - MAKE A PHONE C       CALL - MAKE A PHONE C         25-05-2007 20:06:0:0       Impual Reallocation       SQTP147999       - CQTP17 TEI       -       CALL - MAKE A PHONE C         25-05-2007 11:35:00       Reassigned       TQTP12999       - TQTP12 TEI       -       CALL - MAKE A PHONE C         25-05-2007 11:35:00       Reassigned       TQTP12999       - TQTP12 TEI       -       CALL - MAKE A PHONE C                                                                                                    | Account No :<br>Customer Id :<br>Address :<br>State : | 06001265650010<br>600126<br>46, Canara Bank Co<br>MAHARASHTRA | Status : Regular<br>B ANUPAMA<br>Iony, 6th Cross, Naga<br>Zip : 400063 |                  | Supervisor :<br>Workflow :<br>Queue :<br>Excp Collector | SQTP11999 - TC<br>WK1 - WORKFLC<br>Q3 - QUEUE_3<br>: - | QTP11 SUPER<br>DW_1 | Special Code | ;             |                |    |       |
| 129-02-2008 00:00:00       Imanual Reallocation       TCQL1999 - TCQ11999       CALL - MAKE A PHONE C         25-05-2007 26:06:02       Imanual Reallocation       TCQTP1799 - TCQTP17 TEI       -       CALL - MAKE A PHONE C         25-05-2007 11:35:00       S       Reassigned       TCQTP12 TEI       -       CALL - MAKE A PHONE C         25-05-2007 11:35:00       S       Reassigned       TCQTP12 TEI       -       CALL - MAKE A PHONE C                                                                                                    |                                                       |                                                               |                                                                        |                  |                                                         |                                                        |                     |              |               | surance Decans |    |       |
| 26:05:2007 20:08:02         Manual Reallocation         TQTP17TEI         -         CALL - MAKE A PHONE C           25:05:2007 10:53:57         Manual Reallocation         SQTP14 5L         -         CALL - MAKE A PHONE C           26:05:2007 11:35:00         Reassigned         TQTP12 TEI         -         CALL - MAKE A PHONE C                                                                                                    |                                                       |                                                               |                                                                        |                  |                                                         |                                                        |                     |              |               |                |    |       |
| 25-05-2007 18:53:57 U Manual Reallocation SQTP14999 - SQTP14 SL - CALL - MAKE A PHONE C C CALL - MAKE A PHONE C C CALL - MAKE A PHONE C C CALL - MAKE A PHONE C C CALL - MAKE A PHONE C C CALL - MAKE A PHONE C C C CALL - MAKE A PHONE C C C CALL - MAKE A PHONE C C C CALL - MAKE A PHONE C C C CALL - MAKE A PHONE C C C C CALL - MAKE A PHONE C C C C C C C C C C C C C C C C C C C                                                                                                    | -                                                     |                                                               |                                                                        |                  |                                                         | - PIANE A PRONE (                                      | COSTOMER RE         |              |               |                |    |       |
| 25-05-2007 11:35:00 S Reessigned TQTP12999 - TQTP12 TEI                                                                                                    |                                                       |                                                               |                                                                        |                  |                                                         |                                                        |                     |              |               |                |    |       |
|                                                                                                    |                                                       |                                                               |                                                                        |                  |                                                         |                                                        |                     |              |               |                |    |       |
| Follow-Up 0X Close                                                                                                    | 125-05-2007                                           | 11:35:00 [5                                                   | jkeassigned                                                            | 11016152333 - 10 | 21P12 TEIJ-                                             |                                                        | <u>J.</u>           | JCALL - MAK  | E A PHONE C   |                |    |       |
| Follow-Up OK Close                                                                                                    |                                                       |                                                               |                                                                        |                  |                                                         |                                                        |                     |              |               |                |    |       |
|                                                                                                    |                                                       |                                                               |                                                                        |                  |                                                         |                                                        |                     |              |               | Follow-Up      | OK | Close |

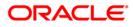

| Column Name      | Description                                                                                                    |
|------------------|----------------------------------------------------------------------------------------------------|
| Activity Date    | [Display]<br>This column displays the execution date of the activity.                                                                    |
| Activity         | [Display]<br>This column displays the activity.<br>The activity can be system driven or user driven.                                     |
| Activity Details | [Display]<br>This column displays the activity details, like whether it is the<br>case of reallocation or reassign.                      |
| Collector        | [Display]<br>This column displays the name of the collector who has executed the activity.                                               |
| Action           | [Display]<br>This column displays the type of the action taken to execute an activity.                                                   |
| Result           | [Display]<br>This column displays the final result of the action taken on the activity.                                                  |
| Next Action      | [Display]<br>This column displays the next action to be performed.<br>It depends on the result of the action taken at the initial stage. |

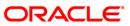

# Coll Log

Collection log tab allows Collector to display history of Action/Result taken place till date.

| lter :                                                                                                    |                                        |                                   | Go Q               |                                                                                                    | Phone(R):                                                                                                    | 23394819         | Phone(O):    | M                  | obile No: 99862024 | 32              |                                            |
|----------------------------------------------------------------------------------------------------|----------------------------------------|-----------------------------------|--------------------|----------------------------------------------------------------------------------------------------|----------------------------------------------------------------------------------------------------|------------------|--------------|--------------------|--------------------|-----------------|--------------------------------------------|
|                                                                                                    |                                        |                                   |                    | Collector :                                                                                                    | TCOLL1999 - TC                                                                                                    | 0111000          |              |                    |                    |                 |                                            |
| count No : 060                                                                                                   | g for Authorization                    | Status : Regular                  |                    | Supervisor :                                                                                                    | SQTP11999 - TC                                                                                                    | Santas Communita |              |                    |                    |                 |                                            |
| ustomer Id : 600                                                                                                 | ////////////////////////////////////// | B ANUPAMA                         |                    | Workflow :                                                                                                    | WK1 - WORKFLC                                                                                                    |                  | State        | e: NEW -           |                    |                 |                                            |
| - Contraction                                                                                                    |                                        | 1                                 |                    |                                                                                                    |                                                                                                    | ·w_t             | Stau         | a: INFAM -         | New                |                 |                                            |
|                                                                                                    |                                        |                                   | garabhavi Road, M  | Queue :<br>Excp Collector                                                                                                    | Q3 - QUEUE_3                                                                                                    |                  |              | ial Code : -       |                    |                 |                                            |
|                                                                                                    |                                        | Zip : 400063<br>o Details Collate | ral Details Inst D |                                                                                                    |                                                                                                    | st Coll Log PT   |              |                    | Esc Hist Insurance | Details         |                                            |
| 6-11-star                                                                                                    | Collector                              |                                   | 0                  |                                                                                                    |                                                                                                    | n h              |              | . Overridder       |                    | Next Action     | Notes By                                   |
| Collector                                                                                                    | Group                                  | Workflow Code                     | State Code         | Action                                                                                                    | Action Date                                                                                                    | Result           | Result Dat   | Next Action        | Next Action        | Date            | Collector                                  |
| SYSOPER                                                                                                    |                                        |                                   |                    |                                                                                                    | 15-03-2008 00:0                                                                                                    |                  |              |                    | _                  |                 | LOAN SUSP IN                               |
| and the second second second second second second second second second second second second second second second | CG1 - COLLECT                          | WK1 - WORKFLO                     | NEW                | and the second second se | and the second second se | CRP - CUSTOME    | 29-02-2008 1 | 19:4 VISIT - VISIT | TH REPOS - REPOSE  | 15-03-2008 19:4 | -                                          |
| SYSOPER                                                                                                    | <u> </u>                               |                                   |                    |                                                                                                    | 15-02-2008 00:0                                                                                                    |                  |              | _                  | _                  |                 | LN. Penalty In                             |
| SYSOPER                                                                                                    | <u> </u>                               |                                   |                    |                                                                                                    | 15-02-2008 00:0                                                                                                    |                  |              | _                  | _                  |                 | LOAN SUSP I                                |
| SYSOPER                                                                                                    |                                        |                                   |                    |                                                                                                    | 31-12-2007 00:0                                                                                                    |                  |              | _                  | _                  | <u></u>         | LOAN SUSP II                               |
| TCOLL2999                                                                                                    |                                        |                                   |                    |                                                                                                    | 15-12-2007 00:0                                                                                                    |                  |              | _                  | _                  | <u> </u>        | SERVICE CHA                                |
| TCOLL2999<br>SYSOPER                                                                                             |                                        |                                   |                    |                                                                                                    | 15-12-2007 00:0                                                                                                    |                  |              | _                  | _                  |                 | LN. Backdated                              |
| A REPORTED TO AND IN THE REPORT                                                                                  | CG1 - COLLECT                          |                                   |                    |                                                                                                    | 25-05-2007 20:0                                                                                                    |                  |              | _                  |                    | 20-02-2008 00:0 | And the second second second second second |
|                                                                                                    | CG1 - COLLECT                          |                                   |                    |                                                                                                    | 25-05-2007 20:0                                                                                                    |                  | I            | -                  |                    | 20-02-2008 00:0 | 2                                          |
|                                                                                                    | CG1 - COLLECT                          |                                   |                    |                                                                                                    | 25-05-2007 18:5                                                                                                    |                  |              |                    | CALL - MAKE A P    |                 |                                            |
|                                                                                                    |                                        |                                   |                    |                                                                                                    |                                                                                                    |                  |              |                    |                    |                 |                                            |
| <                                                                                                    |                                        |                                   |                    |                                                                                                    |                                                                                                    |                  |              |                    |                    |                 | )                                          |

| Column Name     | Description                                                                                                    |
|-----------------|----------------------------------------------------------------------------------------------------|
| Collector       | [Display]<br>This column displays the name of the collector.                                                                                                    |
| Collector Group | [Display]<br>This column displays the name of the collector group, to which<br>the collector belongs.                                                                                                    |
| Workflow Code   | [Display]<br>This column displays the workflow code attached to the account.                                                                                                    |
| State Code      | [Display]<br>This column displays the state code.<br>It the status of the account in the workflow. There are various<br>stages in recovery of the outstanding money due from the<br>customer. For e.g. Promise to Pay, Customer breaks PTP or call<br>customer on mobile. |

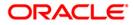

| Column Name               | Description                                                                                                    |
|---------------------------|----------------------------------------------------------------------------------------------------|
| Action                    | [Display]<br>This column displays the action taken on the account in the<br>workflow state.                                          |
| Action Date               | [Display]<br>This column displays the day on which the action was taken.                                                             |
| Result                    | [Display]<br>This column displays the result of the action.                                                                          |
| Result Date               | [Display]<br>This column displays the date of the result.                                                                            |
| Overridden Next<br>Action | [Display]<br>This column displays the automated action which was overridden<br>by another action.                                    |
| Next Action               | [Display]<br>This column displays the next action.<br>It depends on the result of the action taken earlier.                          |
| Next Action Date          | [Display]<br>This column displays the date of the next action.                                                                       |
| Notes By Collector        | [Display]<br>This column displays the notes by collector.<br>Notes by collector are comments added by collector during<br>follow-up. |

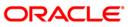

# **PTP History**

This tab displays the history of the promises received by the collector for an account during the follow-up.

| Authorize By   | Supervisor       |             |                       |              |                             |                                                   |           |            |                            |              |       |
|----------------|------------------|-------------|-----------------------|--------------|-----------------------------|---------------------------------------------------|-----------|------------|----------------------------|--------------|-------|
| Filter :       |                  |             |                       | Go Q         |                             | Phone(R): 23394819                                | Phone     | (0):       | Mobile No: 998620          | 02432        |       |
|                |                  |             |                       |              |                             |                                                   |           |            |                            |              |       |
|                |                  | 1           |                       |              | 1                           |                                                   |           |            |                            | 1            |       |
| No.of A/C s P  | ending for Autho | rization: 1 | s : Regular           |              | Collector :<br>Supervisor : | TCOLL1999 - TCOLL1999<br>SQTP11999 - TQTP11 SUPER | 2         | l.         |                            |              |       |
| Customer Id    | 060012656500     |             | s :  Regular<br>UPAMA |              | Workflow :                  | WK1 - WORKFLOW_1                                  |           | State :    | NEW - New                  |              |       |
| Address :      | 5 Marca 2005     |             | h Cross, Nagarabh     | avi Road M   |                             | Q3 - QUEUE_3                                      |           | State .    | INC W - NBW                |              |       |
| State :        | MAHARASHTRA      |             | 400063                | -            | Excp Collector              |                                                   |           | Special Co | ode : -                    |              |       |
| 16.201022001   |                  |             |                       |              | Janes and Street Street     |                                                   | 0         |            |                            |              |       |
| Multiple A/c s | Account Details  | Demo Deta   | ails Collateral Det   | ails Inst De | etails Payment              | Details Activity Hist Coll Log                    | PTP Histo | ry Coll Su | mmary Auth/Esc Hist Insura | nce Details  |       |
|                |                  |             |                       |              |                             |                                                   |           |            |                            |              |       |
|                | r                | PTP Plan#   | \$ Sr No#             | Promise      | e Taken By Pro              | omise Date Promise Amoun                          | it Statu  | <u>s</u>   | Promise By                 |              |       |
|                | Į                |             | 1                     | 1            |                             |                                                   |           | 1          |                            |              |       |
|                |                  |             |                       |              |                             |                                                   |           |            |                            |              |       |
| 1              |                  |             |                       |              |                             |                                                   |           |            |                            |              |       |
| 1              |                  |             |                       |              |                             |                                                   |           |            |                            |              |       |
|                |                  |             |                       |              |                             |                                                   |           |            |                            |              |       |
| 1              |                  |             |                       |              |                             |                                                   |           |            |                            |              |       |
|                |                  |             |                       |              |                             |                                                   |           |            |                            |              |       |
| 1              |                  |             |                       |              |                             |                                                   |           |            |                            |              |       |
| i              |                  |             |                       |              |                             |                                                   |           |            |                            |              |       |
| i              |                  |             |                       |              |                             |                                                   |           |            |                            |              |       |
|                |                  |             |                       |              |                             |                                                   |           |            |                            |              |       |
|                |                  |             |                       |              |                             |                                                   |           |            |                            |              |       |
|                |                  |             |                       |              |                             |                                                   |           |            |                            |              |       |
|                |                  |             |                       |              |                             |                                                   |           |            |                            |              |       |
|                |                  |             |                       |              |                             |                                                   |           |            |                            |              |       |
|                |                  |             |                       |              |                             |                                                   |           |            |                            |              |       |
| 1              |                  |             |                       |              |                             |                                                   |           |            |                            |              |       |
| 1              |                  |             |                       |              |                             |                                                   |           |            |                            |              |       |
|                |                  |             |                       |              |                             |                                                   |           |            |                            |              |       |
| i              |                  |             |                       |              |                             |                                                   |           |            |                            |              |       |
|                |                  |             |                       |              |                             |                                                   |           |            |                            |              |       |
|                |                  |             |                       |              |                             |                                                   |           |            |                            |              |       |
|                |                  |             |                       |              |                             |                                                   |           |            |                            |              |       |
|                |                  |             |                       |              |                             |                                                   |           |            |                            |              |       |
|                |                  |             |                       |              |                             |                                                   |           |            |                            |              |       |
|                |                  |             |                       |              |                             |                                                   |           |            |                            |              |       |
|                |                  |             |                       |              |                             |                                                   |           |            |                            |              |       |
|                |                  |             |                       |              |                             |                                                   |           |            |                            |              |       |
|                |                  |             |                       |              |                             |                                                   |           |            |                            | Fallen Ha    | 1 01  |
|                |                  |             |                       |              |                             |                                                   |           |            |                            | Follow-Up OK | Close |

| Field Name       | Description                                                                                               |
|------------------|----------------------------------------------------------------------------------------------------|
| PTP Plan#        | [Display]<br>This field displays the PTP plan number.<br>A single plan can have multiple PTP.             |
| Sr No#           | [Display]<br>This field displays the serial number.<br>It is the serial number in the PTP details.        |
| Promise Taken By | [Display]<br>This field displays the name of the collector who has received the<br>PTP from the customer. |
| Promise Date     | [Display]<br>This field displays the date on which the promise was received.                              |

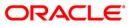

| Field Name     | Description                                                                                                    |
|----------------|----------------------------------------------------------------------------------------------------|
| Promise Amount | [Display]<br>This field displays the promise amount.                                                                    |
| Status         | [Display]<br>This field displays the status.<br>The different statuses are PTP broken, PTP fulfilled and PTP<br>unused. |
| Promise By     | [Display]<br>This field displays the customer ID who has promised to pay.                                               |

# **Coll Summary**

Collection summary tab displays the delinquency details of the account.

| Authorize By Supervisor                                                                                                    |                                                          |                                                                                                    |                                               |                       |               |
|----------------------------------------------------------------------------------------------------|----------------------------------------------------------|----------------------------------------------------------------------------------------------------|-----------------------------------------------|-----------------------|---------------|
| Filter :                                                                                                    | Go Q                                                     | Phone(R): 23394819                                                                                                    | Phone(O):                                     | Mobile No: 9986202432 |               |
| No.of A/C s Pending for Authorization:<br>Account No : [06001265505010]<br>Customer Id : [600126<br>[B ANUPAMA<br>Address : [46, Canara Bank Colony, 6th Cross,<br>State : [MAHARASHTRA Zip : [40000<br>Multiple A/c s Account Details Demo Details Coll                                                                                          | Workflow :<br>Nagarabhavi Road, M<br>63 Excp Collector : | Details Activity Hist Coll Log PTI                                                                                                    | State :<br>Special Cor<br>P History Coll Summ |                       | 18            |
| No. Of Times Delinquent :         1           No. Of Times Self Cured :         1           No. Of OD A/C (Self) :         12           Total OD Amount (Self) :         23           No. Of OD A/C (Group) :         0           Total OD Amount (Self) :         1           Written Off :         1           No. Moto A/C (Group) :         1 | 2<br>907349.80                                           | Last Resolution<br>Date :<br>Collector Group :<br>Collector :<br>Action Taken :<br>Action Summary<br>Total Attempts :<br>Success Attmepts :<br>No. Of PTPs :<br>No. Of PTPs Eroken :<br>Consecutive Broken : |                                               |                       |               |
|                                                                                                    |                                                          |                                                                                                    |                                               |                       |               |
|                                                                                                    |                                                          |                                                                                                    |                                               | Follo                 | w-Up OK Close |

| Delinquency Details[Display]<br>This field displays whether the account is a non starter account.<br>Non starter accounts are the accounts, wherein customers do not<br>pay the first due installment.Peak OD Days[Display]<br>This field displays the maximum number of overdue days of an<br>account.Peak OD Amount[Display]<br>This field displays the maximum number of overdue days of an<br>account.Peak OD Amount[Display]<br>This field displays the maximum amount overdue for an account.No. Of Times<br>Delinquent[Display]<br>This field displays the number of times the account is delinquent.No. Of Times Self<br>(Self)[Display]<br>This field displays the number of times the account is delinquent<br>and is cured on its own.No. Of OD A/C<br>(Self)[Display]<br>This field displays the number of times the account is overdue<br>where the borrower is an account holder.No. Of OD A/C<br>(Group)[Display]<br>This field displays the total amount due by the loan account<br>holder.No. Of OD A/C<br>(Group)[Display]<br>This field displays the number of accounts, where the customer is<br>a group customer.Total OD Amount<br>(Group)[Display]<br>This field displays the total amount due by the loan account<br>holder.Total OD Amount<br>(Group)[Display]<br>This field displays the number of accounts, where the customer is<br>a group customer.Total OD Amount<br>(Group)[Display]<br>This field displays the total amount due as a group customer.Written Off<br>This field displays whether the account is marked as write off. | Field Name          | Description                                                                                                    |
|----------------------------------------------------------------------------------------------------|---------------------|----------------------------------------------------------------------------------------------------|
| This field displays whether the account is a non starter account.<br>Non starter accounts are the accounts, wherein customers do not<br>pay the first due installment.Peak OD Days[Display]<br>This field displays the maximum number of overdue days of an<br>account.Peak OD Amount[Display]<br>This field displays the maximum amount overdue for an account.No. Of Times<br>Delinquent[Display]<br>This field displays the number of times the account is delinquent.No. Of Times Self<br>(Self)[Display]<br>This field displays the number of times the account is delinquent<br>and is cured on its own.No. Of OD A/C<br>(Self)[Display]<br>This field displays the number of times the account is overdue<br>where the borrower is an account holder.Total OD Amount<br>(Group)[Display]<br>This field displays the total amount due by the loan account<br>holder.No. Of OD A/C<br>(Group)[Display]<br>This field displays the number of accounts, where the customer is<br>a group customer.Vitten Off[Display]<br>This field displays the total amount due as a group customer.Written Off[Display]<br>This field displays whether the account is marked as write off.<br>The written off check box is selected if the account is marked as                                                                                                    | Delinquency Details |                                                                                                    |
| This field displays the maximum number of overdue days of an<br>account.Peak OD Amount[Display]<br>This field displays the maximum amount overdue for an account.No. Of Times<br>Delinquent[Display]<br>This field displays the number of times the account is delinquent.No. Of Times Self<br>Cured[Display]<br>This field displays the number of times the account is delinquent<br>and is cured on its own.No. Of OD A/C<br>(Self)[Display]<br>This field displays the number of times the account is overdue<br>where the borrower is an account holder.Total OD Amount<br>(Self)[Display]<br>This field displays the total amount due by the loan account<br>holder.No. Of OD A/C<br>(Group)[Display]<br>This field displays the number of accounts, where the customer is<br>a group customer.Total OD Amount<br>(Group)[Display]<br>This field displays the total amount due by the loan account<br>holder.Written Off<br>(Broup)[Display]<br>This field displays the total amount due as a group customer.Written Off[Display]<br>This field displays whether the account is marked as write off.<br>The written off check box is selected if the account is marked as                                                                                                    | Non Starter         | This field displays whether the account is a non starter account.<br>Non starter accounts are the accounts, wherein customers do not |
| No. Of Times<br>Delinquent[Display]<br>This field displays the maximum amount overdue for an account.No. Of Times<br>Cured[Display]<br>                                                                                                    | Peak OD Days        | This field displays the maximum number of overdue days of an                                                                         |
| DelinquentThis field displays the number of times the account is delinquent.No. Of Times Self<br>Cured[Display]<br>This field displays the number of times the account is delinquent<br>and is cured on its own.No. Of OD A/C<br>(Self)[Display]<br>This field displays the number of times the account is overdue<br>where the borrower is an account holder.Total OD Amount<br>(Self)[Display]<br>This field displays the total amount due by the loan account<br>holder.No. Of OD A/C<br>(Group)[Display]<br>This field displays the total amount due by the loan account<br>holder.No. Of OD A/C<br>(Group)[Display]<br>This field displays the number of accounts, where the customer is<br>a group customer.Total OD Amount<br>(Group)[Display]<br>This field displays the total amount due as a group customer.Written Off<br>This field displays whether the account is marked as write off.<br>The written off check box is selected if the account is marked as                                                                                                    | Peak OD Amount      |                                                                                                    |
| CuredThis field displays the number of times the account is delinquent<br>and is cured on its own.No. Of OD A/C<br>(Self)[Display]<br>This field displays the number of times the account is overdue<br>where the borrower is an account holder.Total OD Amount<br>(Self)[Display]<br>This field displays the total amount due by the loan account<br>holder.No. Of OD A/C<br>(Group)[Display]<br>This field displays the total amount due by the loan account<br>holder.No. Of OD A/C<br>(Group)[Display]<br>This field displays the number of accounts, where the customer is<br>a group customer.Total OD Amount<br>(Group)[Display]<br>This field displays the total amount due as a group customer.Written Off[Display]<br>This field displays whether the account is marked as write off.<br>The written off check box is selected if the account is marked as                                                                                                    |                     |                                                                                                    |
| (Self)This field displays the number of times the account is overdue<br>where the borrower is an account holder.Total OD Amount[Display]<br>This field displays the total amount due by the loan account<br>holder.No. Of OD A/C<br>(Group)[Display]<br>This field displays the number of accounts, where the customer is<br>a group customer.Total OD Amount<br>(Group)[Display]<br>This field displays the number of accounts, where the customer is<br>a group customer.Written Off[Display]<br>This field displays the total amount due as a group customer.Written Off[Display]<br>This field displays whether the account is marked as write off.<br>The written off check box is selected if the account is marked as                                                                                                    |                     | This field displays the number of times the account is delinquent                                                                    |
| (Self)This field displays the total amount due by the loan account<br>holder.No. Of OD A/C<br>(Group)[Display]<br>This field displays the number of accounts, where the customer is<br>a group customer.Total OD Amount<br>(Group)[Display]<br>This field displays the total amount due as a group customer.Written Off[Display]<br>This field displays whether the account is marked as write off.<br>The written off check box is selected if the account is marked as                                                                                                    |                     | This field displays the number of times the account is overdue                                                                       |
| (Group)This field displays the number of accounts, where the customer is<br>a group customer.Total OD Amount<br>(Group)[Display]<br>This field displays the total amount due as a group customer.Written Off[Display]<br>This field displays whether the account is marked as write off.<br>The written off check box is selected if the account is marked as                                                                                                    |                     | This field displays the total amount due by the loan account                                                                         |
| (Group)This field displays the total amount due as a group customer.Written Off[Display]This field displays whether the account is marked as write off.<br>The written off check box is selected if the account is marked as                                                                                                    |                     | This field displays the number of accounts, where the customer is                                                                    |
| This field displays whether the account is marked as write off.<br>The written off check box is selected if the account is marked as                                                                                                    |                     |                                                                                                    |
|                                                                                                    | Written Off         | This field displays whether the account is marked as write off.<br>The written off check box is selected if the account is marked as |

#### Last Resolution

Last resolution displays the details of the resolved account.

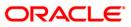

| Field Name            | Description                                                                                                    |
|-----------------------|----------------------------------------------------------------------------------------------------|
| Date                  | [Display]<br>This field displays the date of the resolution i.e. when the account<br>was last resolved and moved out of collection.                            |
| Collector Group       | [Display]<br>This field displays the collector group.                                                                                                    |
| Collector             | [Display]<br>This field displays the name of the collector who was working on<br>it.                                                                           |
| Action Taken          | [Display]<br>This field displays the details of the action taken, when the account was resolved.                                                               |
| Action Summary        |                                                                                                    |
| Total Attempts        | [Display]<br>This field displays the number of attempts made to resolve the case.                                                                              |
| Success Attempts      | [Display]<br>This field displays the successful result for the action.<br>For e.g. If the customer promises to pay the amount, and the PTP<br>is not breached. |
| No. Of PTPs           | [Display]<br>This field displays the number of times the PTP is received as result.                                                                            |
| No. Of PTPs Kept      | [Display]<br>This field displays the number of times the PTP is successful.                                                                                    |
| No. Of PTPs<br>Broken | [Display]<br>This field displays the number of times the PTP is unsuccessful.                                                                                  |
| Consecutive<br>Broken | [Display]<br>This field displays the number of times the PTP is consecutively<br>breached.                                                                     |
| Next Bucket Moveme    | ent                                                                                                    |
| Flow Date             | [Display]<br>This field displays the flow date of the next bucket movement.                                                                                    |
| Flow Days             | [Display]<br>This field displays the number of flow days of the next bucket<br>movement.                                                                       |

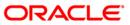

## Auth/Esc Hist

Authorization/escalation tab display the history of authorisations and escalation that is performed on an account.

| ter :       |                         |                       | Go Q            |                | Phone(R):            | 23394819 Phor        | ne(0):          | Mobile No: 998620    | 02432        |  |
|-------------|-------------------------|-----------------------|-----------------|----------------|----------------------|----------------------|-----------------|----------------------|--------------|--|
| ,           |                         |                       |                 |                |                      |                      |                 |                      |              |  |
| (           | 1                       | 1                     |                 | Collector :    | TCOLL1999 - TCO      | 000                  | -               |                      |              |  |
| of A/C s Pi | ending for Authorizatio | Status : Regular      |                 | Supervisor :   | SQTP11999 - TQ       |                      | -               |                      |              |  |
| stomer Id : |                         | B ANUPAMA             |                 | Workflow :     | WK1 - WORKFLO        |                      | State :         | NEW - New            |              |  |
| iress :     |                         | ony, 6th Cross, Nagar | abhavi Road, M  |                | Q3 - QUEUE_3         |                      |                 |                      |              |  |
| te :        | MAHARASHTRA             | Zip : 400063          |                 | Excp Collector |                      |                      | Special Code :  | -                    |              |  |
| tiple A/c s | Account Details Der     | no Details Collateral | Details Inst De | atails Payment | Details Activity His | t Coll Log PTP Histo | ry Coll Summary | Auth/Esc Hist Insura | ance Details |  |
| Colle       | ctor Code               | Authorizer            | Next Actio      | on Code        | Activity             | Next collector       | Authorize Date  |                      |              |  |
|             |                         |                       |                 |                |                      |                      |                 |                      |              |  |
|             |                         |                       |                 |                |                      |                      |                 |                      |              |  |
|             |                         |                       |                 |                |                      |                      |                 |                      |              |  |
|             |                         |                       |                 |                |                      |                      |                 |                      |              |  |
|             |                         |                       |                 |                |                      |                      |                 |                      |              |  |
|             |                         |                       |                 |                |                      |                      |                 |                      |              |  |
|             |                         |                       |                 |                |                      |                      |                 |                      |              |  |
|             |                         |                       |                 |                |                      |                      |                 |                      |              |  |
|             |                         |                       |                 |                |                      |                      |                 |                      |              |  |
|             |                         |                       |                 |                |                      |                      |                 |                      |              |  |
|             |                         |                       |                 |                |                      |                      |                 |                      |              |  |
|             |                         |                       |                 |                |                      |                      |                 |                      |              |  |
|             |                         |                       |                 |                |                      |                      |                 |                      |              |  |
|             |                         |                       |                 |                |                      |                      |                 |                      |              |  |
|             |                         |                       |                 |                |                      |                      |                 |                      |              |  |
|             |                         |                       |                 |                |                      |                      |                 |                      |              |  |
|             |                         |                       |                 |                |                      |                      |                 |                      |              |  |
|             |                         |                       |                 |                |                      |                      |                 |                      |              |  |
|             |                         |                       |                 |                |                      |                      |                 |                      |              |  |
|             |                         |                       |                 |                |                      |                      |                 |                      |              |  |
|             |                         |                       |                 |                |                      |                      |                 |                      |              |  |
|             |                         |                       |                 |                |                      |                      |                 |                      |              |  |
|             |                         |                       |                 |                |                      |                      |                 |                      |              |  |
|             |                         |                       |                 |                |                      |                      |                 |                      |              |  |
|             |                         |                       |                 |                |                      |                      |                 |                      |              |  |
|             |                         |                       |                 |                |                      |                      |                 |                      |              |  |
|             |                         |                       |                 |                |                      |                      |                 |                      |              |  |
|             |                         |                       |                 |                |                      |                      |                 |                      |              |  |
|             |                         |                       |                 |                |                      |                      |                 |                      |              |  |
|             |                         |                       |                 |                |                      |                      |                 |                      |              |  |
|             |                         |                       |                 |                |                      |                      |                 |                      |              |  |
|             |                         |                       |                 |                |                      |                      |                 |                      |              |  |
|             |                         |                       |                 |                |                      |                      |                 |                      |              |  |
|             |                         |                       |                 |                |                      |                      |                 |                      |              |  |
|             |                         |                       |                 |                |                      |                      |                 |                      |              |  |

| Field Name       | Description                                                                                                    |
|------------------|----------------------------------------------------------------------------------------------------|
| Collector Code   | [Display]<br>This field displays the collector code.<br>It is the unique code of the collector assigned to the account. |
| Authorizer       | [Display]<br>This field displays the authorisation authority for action.                                                |
| Next Action Code | [Display]<br>This field displays the next action code.                                                                  |
| Activity         | [Display]<br>This field displays the activity.<br>The activity is a system activity or a user activity.                 |

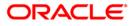

| Field Name     | Description                                                                                         |
|----------------|----------------------------------------------------------------------------------------------------|
| Next collector | [Display]<br>This field displays the name of the next collector to whom the account is transferred. |
| Authorize Date | [Display]<br>This field displays the authorisation date.                                            |

## **Insurance Details**

|            | 1000                                    |                                  | Go Q                      | 1               | Phone(R): 2339481             | Phone         | e(O):        | Mobile No       | 9986202432    |       |  |
|------------|-----------------------------------------|----------------------------------|---------------------------|-----------------|-------------------------------|---------------|--------------|-----------------|---------------|-------|--|
|            | فسيب                                    |                                  |                           | 2               |                               |               |              |                 |               |       |  |
|            |                                         |                                  |                           | Collector :     | TCOLL1999 - TCOLL1999         |               | 2            |                 |               | 1     |  |
| of A/C s P | ending for Autho<br>060012656500        | prization:14<br>010 Status : Rei | aulae                     | Supervisor :    | SQTP11999 - TQTP11 SUP        | = D           | 2            |                 |               |       |  |
| stomer Id  |                                         | B ANUPAMA                        | Sector.                   | - Workflow :    | WK1 - WORKFLOW_1              | _R            | State :      | NEW - New       |               |       |  |
| iress :    | 1 2 2 2 2 2 2 2 2 2 2 2 2 2 2 2 2 2 2 2 |                                  | ,<br>s, Nagarabhavi Road, |                 | Q3 - QUEUE_3                  |               | -            | HAC W - HADW    |               |       |  |
| te :       | MAHARASHTR.                             |                                  | 0063                      | Excp Collector  |                               |               | Special Code |                 |               |       |  |
|            |                                         |                                  |                           |                 |                               |               |              |                 |               |       |  |
| iple A/c s | Account Detail                          | s Demo Details C                 | ollateral Details Inst    | Details Payment | Details Activity Hist Coll Lo | g PTP History | Coll Summa   | y Auth/Esc Hist | Insurance Det | tails |  |
| Incur      | ance Type                               | Insurance Code                   | Amount Insured Toi        | Prem Billed T   | ot. Prem. Paid Tot. Prem. F   | emitted       |              |                 |               |       |  |
| Insu       | unce rype                               | - Insurance code                 |                           |                 |                               |               |              |                 |               |       |  |
|            |                                         |                                  |                           |                 |                               |               |              |                 |               |       |  |
|            |                                         |                                  |                           |                 |                               |               |              |                 |               |       |  |
|            |                                         |                                  |                           |                 |                               |               |              |                 |               |       |  |
|            |                                         |                                  |                           |                 |                               |               |              |                 |               |       |  |
|            |                                         |                                  |                           |                 |                               |               |              |                 |               |       |  |
|            |                                         |                                  |                           |                 |                               |               |              |                 |               |       |  |
|            |                                         |                                  |                           |                 |                               |               |              |                 |               |       |  |
|            |                                         |                                  |                           |                 |                               |               |              |                 |               |       |  |

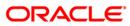

| Field Name             | Description                                                           |
|------------------------|-----------------------------------------------------------------------|
| Insurance Type         | [Display]<br>This field displays the type of insurance.               |
| Insurance Code         | [Display]<br>This field displays the code of the insurance type.      |
| Amount Insured         | [Display]<br>This field displays the amount which is insured.         |
| Tot. Prem. Billed      | [Display]<br>This field displays the total premium which is billed.   |
| Tot. Prem. Paid        | [Display]<br>This field displays the total premium which is paid.     |
| Tot. Prem.<br>Remitted | [Display]<br>This field displays the total premium which is remitted. |

- 7. Click on the **Follow Up** button.
- 8. The **Follow Up** sub screen will be displayed and all the details entered by the collector during follow up will be displayed.

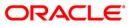

### Follow -Up Sub

| Follow-Up Sub                |                 |                 |                  |                  |      |          |
|------------------------------|-----------------|-----------------|------------------|------------------|------|----------|
| Account No :<br>Action Code: | 09995020000249  | CALL THE PERSON | Action Date:     | 31/03/2004 02:46 |      |          |
| Result Code:                 |                 |                 | Result Date:     | 01/06/2004 00:00 |      |          |
| Amount:                      |                 |                 |                  |                  |      |          |
| Next Action Code:            |                 |                 |                  | 01/06/2004 00:00 | _    |          |
| Reason Code:                 |                 |                 | Person Contacted | 1                |      |          |
| Notes By Collector:          |                 |                 |                  |                  | ~    |          |
| Next Collector:              | TCOLL9          | TCOLL9 user     |                  |                  |      |          |
| Notes By Superviso           | Pl sanction the | amount          |                  |                  | ~    |          |
|                              |                 |                 |                  |                  | 10 C |          |
|                              |                 |                 |                  |                  |      |          |
|                              |                 |                 |                  |                  |      |          |
|                              |                 |                 |                  |                  |      |          |
|                              |                 |                 |                  |                  |      |          |
|                              |                 |                 |                  |                  |      |          |
|                              |                 |                 |                  |                  |      |          |
|                              |                 |                 |                  |                  |      |          |
|                              |                 |                 |                  |                  |      |          |
|                              |                 |                 |                  |                  |      |          |
|                              |                 |                 |                  |                  |      |          |
|                              |                 |                 |                  |                  |      |          |
|                              |                 |                 |                  |                  |      |          |
|                              |                 |                 |                  |                  |      |          |
|                              |                 |                 |                  |                  |      |          |
|                              |                 |                 |                  |                  |      |          |
|                              |                 |                 |                  |                  |      |          |
|                              |                 |                 |                  |                  |      |          |
|                              |                 |                 |                  |                  |      |          |
|                              |                 |                 |                  |                  |      |          |
|                              |                 |                 |                  |                  |      |          |
|                              |                 |                 |                  |                  |      |          |
|                              |                 |                 |                  |                  |      |          |
|                              |                 |                 |                  |                  |      |          |
|                              |                 |                 |                  |                  |      |          |
|                              |                 |                 |                  |                  |      | OK Clear |

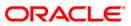

| Field Name             | Description                                                                                                    |
|------------------------|----------------------------------------------------------------------------------------------------|
| Account No             | [Display]<br>This field displays the account number for the follow-up.                                                              |
| Action Code            | [Display]<br>This field displays the action applicable to the collector group for<br>the case.                                      |
| Action Date            | [Display]<br>This field displays the process date.                                                                                  |
| Result Code            | [Display]<br>This field displays the result applicable to the selected action.                                                      |
| Result Date            | [Display]<br>This field displays the process date.                                                                                  |
| Amount                 | [Display]<br>This field displays the PTP amount that is paid in the follow-up.                                                      |
| Next Action Code       | [Display]<br>This field displays the future action applicable to the selected action/result.                                        |
| Next Action Date       | [Display]<br>This field displays the future date for the action.                                                                    |
| Reason Code            | [Display]<br>This field displays the unique code assigned to each reason.<br>It is a reason for delinquency.                        |
| Person Contacted       | [Display]<br>This field displays the name of the person contacted in the follow-<br>up.                                             |
| Notes By Collector     | [Display]<br>This field displays the notes by collector.<br>It is the brief description of the follow-up by the collector.          |
| Next Collector         | [Mandatory, Pick List]<br>Select the next collector from the pick list.                                                             |
| Notes By<br>Supervisor | [Mandatory, Alphanumeric, 4000]<br>Type the notes by supervisor.<br>It is the brief description of the follow-up by the supervisor. |

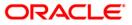

- 9. Enter the relevant information and click the **Ok** button.
- 10. The system displays the Authorization by Supervisor screen.

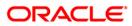

4. Repossession

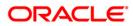

## 1.6. CLN62 - Initiate Repossession\*

Assets have to be repossessed from customers in case of bad loans. Repossession involves ordering the repossession, repossessing the asset, storing it in a warehouse, valuate the asset and finally dispose the asset.

Using this option you can initiate the re-possession of the assets of the account of a customer.

#### **Definition Prerequisites**

• Accounts assigned to the collectors.

#### **Modes Available**

Not Applicable

#### To initiate repossession

- 1. Type the fast path CLN62 and click Go or navigate through the menus to Transaction Processing > Collection Transactions > Repossession > Initiate Repossession.
- 2. The system displays the Initiate Repossession screen.

#### **Initiate Repossession**

| nitiate Repossession          |   |                      |  |
|-------------------------------|---|----------------------|--|
|                               |   |                      |  |
| Account Details               |   |                      |  |
| Account Number:               |   |                      |  |
| Collector:                    |   |                      |  |
| Collateral Details            |   |                      |  |
| Collateral Code:              |   | Status:              |  |
| Manufacturing Date:           |   | Engine Number:       |  |
| Chassis Number:               |   | Registration Number: |  |
| Warehouse:                    |   |                      |  |
| Mileage:                      |   | Market Value:        |  |
|                               |   |                      |  |
| Reason:                       |   |                      |  |
| Notes:                        |   |                      |  |
| Collateral Component Details  | 1 |                      |  |
| Location Details<br>Address1: |   | City:                |  |
| ч.н.<br>-                     | 5 | Zip Code:            |  |
|                               |   |                      |  |
|                               |   |                      |  |

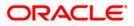

| Field Name             | Description                                                                                                    |
|------------------------|----------------------------------------------------------------------------------------------------|
| Account Details        |                                                                                                    |
| Account Number         | [Mandatory, Pick List]<br>Select the account number of the customer whose asset will be<br>repossessed from the pick list                                                  |
| Collector              | [Display]<br>This field displays the collector who is responsible for<br>repossession.                                                                                     |
| Collateral Details     |                                                                                                    |
| Collateral Code        | [Mandatory, Pick List]<br>Select the code of the collateral attached on the account from the<br>pick list.<br>The collateral name is populated in the corresponding field. |
| Status                 | [Display]<br>This field displays the status of the collateral.                                                                                                    |
| Manufacturing<br>Date  | [Display]<br>This field displays the date on which the collateral was<br>manufactured.                                                                                     |
| Engine Number          | [Display]<br>This field displays the engine number of collateral.                                                                                                    |
| Chassis Number         | [Display]<br>This field displays the chassis number of collateral.                                                                                                    |
| Registration<br>Number | [Display]<br>This field displays the registration number of collateral.                                                                                                    |
| Warehouse              | [Mandatory, Pick List]<br>Select the warehouse number where the asset will be kept from<br>the pick list.<br>The warehouse name is displayed in the corresponding field.   |
| Mileage                | [Display]<br>This field displays the mileage of collateral.                                                                                                    |
| Market Value           | [Display]<br>This field displays the market value of collateral.                                                                                                    |

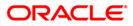

| Field Name        | Description                                                                                                |
|-------------------|----------------------------------------------------------------------------------------------------|
| Reason            | [Mandatory, Pick List]<br>Select the reason code as to why the asset is repossessed from<br>the pick list. |
|                   | The reason is populated in the corresponding field.                                                        |
| Notes             | [Mandatory, Alphanumeric, 254]                                                                             |
|                   | Type the notes by the collector.                                                                           |
| Column Name       | Description                                                                                                |
| Collateral Compor | nent Details                                                                                               |
| Component         | [Mandatory, Alphanumeric, 12]<br>Type the details of the components of collateral.                         |
| Condition         | [Mandatory, Alphanumeric, 30]<br>Type the condition of collateral.                                         |
| Remark            | [Optional, Alphanumeric, 100]<br>Type the remark for the collateral.                                       |
| Field Name        | Description                                                                                                |
| Location Details  |                                                                                                    |
| Address 1         | [Mandatory, Alphanumeric, 40]<br>Type the first line of the current address of the asset.                  |
| Address 2         | [Mandatory, Alphanumeric, 40]<br>Type the second line of the current address of the asset.                 |
| City              | [Mandatory, Alphanumeric, 40]<br>Type the city of the asset.                                               |
| State             | [Mandatory, Alphanumeric, 40]<br>Type the state of the asset.                                              |
| Zip Code          | [Mandatory, Alphanumeric, 30]<br>Type the zip code of the asset.                                           |
|                   |                                                                                                    |

- 3. Select the account number of the customer whose asset will be repossessed from the pick list.
- 4. Enter the collateral details, collateral component details, and location details.

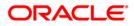

#### **Initiate Repossession**

| Account Number:<br>collector:<br>collector:<br>c |                           |    |       |                  |     |  |
|----------------------------------------------------------------------------------------------------|---------------------------|----|-------|------------------|-----|--|
| kcount Number:                                                                                                    |                           |    |       |                  |     |  |
| solietors:                                                                                                    |                           |    |       |                  |     |  |
| collateral Details         ollateral Code:         ianufacturing Date:         ianufacturing Date: <th>ccount Number:</th> <th></th> <th></th> <th></th> <th></th> <th></th>                                                                                                    | ccount Number:            |    |       |                  |     |  |
| balateral Code:                                                                                                    | ollector:                 |    |       |                  |     |  |
| anufacturing Date:<br>hassis Number:<br>tarehouse:<br>tarehouse:<br>tareho   | Collateral Details        |    |       |                  |     |  |
| hassis Number:<br>Varehouse:<br>Varehouse:<br>Va | ollateral Code:           |    | Stati | 15;              |     |  |
| farehouse:                                                                                                    | lanufacturing Date:       |    | Engir | ne Number:       |     |  |
| Nileage: Market Value:<br>eason:<br>otes:<br>ollateral Component Details<br>Component Condition Remark<br>                                                                                                    | hassis Number:            |    | Regi  | stration Number: |     |  |
| eason:  otes:  Component Details  Component Condition Remark                                                                                                    | /arehouse:                |    |       |                  |     |  |
| otas:                                                                                                    | ileage:                   |    | Mark  | et Value:        |     |  |
| olateral Component Details  Component Condition Remark                                                                                                    | eason:                    |    |       |                  |     |  |
| Interal Component Details  Component Condition Remark  Component Condition Condition Remark  defeess1: defeess2: State:                                                                                                    | otes:                     |    |       |                  |     |  |
| Component     Condition     Remark       p                                                                                                    |                           |    | 122 J |                  |     |  |
| ocation Details         ddress1:       City:         iddress2:       State:                                                                                                    | ollateral Component Detai | ls |       |                  |     |  |
| ddress1: City: ddress2: State:                                                                                                    |                           |    |       |                  | • - |  |
| ddress2: State:                                                                                                    |                           |    |       |                  | * - |  |
|                                                                                                    | Location Details          |    |       |                  | 4   |  |
| Zip Code:                                                                                                    |                           |    |       | City:            |     |  |
|                                                                                                    | ddress1:                  |    |       |                  |     |  |
|                                                                                                    | ddress1:                  |    |       | State:           |     |  |
|                                                                                                    | Address1:                 |    |       | State:           |     |  |
|                                                                                                    | Address1:                 |    |       | State:           |     |  |
|                                                                                                    | ddress1:                  |    |       | State:           |     |  |
|                                                                                                    | ddress1:                  |    |       | State:           |     |  |
|                                                                                                    | Address1:                 |    |       | State:           |     |  |
|                                                                                                    | ddress1:                  |    |       | State:           |     |  |
|                                                                                                    | ddress1:                  |    |       | State:           |     |  |
|                                                                                                    | ddress1:                  |    |       | State:           |     |  |

- 5. Click the **Ok** button.
- 6. The system displays the message "Record modified successfully. Click Ok to continue". Click the **Ok** button.

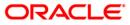

## 1.7. CLN63 - Collateral Auctioning\*

Once the assets are repossessed they need to be disposed by auctioning.

Using this option you can maintain the records of the auctioning of the assets of a customer. It also contains the details of the various sales quotes made for the asset. The organization can initiate the sale of the asset based on the quotes entered in the system. This provides a better management and control for asset sale.

#### **Definition Prerequisites**

• CLN62 - Initiate Repossession

#### Modes Available

Not Applicable

#### To view the collateral auctioning records

- 1. Type the fast path CLN63 and click Go or navigate through the menus to Transaction Processing > Collection Transactions > Repossession > Collateral Auctioning.
- 2. The system displays the Collateral Auctioning screen.

#### **Collateral Auctioning**

| ateral Auctionin |      |       |             |            |       |   |  |
|------------------|------|-------|-------------|------------|-------|---|--|
|                  |      |       |             |            |       |   |  |
|                  | -    |       |             |            | <br>  | 1 |  |
| ount Number:     |      |       | <br>        |            |       |   |  |
| lateral Code :   |      |       |             |            |       |   |  |
| rehouse :        |      |       |             |            |       |   |  |
| otation Details  |      |       |             |            |       |   |  |
| Sr. No.          | Date | Buyer | Contact No. | Bid Amount | Notes |   |  |
|                  |      |       |             |            |       |   |  |
|                  |      |       |             |            | -     | _ |  |
|                  |      |       |             |            |       |   |  |
|                  |      |       |             |            |       |   |  |
|                  |      |       |             |            |       |   |  |
|                  |      |       |             |            |       |   |  |
|                  |      |       |             |            |       |   |  |
|                  |      |       |             |            |       |   |  |
|                  |      |       |             |            |       |   |  |
|                  |      |       |             |            |       |   |  |
|                  |      |       |             |            |       |   |  |
|                  |      |       |             |            |       |   |  |
|                  |      |       |             |            |       |   |  |
|                  |      |       |             |            |       |   |  |
|                  |      |       |             |            |       |   |  |
|                  |      |       |             |            |       |   |  |
|                  |      |       |             |            |       |   |  |
|                  |      |       |             |            |       |   |  |
|                  |      |       |             |            |       |   |  |
|                  |      |       |             |            |       |   |  |
|                  |      |       |             |            |       |   |  |
|                  |      |       |             |            |       |   |  |
|                  |      |       |             |            |       |   |  |
|                  |      |       |             |            |       |   |  |
|                  |      |       |             |            |       |   |  |
|                  |      |       |             |            |       |   |  |
|                  |      |       |             |            |       |   |  |
|                  |      |       |             |            |       |   |  |

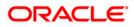

| Field Name        | Description                                                                              |
|-------------------|------------------------------------------------------------------------------------------|
| Account Number    | [Mandatory, Pick List]                                                                   |
|                   | Select the account number of the customer whose asset is repossessed from the pick list. |
| Collateral Code   | [Mandatory, Pick List]                                                                   |
|                   | Select the code of the collateral attached on the account from the pick list.            |
|                   | The collateral name is populated in the corresponding field.                             |
| Warehouse         | [Display]                                                                                |
|                   | This field displays the warehouse number where the asset will be kept.                   |
| Column Name       | Description                                                                              |
| Quotation Details |                                                                                          |
| Sr. No.           | [Display]                                                                                |
|                   | This column displays the serial number of the quotation details.                         |
|                   | This is auto-generated by the system.                                                    |
| Date              | [Mandatory, dd/mm/yyyy]                                                                  |
|                   | Type the date on which the auctioning of the asset was done.                             |
| Buyer             | [Mandatory, Alphanumeric, 256]                                                           |
|                   | Type the buyer name who has bid for the auctioned asset.                                 |
| Contact No.       | [Mandatory, Numeric, 45]                                                                 |
|                   | Type the contact number of the buyer who has bid for the auctioned asset.                |
| Bid Amount        | [Mandatory, Numeric, 15]                                                                 |
|                   | Type the bid amount given by the buyer who has bid for the auctioned asset.              |
| Notes             | [Optional, Alphanumeric, 4000]                                                           |
|                   | Type the notes entered during auctioning.                                                |

- 3. Select the account number of the customer whose asset will be repossessed from the pick list.
- 4. Select the collateral code from the pick list.
- 5. Enter the quotation details.

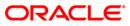

#### **Collateral Auctioning**

| ollateral Auctioning |      |       |             |            |       |
|----------------------|------|-------|-------------|------------|-------|
|                      |      |       |             |            |       |
|                      |      |       | 1           |            |       |
| ount Number:         |      |       |             |            |       |
| eral Code :          |      |       |             |            |       |
| ouse :               |      |       |             |            |       |
| otation Details      |      |       |             |            |       |
| Sr. No.              | Date | Buyer | Contact No. | Bid Amount | Notes |
|                      |      |       |             |            | + -   |
|                      |      |       |             |            |       |
|                      |      |       |             |            |       |
|                      |      |       |             |            |       |
|                      |      |       |             |            |       |
|                      |      |       |             |            |       |
|                      |      |       |             |            |       |
|                      |      |       |             |            |       |
|                      |      |       |             |            |       |
|                      |      |       |             |            |       |
|                      |      |       |             |            |       |
|                      |      |       |             |            |       |
|                      |      |       |             |            |       |
|                      |      |       |             |            |       |
|                      |      |       |             |            |       |
|                      |      |       |             |            |       |
|                      |      |       |             |            |       |
|                      |      |       |             |            |       |
|                      |      |       |             |            |       |
|                      |      |       |             |            |       |
|                      |      |       |             |            |       |
|                      |      |       |             |            |       |
|                      |      |       |             |            |       |
|                      |      |       |             |            | Ok    |
|                      |      |       |             |            |       |

- 6. Click the **Ok** button.
- 7. The system displays the message "Record modified successfully. Click Ok to continue". Click the **Ok** button.

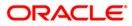

## 1.8. CLN64 - Collateral Disposition\*

Using this option you can maintain the sale details of the auctioned assets of a customer and the details of the new buyer to whom the asset will be sold. This is useful to complete the audit trail for the resale process.

Once the assets are repossessed they will be disposed by auctioning using the **Collateral Auctioning** (Fat Path: CLN63) option. After this the auctioned details need to be maintained in the system.

#### **Definition Prerequisites**

• CLN63 - Collateral Auctioning

#### **Modes Available**

Not Applicable

#### To select the buyer for the asset

- 1. Type the fast path **CLN64** and click **Go** or navigate through the menus to **Transaction Processing > Collection Transactions > Repossession > Collateral Disposition**.
- 2. The system displays the **Collateral Disposition** screen.

#### **Collateral Disposition**

| ateral Dispositio |      |       |    |          |     |        |        |        |       |     |        |   |  |
|-------------------|------|-------|----|----------|-----|--------|--------|--------|-------|-----|--------|---|--|
|                   |      |       |    |          |     |        |        |        |       |     |        |   |  |
|                   |      |       |    |          |     |        |        |        |       |     |        |   |  |
| ccount Number:    |      |       |    |          |     |        |        |        |       |     |        |   |  |
| ollateral Code :  |      |       |    |          |     |        |        |        |       |     |        |   |  |
| /arehouse :       |      |       |    |          |     |        | -      |        |       |     |        |   |  |
|                   |      |       |    |          |     |        | -      |        |       |     |        |   |  |
| uotation Details  |      |       |    |          |     |        |        |        |       |     |        | - |  |
| Sr. No.           | Date | Buyer | Ph | none No. | Bid | Amount | Sale / | Amount | Noter | s 1 | Select |   |  |
|                   |      |       |    |          |     |        |        |        |       |     |        |   |  |
|                   |      |       |    |          |     |        |        |        |       |     |        |   |  |
|                   |      |       |    |          |     |        |        |        |       |     |        |   |  |
|                   |      |       |    |          |     |        |        |        |       |     |        |   |  |
|                   |      |       |    |          |     |        |        |        |       |     |        |   |  |
|                   |      |       |    |          |     |        |        |        |       |     |        |   |  |
|                   |      |       |    |          |     |        |        |        |       |     |        |   |  |
|                   |      |       |    |          |     |        |        |        |       |     |        |   |  |
|                   |      |       |    |          |     |        |        |        |       |     |        |   |  |
|                   |      |       |    |          |     |        |        |        |       |     |        |   |  |
|                   |      |       |    |          |     |        |        |        |       |     |        |   |  |
|                   |      |       |    |          |     |        |        |        |       |     |        |   |  |
|                   |      |       |    |          |     |        |        |        |       |     |        |   |  |
|                   |      |       |    |          |     |        |        |        |       |     |        |   |  |
|                   |      |       |    |          |     |        |        |        |       |     |        |   |  |
|                   |      |       |    |          |     |        |        |        |       |     |        |   |  |
|                   |      |       |    |          |     |        |        |        |       |     |        |   |  |
|                   |      |       |    |          |     |        |        |        |       |     |        |   |  |
|                   |      |       |    |          |     |        |        |        |       |     |        |   |  |
|                   |      |       |    |          |     |        |        |        |       |     |        |   |  |
|                   |      |       |    |          |     |        |        |        |       |     |        |   |  |
|                   |      |       |    |          |     |        |        |        |       |     |        |   |  |
|                   |      |       |    |          |     |        |        |        |       |     |        |   |  |
|                   |      |       |    |          |     |        |        |        |       |     |        |   |  |
|                   |      |       |    |          |     |        |        |        |       |     |        |   |  |
|                   |      |       |    |          |     |        |        |        |       |     |        |   |  |
|                   |      |       |    |          |     |        |        |        |       |     |        |   |  |
|                   |      |       |    |          |     |        |        |        |       |     |        |   |  |
|                   |      |       |    |          |     |        |        |        |       |     |        |   |  |
|                   |      |       |    |          |     |        |        |        |       |     |        |   |  |
|                   |      |       |    |          |     |        |        |        |       |     |        |   |  |

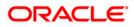

| Field Name        | Description                                                                                                    |
|-------------------|----------------------------------------------------------------------------------------------------|
| Account Number    | [Mandatory, Pick List]<br>Select the account number of the customer whose asset is<br>repossessed from the pick list.                                                      |
| Collateral Code   | [Mandatory, Pick List]<br>Select the code of the collateral attached on the account from the<br>pick list.<br>The collateral name is populated in the corresponding field. |
| Warehouse         | [Display]<br>This field displays the warehouse number where the asset is<br>kept.                                                                                          |
| Column Name       | Description                                                                                                    |
| Quotation Details |                                                                                                    |
| Sr. No.           | [Display]<br>This column displays the serial number of the quotation details.<br>This is auto-generated by the system.                                                     |
| Date              | [Mandatory, dd/mm/yyyy]<br>Type the date on which the auctioning of the asset was done.                                                                                    |
| Buyer             | [Mandatory, Alphanumeric, 256]<br>Type the buyer name who has bid for the auctioned asset.                                                                                 |
| Phone No.         | [Mandatory, Numeric, 45]<br>Type the contact number of the buyer who has bid for the<br>auctioned asset.                                                                   |
| Bid Amount        | [Mandatory, Numeric, 15]<br>Type the bid amount given by the buyer who has bid for the<br>auctioned asset.                                                                 |
| Sale Amount       | [Mandatory, Numeric, 22]<br>Type the actual amount for which asset will be sold to the buyer.                                                                              |
| Notes             | [Optional, Alphanumeric, 4000]<br>Type the notes entered during auctioning.                                                                                                |
| Select            | [Optional, Check Box]<br>Select the check box to select a buyer from the list of buyers.                                                                                   |

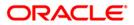

- 3. Select the account number of the customer whose asset will be repossessed from the pick list.
- 4. Select the collateral code from the pick list.
- 5. The list of buyers who have bid for the asset are displayed.
- 6. Select the check box to select a buyer from the list of buyers.

#### **Collateral Disposition**

| teral Dispositio | on      |       |           |            |             |       |        |
|------------------|---------|-------|-----------|------------|-------------|-------|--------|
|                  |         |       |           |            |             |       |        |
|                  |         |       |           |            |             |       |        |
| ount Number:     |         |       |           |            |             |       |        |
| llateral Code :  |         |       |           |            |             |       |        |
| arehouse :       | <b></b> |       |           |            |             |       |        |
| iotation Details |         |       |           |            |             |       |        |
|                  |         | -     |           |            |             |       |        |
| Sr. No.          | Date    | Buyer | Phone No. | Bid Amount | Sale Amount | Notes | Select |
|                  |         |       |           |            |             |       |        |
|                  |         |       |           |            |             |       |        |
|                  |         |       |           |            |             |       |        |
|                  |         |       |           |            |             |       |        |
|                  |         |       |           |            |             |       |        |
|                  |         |       |           |            |             |       |        |
|                  |         |       |           |            |             |       |        |
|                  |         |       |           |            |             |       |        |
|                  |         |       |           |            |             |       |        |
|                  |         |       |           |            |             |       |        |
|                  |         |       |           |            |             |       |        |
|                  |         |       |           |            |             |       |        |
|                  |         |       |           |            |             |       |        |
|                  |         |       |           |            |             |       |        |
|                  |         |       |           |            |             |       |        |
|                  |         |       |           |            |             |       |        |
|                  |         |       |           |            |             |       |        |
|                  |         |       |           |            |             |       |        |
|                  |         |       |           |            |             |       |        |
|                  |         |       |           |            |             |       |        |
|                  |         |       |           |            |             |       |        |
|                  |         |       |           |            |             |       |        |
|                  |         |       |           |            |             |       |        |
|                  |         |       |           |            |             |       |        |
|                  |         |       |           |            |             |       |        |
|                  |         |       |           |            |             |       |        |
|                  |         |       |           |            |             |       |        |
|                  |         |       |           |            |             |       | Ok Ct  |

- 7. Click the Ok button.
- 8. The system displays the message "Record modified successfully. Click Ok to continue". Click the **Ok** button.

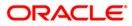

# 5. Customer Sticky Notes

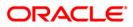

## 1.9. CLN70 - Customer Sticky Notes

Users can add special notes to the customer. These notes are displayed each time the account of the customer is displayed for follow-up.

Using this option you can add these notes to the selected customer. Only one note may be added at a time. You can also view the existing notes in a grid.

#### **Definition Prerequisites**

• Customer to have accounts

#### **Modes Available**

Not Applicable

#### To add a sticky note

- Type the fast path CLN70 and click Go or navigate through the menus to Transaction Processing > Collection Transactions > Customer Sticky Notes > Customer Sticky Notes.
- 2. The system displays the **Customer Sticky Notes** screen.

#### **Customer Sticky Notes**

| Customer Sticky Notes |                                            |    |       |       |
|-----------------------|--------------------------------------------|----|-------|-------|
|                       |                                            |    |       |       |
| _ Sticky Notes        |                                            |    |       |       |
| Search Criteria :     | Customer Short Name                        |    |       |       |
| Search String :       |                                            |    |       |       |
| Cust ID :             |                                            |    |       |       |
|                       | ×                                          |    |       |       |
| Note :                |                                            |    |       |       |
|                       |                                            |    |       |       |
| Notes History         |                                            |    |       |       |
|                       | Sr. No. Notes By Collector-Name Entered On |    |       |       |
|                       |                                            |    |       |       |
|                       |                                            |    |       |       |
|                       |                                            |    |       |       |
|                       |                                            |    |       |       |
|                       |                                            |    |       |       |
|                       |                                            |    |       |       |
|                       |                                            |    |       |       |
|                       |                                            |    |       |       |
|                       |                                            |    |       |       |
|                       |                                            |    |       |       |
|                       |                                            |    |       |       |
|                       |                                            |    |       |       |
|                       |                                            |    |       |       |
|                       |                                            |    |       |       |
|                       |                                            |    |       |       |
|                       |                                            |    |       |       |
|                       |                                            |    |       |       |
|                       |                                            |    |       |       |
|                       |                                            |    |       |       |
|                       |                                            |    |       |       |
|                       |                                            |    |       |       |
|                       |                                            |    |       |       |
|                       |                                            |    |       |       |
|                       |                                            |    |       |       |
|                       |                                            | Ok | Close | Clear |

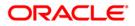

| Field Name      | Description                                                                                                    |
|-----------------|----------------------------------------------------------------------------------------------------|
| Sticky Notes    |                                                                                                    |
| Search Criteria | <ul> <li>[Mandatory, Drop-Down]</li> <li>Select the search criteria to search for the customer from the drop-down list.</li> <li>The options are: <ul> <li>Customer short name: The short name of the customer.</li> <li>Customer IC: The identification criteria (IC) arrived at by the bank during customer addition.</li> <li>Customer ID: The unique identification given by the bank.</li> </ul> </li> </ul>                                                                                                    |
| Search String   | <ul> <li>[Mandatory, Alphanumeric, 20]</li> <li>Type the search string, to search for a customer, corresponding to the search criteria selected in the Search Criteria field.</li> <li>If the search criterion is specified as customers short name or IC then any of the letter(s) of the short name or IC can be entered. The system displays the pick list of all those customers having those letters in their respective criteria.</li> <li>Choose the appropriate customer from the existing customer list.</li> <li>For example, The customer's short name is George Abraham. One can search the above customer by entering Geo in the Search String field.</li> </ul> |
| Cust ID         | [Display]<br>This field displays the ID of the customer.<br>A customer ID is an identification number, generated by the<br>system after customer addition is completed successfully. This<br>running number, unique to a customer across the system, is<br>generated after the system has identified the customer IC and the<br>customer category combination to be non-existent in the system.<br>This ID is used for searching and tracking the customer in the<br>system.                                                                                                    |
| Note            | [Mandatory, Alphanumeric, 240]<br>Type the special note for the customer.                                                                                                    |

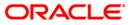

| Column Name       | Description                                                                                              |
|-------------------|----------------------------------------------------------------------------------------------------|
| Notes History     |                                                                                                    |
| Sr. No.           | [Display]<br>This column displays the serial number for the note.<br>It is auto-generated by the system. |
| Notes             | [Display]<br>This column displays the special note added for the customer.                               |
| By Collector-Name | [Display]<br>This column displays the name of the user who added the note<br>for the customer.           |
| Entered On        | [Display]<br>This column displays the date on which the note was created for<br>the customer.            |
|                   | criteria from the drop-down list.<br>string and press the < <b>Tab</b> > key.                            |

- 5. Select the customer for whom the note is to be added.
- 6. The system displays the notes history for the selected customer.
- 7. Enter the new note to be added.

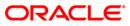

#### **Customer Sticky Notes**

| Customer Sticky Note | 15                  |                    |                            |                          |    |       |       |
|----------------------|---------------------|--------------------|----------------------------|--------------------------|----|-------|-------|
| – Sticky Notes –     |                     |                    |                            |                          |    |       |       |
| Search Criteria :    | Customer Short Name | ~                  |                            |                          |    |       |       |
| Search String :      | A                   |                    |                            |                          |    |       |       |
| Cust ID :            | 600903 ABDUL NA     | RAYAN GOMES        |                            |                          |    |       |       |
|                      | IMP NOTES PART 2    |                    |                            |                          |    |       |       |
| Note :               |                     |                    |                            |                          |    |       |       |
|                      |                     |                    |                            |                          |    |       |       |
| Notes History        |                     |                    |                            |                          |    |       |       |
|                      | Sr. No.<br>1        | Notes<br>IMP NOTES | By Collector-Name<br>TDOC2 | Entered On<br>31/12/2007 |    |       |       |
|                      | •                   | INP NOTED          | 10002                      | 51/12/2001               |    |       |       |
|                      |                     |                    |                            |                          |    |       |       |
|                      |                     |                    |                            |                          |    |       |       |
|                      |                     |                    |                            |                          |    |       |       |
|                      |                     |                    |                            |                          |    |       |       |
|                      |                     |                    |                            |                          |    |       |       |
|                      |                     |                    |                            |                          |    |       |       |
|                      |                     |                    |                            |                          |    |       |       |
|                      |                     |                    |                            |                          |    |       |       |
|                      |                     |                    |                            |                          |    |       |       |
|                      |                     |                    |                            |                          |    |       |       |
|                      |                     |                    |                            |                          |    |       |       |
|                      |                     |                    |                            |                          |    |       |       |
|                      |                     |                    |                            |                          |    |       |       |
|                      |                     |                    |                            |                          |    |       |       |
|                      |                     |                    |                            |                          |    |       |       |
|                      |                     |                    |                            |                          |    |       |       |
|                      |                     |                    |                            |                          |    |       |       |
|                      |                     |                    |                            |                          |    |       |       |
|                      |                     |                    |                            |                          |    |       |       |
|                      |                     |                    |                            |                          |    |       |       |
|                      |                     |                    |                            |                          |    |       |       |
|                      |                     |                    |                            |                          |    |       |       |
|                      |                     |                    |                            |                          |    |       |       |
|                      |                     |                    |                            |                          | Ok | Close | Clear |

- 8. Click the **Ok** button.
- 9. The system displays the message "Record successfully added.. Click Ok to continue". Click the **OK** button.

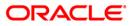

# 6. Reallocation

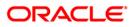

## 1.10. CLN32 - Collectorwise Re-allocation\*

Using this option you can reallocate the open cases to different collectors. The exception cases can not be reallocated. The collectors can follow-up these cases using the **Group Follow Up** (Fast Path: CLN30) option.

#### **Definition Prerequisites**

• Collectors should be defined

#### Modes Available

Not Applicable

#### To reallocate cases collectorwise

- 1. Type the fast path CLN32 and click Go or navigate through the menus to Transaction Processing > Collection Transactions > Reallocation > Collectorwise Re-allocation .
- 2. The system displays the **Collectorwise Re-allocation** screen.

#### **Collectorwise Re-allocation**

| Collectorwise Re-allocation     |    |       |       |   |
|---------------------------------|----|-------|-------|---|
|                                 |    |       |       | • |
| From Collector :                |    |       |       |   |
| From Collector Group :          |    |       |       |   |
| To Collector :                  |    |       |       |   |
| To Collector Group :            |    |       |       |   |
| # of open Cases :               |    |       |       |   |
| # of Cases to be Re-allocated : |    |       |       |   |
|                                 |    |       |       |   |
|                                 |    |       |       |   |
|                                 |    |       |       |   |
|                                 |    |       |       |   |
|                                 |    |       |       |   |
|                                 |    |       |       |   |
|                                 |    |       |       |   |
|                                 |    |       |       |   |
|                                 |    |       |       |   |
|                                 |    |       |       |   |
|                                 |    |       |       |   |
|                                 |    |       |       |   |
|                                 |    |       |       |   |
|                                 |    |       |       |   |
|                                 |    |       |       |   |
|                                 |    |       |       |   |
|                                 |    |       |       |   |
|                                 |    |       |       |   |
|                                 |    |       |       |   |
|                                 |    |       |       |   |
|                                 |    |       |       |   |
|                                 |    |       |       |   |
|                                 |    |       |       |   |
|                                 |    |       |       |   |
|                                 |    |       |       |   |
|                                 |    |       |       |   |
|                                 |    |       |       |   |
|                                 | Ok | Close | Clear | - |
|                                 |    |       |       | _ |

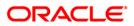

| Field Name                       | Description                                                                                                    |
|----------------------------------|----------------------------------------------------------------------------------------------------|
| From Collector                   | [Mandatory, Pick List]<br>Select the collector whose cases are to be reallocated from the pick list.                    |
| From Collector<br>Group          | [Mandatory, Pick List]<br>Select the group of the collector whose cases have to be<br>reallocated from the pick list.   |
| To Collector                     | [Mandatory, Pick List]<br>Select the collector to whom cases are to be reallocated from the<br>pick list.               |
| To Collector Group               | [Mandatory, Pick List]<br>Select the group of the collector to whom cases have to be<br>reallocated from the pick list. |
| # of Open Cases                  | [Display]<br>This field displays the total number of open cases of From<br>collector that needs to be reallocated.      |
| # of Cases to be<br>Re-allocated | [Mandatory, Numeric, Three]<br>Type the actual number of cases to be reallocated.                                       |
| 3. Select the from co            | ellector and collector group from the pick list.                                                                        |

- 4. Select the to collector and collector group from the pick list.
- 5. Type the number of cases to be reallocated.

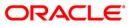

#### **Collectorwise Re-allocation**

| Collectorwise Re-allocation     |        |    |                   |   |   |   |          |
|---------------------------------|--------|----|-------------------|---|---|---|----------|
| From Collector :                | SCOLL1 | ]] | SCOLL1 SUPER      | ] | ] | ] | ]        |
| From Collector Group :          | CG3    |    | COLLECTOR GROUP_3 | ] | ] | ] | ]        |
| To Collector :                  | TCOLL2 |    | COLL2 TELLER      | ] | ] | ] | ]        |
|                                 | CG4    |    | COLLECTOR GROUP_4 | ] | ] | ] | ]        |
| # of open Cases :               |        |    |                   |   |   |   |          |
| # of Cases to be Re-allocated : | 4      |    |                   |   |   |   |          |
|                                 |        |    |                   |   |   |   |          |
|                                 |        |    |                   |   |   |   |          |
|                                 |        |    |                   |   |   |   |          |
|                                 |        |    |                   |   |   |   |          |
|                                 |        |    |                   |   |   |   |          |
|                                 |        |    |                   |   |   |   |          |
|                                 |        |    |                   |   |   |   |          |
|                                 |        |    |                   |   |   |   |          |
|                                 |        |    |                   |   |   |   |          |
|                                 |        |    |                   |   |   |   |          |
|                                 |        |    |                   |   |   |   |          |
|                                 |        |    |                   |   |   |   |          |
|                                 |        |    |                   |   |   |   |          |
|                                 |        |    |                   |   |   |   |          |
|                                 |        |    |                   |   |   |   |          |
|                                 |        |    |                   |   |   |   |          |
|                                 |        |    |                   |   |   |   |          |
|                                 |        |    |                   |   |   |   |          |
|                                 |        |    |                   |   |   |   |          |
|                                 |        |    |                   |   |   |   |          |
|                                 |        |    |                   |   |   |   |          |
|                                 |        |    |                   |   |   |   |          |
|                                 |        |    |                   |   |   |   | Ok Close |

- 6. Click the **Ok** button.
- 7. The system displays the message "Record Modified Successfully.. Click Ok to continue". Click the **Ok** button.

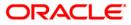

## 1.11. CLN33 - Reallocation (Queue wise)\*

Using htis option you can manually change the collector assigned to a particular open case during reallocation in a particular queue.

#### **Definition Prerequisites**

- Queues should be defined
- Collectors should be defined

#### **Modes Available**

Not Applicable

#### To reallocate cases queuewise

- 1. Type the fast path CLN33 and click Go or navigate through the menus to Transaction Processing > Collection Transactions > Reallocation > Reallocation (Queue wise).
- 2. The system displays the **Reallocation (Queue wise)** screen.

#### **Reallocation (Queue wise)**

| Reallocation (Queue wise)      |    |       |       |
|--------------------------------|----|-------|-------|
|                                |    |       | -     |
| From Queue :                   |    |       |       |
| From Collector :               |    |       |       |
| From Collector Group :         |    |       |       |
| Open Cases # :                 |    |       |       |
| To Collector :                 |    |       |       |
| To Collector Group :           |    |       |       |
| # of Cases to be Reallocated : |    |       |       |
|                                |    |       |       |
|                                |    |       |       |
|                                |    |       |       |
|                                |    |       |       |
|                                |    |       |       |
|                                |    |       |       |
|                                |    |       |       |
|                                |    |       |       |
|                                |    |       |       |
|                                |    |       |       |
|                                |    |       |       |
|                                |    |       |       |
|                                |    |       |       |
|                                |    |       |       |
|                                |    |       |       |
|                                |    |       |       |
|                                |    |       |       |
|                                |    |       |       |
|                                |    |       |       |
|                                |    |       |       |
|                                |    |       |       |
|                                |    |       |       |
|                                |    |       |       |
|                                |    |       |       |
|                                |    |       |       |
|                                |    |       |       |
|                                | 01 | Close | Clear |
|                                |    |       |       |

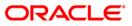

| Field Description |
|-------------------|
|-------------------|

| Field Name          | Description                                                                                    |
|---------------------|------------------------------------------------------------------------------------------------|
| From Queue          | [Mandatory, Pick List]                                                                         |
|                     | Select the queue from which cases are to be reallocated from the pick list.                    |
| From Collector      | [Mandatory, Pick List]                                                                         |
|                     | Select the collector to reallocate the cases opened by him from the pick list.                 |
| From Collector      | [Mandatory, Pick List]                                                                         |
| Group               | Select the group of the collector whose cases have to be reallocated from the pick list.       |
| Open Cases #        | [Display]                                                                                      |
|                     | This field displays the total open cases of the chosen collector.                              |
| To Collector        | [Mandatory, Pick List]                                                                         |
|                     | Select the collector to reallocate the cases to him from the pick list.                        |
| To Collector Group  | [Mandatory, Pick List]                                                                         |
|                     | Select the group of the collector to whom the cases have to be reallocated from the pick list. |
| # of Cases to be    | [Mandatory, Numeric, Three]                                                                    |
| Reallocated         | Type the actual number of cases to be reallocated to the new collector.                        |
| 3 Select the approp | riate from queue, collector, collector group from the nick list                                |

- 3. Select the appropriate from queue, collector, collector group from the pick list.
- 4. Select the to collector and to collector group from the pick list.
- 5. Enter the number of cases to be reallocated.

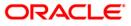

#### **Reallocation (Queue wise)**

| Reallocation (Queue wise)    |          |   |                   |                |
|------------------------------|----------|---|-------------------|----------------|
| From Queue :                 | Q1       | 1 | QUEUE1            |                |
| From Collector :             | TSURESH  |   | SURESH TELLER     |                |
| From Collector Group :       | CG1      |   | Collector Group_1 |                |
| Open Cases # :               | 4        |   |                   |                |
| To Collector :               | SPRAVEEN |   | PRAVEEN SUPER     |                |
| To Collector Group :         | CG2      |   | Collector Group_2 |                |
| # of Cases to be Reallocated | 1:4      |   |                   |                |
|                              |          |   |                   |                |
|                              |          |   |                   |                |
|                              |          |   |                   |                |
|                              |          |   |                   |                |
|                              |          |   |                   |                |
|                              |          |   |                   |                |
|                              |          |   |                   |                |
|                              |          |   |                   |                |
|                              |          |   |                   |                |
|                              |          |   |                   |                |
|                              |          |   |                   |                |
|                              |          |   |                   |                |
|                              |          |   |                   |                |
|                              |          |   |                   |                |
|                              |          |   |                   |                |
|                              |          |   |                   |                |
|                              |          |   |                   |                |
|                              |          |   |                   |                |
|                              |          |   |                   |                |
|                              |          |   |                   |                |
|                              |          |   |                   |                |
|                              |          |   |                   | Ok Close Clear |

- 6. Click the **Ok** button.
- 7. The system displays the message "Record Modified Successfully. Click Ok to continue". Click the **Ok** button.

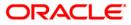

## 1.12. CLN34 - Reallocation (Individual)\*

Using this option you can manually change the collector assigned to a particular open case during reallocation.

For the given account number, you have to select the new collector and collector group.

#### **Definition Prerequisites**

• Collectors should be defined

#### Modes Available

Not Applicable

#### To reallocate cases individually

- 1. Type the fast path CLN34 and click Go or navigate through the menus to Transaction Processing > Collection Transactions > Reallocation > Reallocation (Individual).
- 2. The system displays the **Reallocation (Individual)** screen.

#### **Reallocation (Individual)**

| Reallocation (Individ  | ual) |    |       |         |
|------------------------|------|----|-------|---------|
|                        |      |    |       | -       |
| Account number :       |      |    |       |         |
| Collector Code :       |      |    |       |         |
| From Collector Group : |      |    |       |         |
| New Collector :        |      |    |       |         |
| To Collector Group :   |      |    |       |         |
|                        |      |    |       |         |
|                        |      |    |       |         |
|                        |      |    |       |         |
|                        |      |    |       |         |
|                        |      |    |       |         |
|                        |      |    |       |         |
|                        |      |    |       |         |
|                        |      |    |       |         |
|                        |      |    |       |         |
|                        |      |    |       |         |
|                        |      |    |       |         |
|                        |      |    |       |         |
|                        |      |    |       |         |
|                        |      |    |       |         |
|                        |      |    |       |         |
|                        |      |    |       |         |
|                        |      |    |       |         |
|                        |      |    |       |         |
|                        |      |    |       |         |
|                        |      |    |       |         |
|                        |      |    |       |         |
|                        |      |    |       |         |
|                        |      |    |       |         |
|                        |      |    |       |         |
|                        |      |    |       |         |
|                        |      |    |       |         |
|                        |      |    |       |         |
|                        |      |    |       |         |
|                        |      |    |       |         |
|                        |      | Ok | Close | Clear 🚽 |
|                        |      |    |       |         |

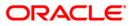

| Field Name              | Description                                                                                                    |
|-------------------------|----------------------------------------------------------------------------------------------------|
| Account number          | [Mandatory, Pick List]<br>Select the account number, of the open case to be reallocated,<br>from the pick list.                            |
| Collector Code          | [Display]<br>This field displays the code of the collector who is assigned to the account.                                                 |
| From Collector<br>Group | [Display]<br>This field displays the current collector group of the collector.                                                             |
| New Collector           | [Mandatory, Pick List]<br>Select the new collector from the pick list.<br>The adjoining field displays the name of the selected collector. |
| To Collector Group      | [Mandatory, Pick List]<br>Select the group of the collector to whom cases have to be<br>reallocated from the pick list.                    |

- 3. Select the account number from the pick list.
- 4. Select the new collector code from the pick list.

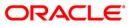

### **Reallocation (Individual)**

| Reallocation (Individ | dual)          |                   |  |
|-----------------------|----------------|-------------------|--|
| Account number :      | 00052050000021 | SURYANARAYANA B   |  |
| Collector Code :      | SCOLL1         | SCOLL1 SUPER      |  |
| From Collector Group  | CG3            | COLLECTOR GROUP_3 |  |
| New Collector :       | TCOLL2         | COLL2 TELLER      |  |
| To Collector Group :  | CG4            | COLLECTOR GROUP_4 |  |
|                       |                |                   |  |
|                       |                |                   |  |
|                       |                |                   |  |
|                       |                |                   |  |
|                       |                |                   |  |
|                       |                |                   |  |
|                       |                |                   |  |
|                       |                |                   |  |
|                       |                |                   |  |

- 5. Click the **Ok** button.
- 6. The system displays the message "Record successfully modified. Click Ok to continue". Click the **Ok** button.

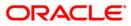

## 1.13. CLN35 - Temporary Re-Allocation\*

A collector is a person who will follow up with the case.

Using this option, you can manually change the collector assigned to a particular open case during reallocation. The case will remain reallocated to the new collector till the Till Date. However, a temporary reallocated case cannot be reallocated again until Till date.

#### **Definition Prerequisites**

- Collector should be defined
- Cases should be allotted to the collectors

#### Modes Available

Not Applicable

#### To temporary re-allocate a collector

- 1. Type the fast path CLN35 and click Go or navigate through the menus to Transaction Processing > Collection Transactions > Reallocation > Temporary Re-Allocation.
- 2. The system displays the **Temporary Re-Allocation** screen.

#### **Temporary Re-Allocation**

| Temporary Re-Allocation |             |          |           |                        |       |           |             |                  |      |
|-------------------------|-------------|----------|-----------|------------------------|-------|-----------|-------------|------------------|------|
|                         |             |          |           |                        |       |           |             |                  |      |
| From Collector :        |             |          | 1         | From Collector Group : |       |           |             |                  |      |
| To Collector :          |             |          |           | To Collector Group :   |       |           |             |                  |      |
| Till Date :             |             |          |           | To Collector Group :   |       |           |             |                  |      |
|                         |             |          |           |                        |       |           |             |                  |      |
| Parameter               | 1           |          |           |                        | 1     |           |             |                  | _    |
| ( Paramatar             | Description | Operator | Dendition | Value Flag             | Value | Parameter | Description | Logical Operator | 1    |
|                         |             |          |           |                        |       |           |             | -10-             | =    |
|                         |             |          |           |                        |       |           |             |                  | _    |
|                         |             |          |           |                        |       |           |             |                  |      |
|                         |             |          |           |                        |       |           |             |                  |      |
|                         |             |          |           |                        |       |           |             |                  |      |
|                         |             |          |           |                        |       |           |             |                  |      |
|                         |             |          |           |                        |       |           |             |                  |      |
|                         |             |          |           |                        |       |           |             |                  |      |
|                         |             |          |           |                        |       |           |             |                  |      |
|                         |             |          |           |                        |       |           |             |                  |      |
|                         |             |          |           |                        |       |           |             |                  |      |
|                         |             |          |           |                        |       |           |             |                  |      |
|                         |             |          |           |                        |       |           |             |                  |      |
|                         |             |          |           |                        |       |           |             |                  |      |
|                         |             |          |           |                        |       |           |             |                  |      |
|                         |             |          |           |                        |       |           |             |                  |      |
|                         |             |          |           |                        |       |           |             |                  | _    |
|                         |             |          |           |                        |       |           |             | Show Expression  |      |
| Formula Expression      |             |          |           |                        |       |           |             |                  |      |
|                         |             |          |           |                        |       |           |             |                  | +    |
|                         |             | -        |           |                        |       |           |             |                  | land |
| Show # of Cases         |             |          |           |                        |       |           |             |                  |      |
|                         |             |          |           |                        |       |           |             |                  |      |
|                         |             |          |           |                        |       |           |             |                  |      |
|                         |             |          |           |                        |       |           |             |                  |      |
|                         |             |          |           |                        |       |           |             | 10 10            |      |
|                         |             |          |           |                        |       |           |             | Ok Close Cle     | ar   |

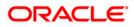

| Field Name              | Description                                                                                                    |
|-------------------------|----------------------------------------------------------------------------------------------------|
| From Collector          | [Mandatory, Pick List]<br>Select the ID of the collector who has open cases that can be<br>reallocated from the pick list.<br>The collector name is populated in the corresponding field.   |
| From Collector<br>Group | [Mandatory, Pick List]<br>Select the group ID of the collector whose cases will be<br>reallocated from the pick list.<br>The collector group name is populated in the corresponding field.  |
| To Collector            | [Mandatory, Pick List]<br>Select the ID of the new collector to whom the cases will be<br>reallocated from the pick list.<br>The collector name is populated in the corresponding field.    |
| To Collector Group      | [Display]<br>This field displays the group of the collector to whom the cases<br>will be reallocated.<br>The group name is displayed in the corresponding field.                            |
| Till Date               | [Mandatory, dd/mm/yyyy]<br>Type the date till which the reallocation will be valid.                                                                                                    |
| Column Name             | Description                                                                                                    |
| Parameter               |                                                                                                    |
| (                       | [Display]<br>This column displays the opening bracket for forming a condition.                                                                                                    |
| Parameter               | [Mandatory, Pick List]<br>Select the reallocation parameter from the pick list.<br>Based on the selected parameter, the criterion of reallocation is<br>defined and attached to queue code. |
| Description             | [Display]<br>This column displays the description of the parameter selected in<br>the adjacent field.                                                                                       |

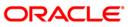

| Column Name           | Description                                                                                                    |  |  |  |  |  |
|-----------------------|----------------------------------------------------------------------------------------------------|--|--|--|--|--|
| Operator              | [Mandatory, Pick List]                                                                                                  |  |  |  |  |  |
|                       | Select the arithmetic operators used in the condition from the pick list.                                               |  |  |  |  |  |
|                       | The options are:                                                                                                    |  |  |  |  |  |
|                       | • *                                                                                                    |  |  |  |  |  |
|                       | • +                                                                                                    |  |  |  |  |  |
|                       | • -                                                                                                    |  |  |  |  |  |
|                       | • /                                                                                                    |  |  |  |  |  |
| Condition             | [Optional, Pick List]                                                                                                   |  |  |  |  |  |
|                       | Select the condition from the pick list.                                                                                |  |  |  |  |  |
|                       | Condition is a criteria for a queue. User has to enter the condition by selecting the parameter.                        |  |  |  |  |  |
| Value Flag            | [Mandatory, Pick List]                                                                                                  |  |  |  |  |  |
|                       | Select the value flag from the pick list.                                                                               |  |  |  |  |  |
|                       | The value flag specifies whether the value evaluated with the operator/ condition selected will be a fixed or variable. |  |  |  |  |  |
|                       | The options are:                                                                                                    |  |  |  |  |  |
|                       | F: Fixed Value                                                                                                    |  |  |  |  |  |
|                       | V: Parameter to be evaluated                                                                                            |  |  |  |  |  |
| Value                 | [Mandatory, Alphanumeric, 40]                                                                                           |  |  |  |  |  |
|                       | Type the value.                                                                                                    |  |  |  |  |  |
|                       | The value is defined based on the condition.                                                                            |  |  |  |  |  |
| Parameter             | [Conditional, Pick List]                                                                                                |  |  |  |  |  |
|                       | Select the queue parameter from the pick list.                                                                          |  |  |  |  |  |
|                       | The criteria of a queue is defined and attached to the queue code on the basis of the selected parameter.               |  |  |  |  |  |
| Description           | [Display]                                                                                                    |  |  |  |  |  |
|                       | This column displays the description of the parameter selected in the adjacent field.                                   |  |  |  |  |  |
| Logical Operator      | [Conditional, Pick List]                                                                                                |  |  |  |  |  |
|                       | Select the operator used to join the two conditions/predicates specified with AND/OR from the pick list.                |  |  |  |  |  |
| )                     | [Display]                                                                                                    |  |  |  |  |  |
|                       | This column displays the closing bracket for forming a condition.                                                       |  |  |  |  |  |
| Formula<br>Expression | [Display]<br>This column displays the condition which is created                                                        |  |  |  |  |  |

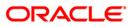

- 3. Select the collector and collector group whose cases are to be re-allocated from the pick list.
- 4. Select the collector and collector group to whom the cases will be reallocated from the pick list.
- 5. Enter the other relevant information.

#### **Temporary Re-Allocation**

| Temporary Re-Alloo           | cation                         |               |           |                 |             |           |                   |                         |      |
|------------------------------|--------------------------------|---------------|-----------|-----------------|-------------|-----------|-------------------|-------------------------|------|
|                              | RESH SURESH S<br>AVEEN PRAVEEN |               |           | From Collector  |             |           | Collector Group_1 | L                       |      |
| - Parameter                  |                                |               |           |                 |             |           |                   |                         | k    |
| ( Parameter<br>( AMT_OVERDUE | Description<br>AMT OVERDUIE    | Operator<br>+ | Condition | Value Flag<br>F | Value<br>12 | Parameter | Description       | Logical Operator<br>AND | )    |
|                              |                                |               |           |                 |             |           |                   |                         |      |
| Formula Expressio            |                                |               |           |                 |             |           |                   | Show Expres             |      |
| (AMI_OVERDUE +               |                                |               |           |                 |             |           |                   |                         | sion |

- 6. Click the **Ok** button.
- 7. The system displays the message "Record modified successfully. Click Ok to continue". Click the **Ok** button.

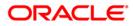

# 7. Exception Case Marking

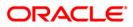

## 1.14. CLN29 - Exception Case Marking\*

Using this option the collector can mark a case as a exceptional case if he wants that case to be handled by a exception collector.

This is the code which collector can attach to the account based on the type of the customer e.g. special code can be VIP. The cases which are ready for follow-up can be marked/unmarked for exception or the code which collector can attach to the account based on the type of the customer. The cases which are ready for follow-up can be marked/ unmarked for exception or added as a special code by the collector.

#### **Definition Prerequisites**

- Collector should be defined
- Special codes should be defined

#### **Modes Available**

Not Applicable

#### To mark the exception case

- Type the fast path CLN29 and click Go or navigate through the menus to Transaction Processing > Collection Transactions > Exception Case Marking > Exception Case Marking.
- 2. The system displays the Exception Case Marking screen.

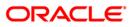

### **Exception Case Marking**

|      | ion Case M           | arking |      |        |          |   |  |    |  |
|------|----------------------|--------|------|--------|----------|---|--|----|--|
|      |                      |        |      |        |          |   |  |    |  |
|      | No :<br>n :          | 0      |      |        | 0        |   |  |    |  |
|      | n :<br>n Collector : |        | - 60 | Unmark | ⊖ SpCode | 1 |  |    |  |
|      | Code :               | I      |      |        |          |   |  |    |  |
|      |                      | 1      |      |        |          |   |  |    |  |
|      |                      |        |      |        |          |   |  |    |  |
|      |                      |        |      |        |          |   |  |    |  |
|      |                      |        |      |        |          |   |  |    |  |
|      |                      |        |      |        |          |   |  |    |  |
|      |                      |        |      |        |          |   |  |    |  |
|      |                      |        |      |        |          |   |  |    |  |
|      |                      |        |      |        |          |   |  |    |  |
|      |                      |        |      |        |          |   |  |    |  |
|      |                      |        |      |        |          |   |  |    |  |
| vk   |                      |        |      |        |          |   |  |    |  |
| vk   |                      |        |      |        |          |   |  |    |  |
| - ck |                      |        |      |        |          |   |  |    |  |
| Ok   |                      |        |      |        |          |   |  |    |  |
| Ok   |                      |        |      |        |          |   |  |    |  |
| Ok   |                      |        |      |        |          |   |  |    |  |
| Ok   |                      |        |      |        |          |   |  |    |  |
| ok   |                      |        |      |        |          |   |  |    |  |
| ok   |                      |        |      |        |          |   |  |    |  |
| ok   |                      |        |      |        |          |   |  |    |  |
| Ok   |                      |        |      |        |          |   |  |    |  |
| Ok   |                      |        |      |        |          |   |  |    |  |
| ok – |                      |        |      |        |          |   |  |    |  |
| ok I |                      |        |      |        |          |   |  |    |  |
|      |                      |        |      |        |          |   |  |    |  |
|      |                      |        |      |        |          |   |  |    |  |
| Ok   |                      |        |      |        |          |   |  |    |  |
|      |                      |        |      |        |          |   |  | Ok |  |

| Field Name             | Description                                                                                                    |
|------------------------|----------------------------------------------------------------------------------------------------|
| Account No             | [Mandatory, Pick List]<br>Select the account number to be processed from the pick list.                                                                                                    |
| Exception              | [Mandatory, Radio button]<br>Click the appropriate exception.<br>Exception allows the user to select the case as an exception<br>case.                                                     |
|                        | <ul> <li>The options are:</li> <li>Mark</li> <li>Unmark</li> <li>SpCode</li> </ul>                                                                                                    |
| Exception<br>Collector | [Conditional, Pick List]<br>Select the branch of the bank that has made the TT from the pick<br>list.<br>This field is mandatory if <b>Mark</b> is selected in the <b>Exception</b> field. |

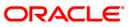

| Field Name   | Description                                                                        |
|--------------|------------------------------------------------------------------------------------|
| Special Code | [Conditional, Pick List]                                                           |
|              | Select the special code from the pick list.                                        |
|              | The special code is attached to the case on the basis of the type of the customer. |

- 3. Select the account number from the pick list.
- 4. Enter the other relevant information.

#### **Exception Case Marking**

| Exception Case Ma     | arking         |     |                   |        | _ |  |    |          |          |            |                                                                                                    |              |               |               |
|-----------------------|----------------|-----|-------------------|--------|---|--|----|----------|----------|------------|----------------------------------------------------------------------------------------------------|--------------|---------------|---------------|
| Account No :          | 00053010000012 | +++ | CIT7-15-3-8C1 C C |        |   |  |    |          |          |            |                                                                                                    |              |               |               |
| Exception :           | O Mark         |     | 🔿 Unmark          | SpCode |   |  |    |          |          |            |                                                                                                    |              |               |               |
| Exception Collector : | SCOLL1         |     | SCOLL1 user       |        |   |  |    |          |          |            | ]                                                                                                    | ]            | ]             |               |
| Special Code :        | 222            |     | HIGH PRIORITY CUS | TOMER  | _ |  |    |          |          |            |                                                                                                    |              |               |               |
|                       |                |     |                   |        |   |  |    |          |          |            |                                                                                                    |              |               |               |
|                       |                |     |                   |        |   |  |    |          |          |            |                                                                                                    |              |               |               |
|                       |                |     |                   |        |   |  |    |          |          |            |                                                                                                    |              |               |               |
|                       |                |     |                   |        |   |  |    |          |          |            |                                                                                                    |              |               |               |
|                       |                |     |                   |        |   |  |    |          |          |            |                                                                                                    |              |               |               |
|                       |                |     |                   |        |   |  |    |          |          |            |                                                                                                    |              |               |               |
|                       |                |     |                   |        |   |  |    |          |          |            |                                                                                                    |              |               |               |
|                       |                |     |                   |        |   |  |    |          |          |            |                                                                                                    |              |               |               |
|                       |                |     |                   |        |   |  |    |          |          |            |                                                                                                    |              |               |               |
|                       |                |     |                   |        |   |  |    |          |          |            |                                                                                                    |              |               |               |
|                       |                |     |                   |        |   |  |    |          |          |            |                                                                                                    |              |               |               |
|                       |                |     |                   |        |   |  |    |          |          |            |                                                                                                    |              |               |               |
|                       |                |     |                   |        |   |  |    |          |          |            |                                                                                                    |              |               |               |
|                       |                |     |                   |        |   |  |    |          |          |            |                                                                                                    |              |               |               |
|                       |                |     |                   |        |   |  |    |          |          |            |                                                                                                    |              |               |               |
|                       |                |     |                   |        |   |  |    |          |          |            |                                                                                                    |              |               |               |
|                       |                |     |                   |        |   |  |    |          |          |            |                                                                                                    |              |               |               |
|                       |                |     |                   |        |   |  |    |          |          |            |                                                                                                    |              |               |               |
|                       |                |     |                   |        |   |  |    |          |          |            |                                                                                                    |              |               |               |
|                       |                |     |                   |        |   |  |    |          |          |            |                                                                                                    |              |               |               |
|                       |                |     |                   |        |   |  |    |          |          |            |                                                                                                    |              |               |               |
|                       |                |     |                   |        |   |  |    |          |          |            |                                                                                                    |              |               |               |
|                       |                |     |                   |        |   |  | Ok | Ok Close | Ok Close | Ok Close ( | Ok Close C                                                                                                    | Ok Close Cla | Ok Close Clea | Ok Close Clea |
|                       |                |     |                   |        |   |  |    |          |          |            | And a second second sec |              |               |               |

5. Click the **Ok** button.

6. The system displays the message "Record modified successfully... Click Ok to continue". Click the **Ok** button.

8. Requeue

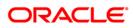

## 1.15. CLN37 - Re-queue\*

Using this option the cases lying in a particular queue can be re-queued again during EOD activity You can select one or more queues to re-queue. At EOD all the cases in the selected queues will be re-queued i.e. will undergo queue creation again.

#### **Definition Prerequisites**

• Queries should be defined

#### Modes Available

Not Applicable

#### To re-queue a case

- 1. Type the fast path CLN37 and click Go or navigate through the menus to Transaction Processing > Collection Transactions > Requeue > Re-queue.
- 2. The system displays the **Re-queue** screen.

#### **Re-queue**

| Re-queue   |                   |    |        |       |
|------------|-------------------|----|--------|-------|
|            |                   |    |        |       |
|            |                   |    |        |       |
| Re-queue   |                   |    |        |       |
| Ke-queue   |                   |    |        |       |
| Queue Code | Queue Description |    | Select |       |
|            |                   |    |        |       |
|            |                   |    |        |       |
|            |                   |    |        |       |
|            |                   |    |        |       |
|            |                   |    |        |       |
|            |                   |    |        |       |
|            |                   |    |        |       |
|            |                   |    |        |       |
|            |                   |    |        |       |
|            |                   |    |        |       |
|            |                   |    |        |       |
|            |                   |    |        |       |
|            |                   |    |        |       |
|            |                   |    |        |       |
|            |                   |    |        |       |
|            |                   |    |        |       |
|            |                   |    |        |       |
|            |                   |    |        |       |
|            |                   |    |        |       |
|            |                   |    |        |       |
|            |                   |    |        |       |
|            |                   |    |        |       |
|            |                   |    |        |       |
|            |                   |    |        |       |
|            |                   |    |        |       |
|            |                   |    |        |       |
|            |                   |    |        |       |
|            |                   |    |        |       |
|            |                   |    |        |       |
|            |                   |    |        |       |
|            |                   |    |        |       |
|            |                   |    |        |       |
|            |                   | Ok | Close  | Clear |
|            |                   |    |        |       |

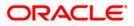

| <b>Field Description</b> | Field | Description |  |
|--------------------------|-------|-------------|--|
|--------------------------|-------|-------------|--|

| Column Name       | Description                                                                                         |
|-------------------|----------------------------------------------------------------------------------------------------|
| Re-queue          |                                                                                                    |
| Queue Code        | [Display]                                                                                           |
|                   | This column displays the code of the queues which are defined.                                      |
| Queue Description | [Display]                                                                                           |
|                   | This column displays the name or description of the queues which are defined in the adjacent field. |
| Select            | [Optional, Check Box]                                                                               |
|                   | Select the check box to select the corresponding queue for re-<br>queuing.                          |

3. Select the check box corresponding to the cases to be re-queued.

#### **Re-queue**

| Queue Code         Queue Description         Select           Q1         QUEUE1         Image: Constraint of the second of the second of the |  |
|----------------------------------------------------------------------------------------------------|--|
| Q3         QUEUE_3           Q4         QUEUE_4           Q5         QUEUE_5           Q12         QUEUE_12           Q13         QUEUE13           Q14         QUEUE14           Q15         QUEUE15                                                                                                    |  |
| Q4     QUEUE_4       Q5     QUEUE_5       Q12     QUEUE_12       Q13     QUEUE13       Q14     QUEUE14       Q15     QUEUE15                                                                                                    |  |
| Q5         QUEUE_5           Q12         QUEUE_12           Q13         QUEUE13           Q14         QUEUE14           Q15         QUEUE15                                                                                                    |  |
| Q12     QUEUE_12       Q13     QUEUE13       Q14     QUEUE14       Q15     QUEUE15                                                                                                    |  |
| Q13         QUEUE13         I           Q14         QUEUE14         I           Q15         QUEUE15         I                                                                                                    |  |
| Q14 QUEUE14<br>Q15 QUEUE15                                                                                                    |  |
| Q15 QUEUE15                                                                                                    |  |
|                                                                                                    |  |
|                                                                                                    |  |
|                                                                                                    |  |
| Q7 QVEUE_7 🗌                                                                                                    |  |
| Q8 QUEUE_8                                                                                                    |  |
| Q9 QUEUE_9                                                                                                    |  |
| Q10 QUEUE_10                                                                                                    |  |
| Q16 QUEUE16 🗌                                                                                                    |  |
| Q17 QUEUE17 🗌                                                                                                    |  |
| Q32 queue 32                                                                                                    |  |
|                                                                                                    |  |

4. Click the **Ok** button.

.

5. The system displays the message "Record successfully added. Click Ok to continue". Click the **OK** button

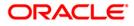

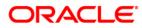

Collections User Manual July 2013 Version : 5.0.1.0.0

Oracle Corporation World Headquarters 500 Oracle Parkway Redwood Shores, CA 94065 U.S.A.

Worldwide Inquiries: Phone: +1.650.506.7000 Fax: +1.650.506.7200

www.oracle.com/ financial\_services/

Copyright © 2013 Oracle and/or its affiliates. All rights reserved.

No part of this work may be reproduced, stored in a retrieval system, adopted or transmitted in any form or by any means, electronic, mechanical, photographic, graphic, optic recording or otherwise, translated in any language or computer language, without the prior written permission of Oracle Financial Services Software Limited.

Due care has been taken to make this document and accompanying software package as accurate as possible. However, Oracle Financial Services Software Limited makes no representation or warranties with respect to the contents hereof and shall not be responsible for any loss or damage caused to the user by the direct or indirect use of this document and the accompanying Software System. Furthermore, Oracle Financial Services Software Limited reserves the right to alter, modify or otherwise change in any manner the content hereof, without obligation of Oracle Financial Services Software Limited to notify any person of such revision or changes.

All company and product names are trademarks of the respective companies with which they are associated.